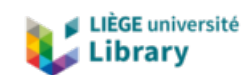

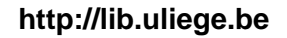

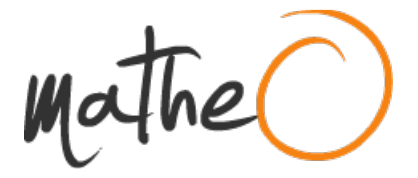

#### **http://lib.uliege.be https://matheo.uliege.be**

### **Elementary statistical methods of cryptography**

**Auteur :** Etienne, Elodie **Promoteur(s) :** Haesbroeck, Gentiane **Faculté :** Faculté des Sciences **Diplôme :** Master en sciences mathématiques, à finalité didactique **Année académique :** 2018-2019 **URI/URL :** https://drive.google.com/drive/folders/1tPog2Yvfex2z\_Sy2Xg5mvjS5kcQDZGbr?usp=sharing; http://hdl.handle.net/2268.2/6978

Avertissement à l'attention des usagers :

Tous les documents placés en accès ouvert sur le site le site MatheO sont protégés par le droit d'auteur. Conformément aux principes énoncés par la "Budapest Open Access Initiative"(BOAI, 2002), l'utilisateur du site peut lire, télécharger, copier, transmettre, imprimer, chercher ou faire un lien vers le texte intégral de ces documents, les disséquer pour les indexer, s'en servir de données pour un logiciel, ou s'en servir à toute autre fin légale (ou prévue par la réglementation relative au droit d'auteur). Toute utilisation du document à des fins commerciales est strictement interdite.

Par ailleurs, l'utilisateur s'engage à respecter les droits moraux de l'auteur, principalement le droit à l'intégrité de l'oeuvre et le droit de paternité et ce dans toute utilisation que l'utilisateur entreprend. Ainsi, à titre d'exemple, lorsqu'il reproduira un document par extrait ou dans son intégralité, l'utilisateur citera de manière complète les sources telles que mentionnées ci-dessus. Toute utilisation non explicitement autorisée ci-avant (telle que par exemple, la modification du document ou son résumé) nécessite l'autorisation préalable et expresse des auteurs ou de leurs ayants droit.

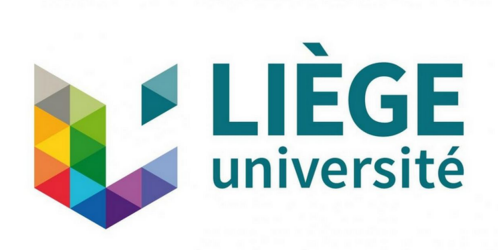

## University of Liège

Master's thesis

# Elementary statistical methods of cryptography

Author: Elodie ETIENNE

Supervisor: Pr. Gentiane HAESBROECK

A thesis submitted in fulfillment of the requirements for the Master's degree in mathematics

Department of mathematics

Faculty of Sciences

Academic year 2018-2019

The art of writing secret messages – intelligible to those who are in possession of the key and unintelligible to all others – has been studied for centuries. The usefulness of such messages, especially in time of war, is obvious; on the other hand, their solution may be a matter of great importance to those from whom the key is concealed. But the romance connected with the subject, the not uncommon desire to discover a secret, and the implied challenge to the ingenuity of all from who it is hidden have attracted to the subject the attention of many to whom its utility is a matter of indifference.

— Abraham Sinkov, Mathematical Recreations  $\mathcal C$  Essays

## Acknowledgements

I would like to thank my promotor Pr. Gentiane Haesbroeck who accepted to help me follow a project that was not her area of expertise. I thank her for her support and professional guidance. She consistently allowed this thesis to be my own work but steered me in the right direction with her valuable ideas and remarks whenever I needed it.

I would also like to acknowledge Pr. Yvik Swan as the second reader of this thesis and I am gratefully indebted to his comments regarding my English writing.

I would like to thank all members of the jury for agreeing to read the manuscript and to participate in the defense of this thesis.

I would also like to thank my dear friend Tom Demaret for his help concerning the beginning of Chapter 4 and for his support for years.

Finally, I must express my gratitude to my family for providing me with unfailing support and continuous encouragements throughout my years of study.

## **Contents**

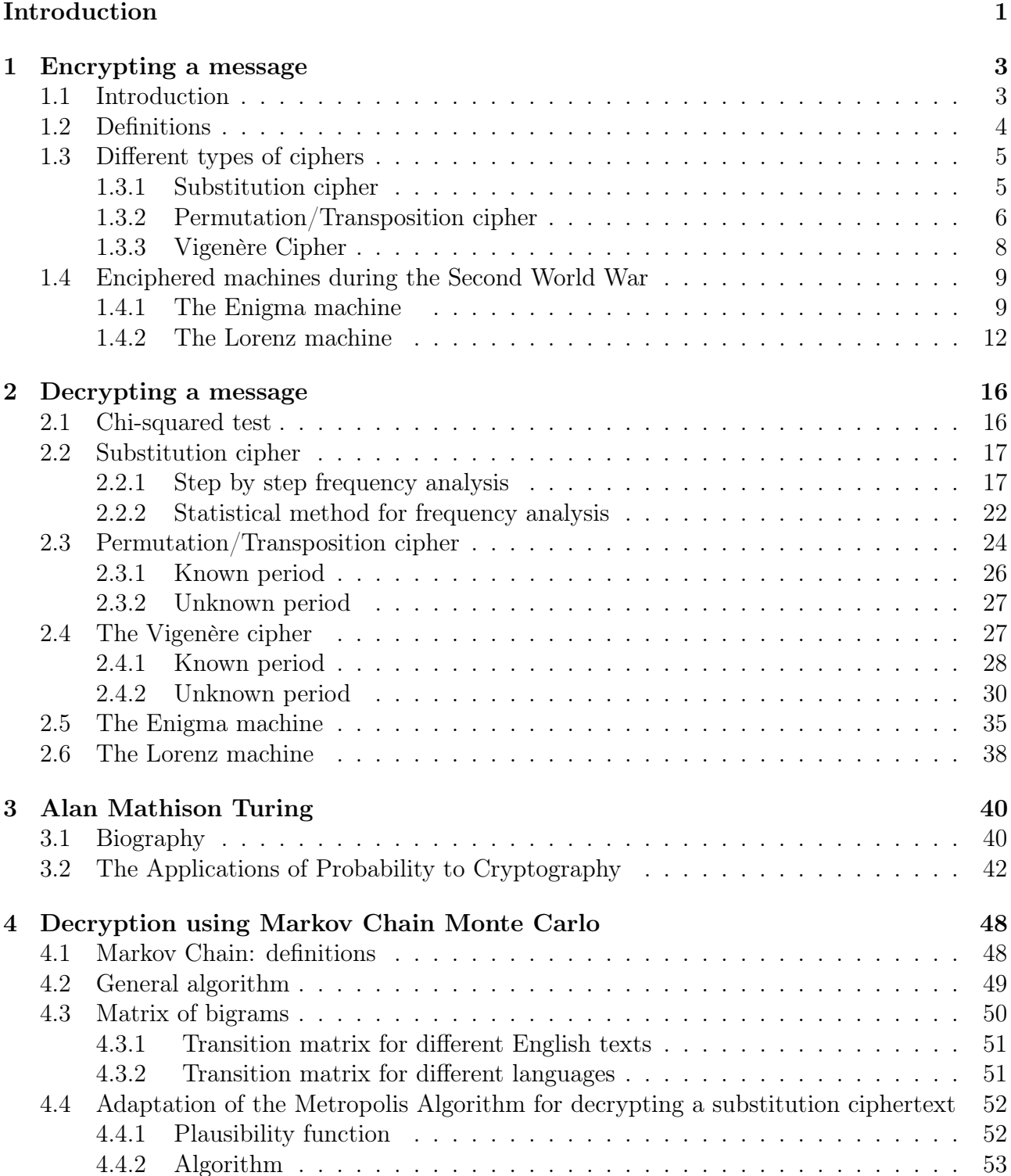

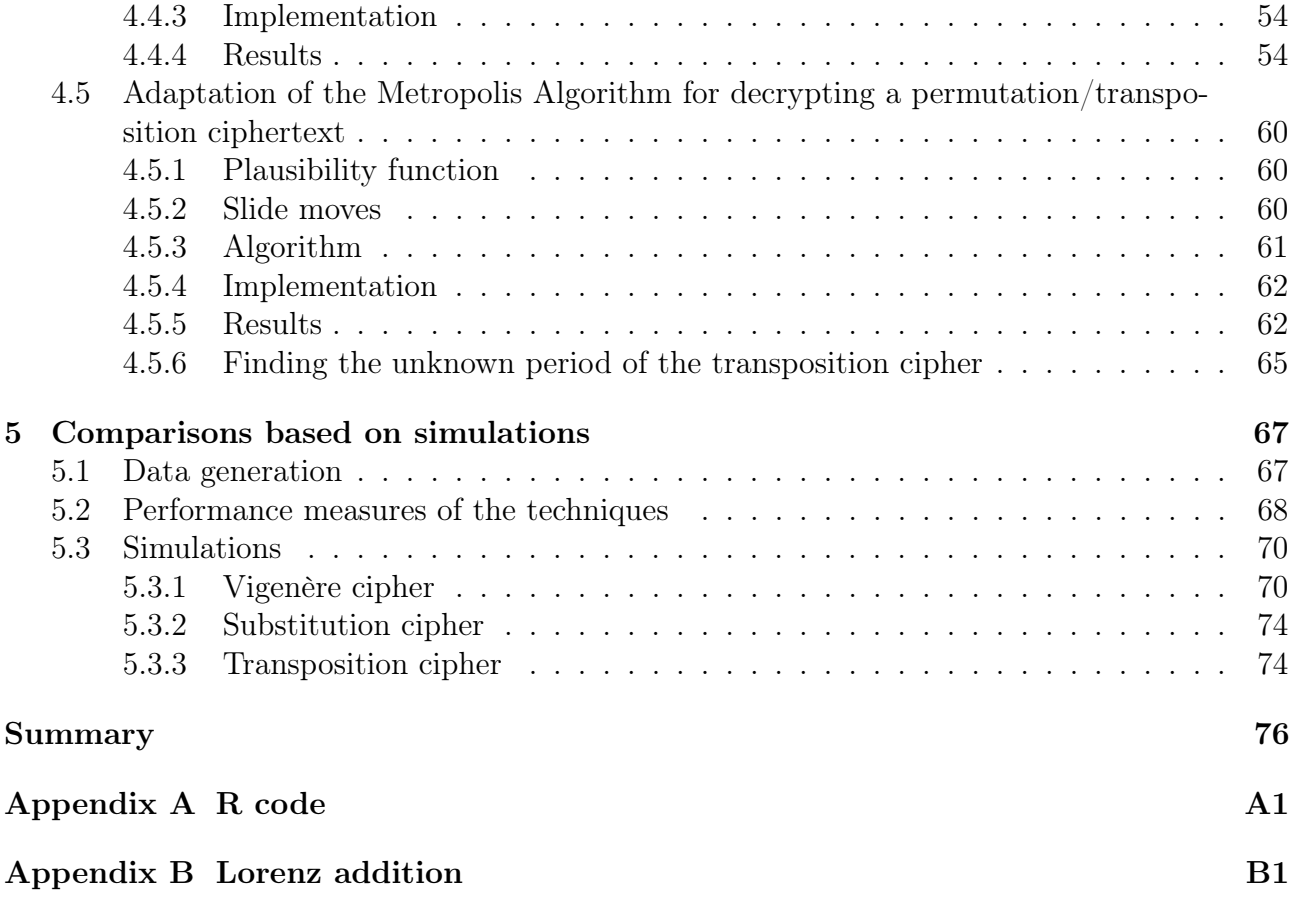

## Introduction

The word cipher refers to the processes of encrypting and decrypting messages. The first cipher was a substitution of hieroglyphs where hieroglyphs were replaced by others (used<sup>1</sup> about 1900 B.C). Over the years, the mechanism has grown in sophistication especially when military secrecy has been involved.

While *cryptography* is the study of constructing ciphers, *cryptanalysis* is the study of breaking them. The first techniques for breaking ciphers were developed in the  $9<sup>th</sup>$  century by an Arab mathematician named Al-Kindi and were based on statistical inference. Over the years, the methods have changed but they have always been based on statistics.

I really became interested in cryptography when I saw Morten Tyldum's movie The Imitation Game (2014). This film tells the incredible and true story of Alan Turing and the people of Bletchley Park who, during the Second World War, cracked, among others, the reputedly unbreakable German encryption device, the Enigma machine.

After visiting Bletchley Park on February 2018 and after some research, I found out that Turing wrote articles about statistical methods that can break ciphers. I therefore investigated if it could be a subject for a master's thesis and outlined the topic myself.

Thus, this master's thesis will be devoted to the study of a subject that combines probability, statistics and cryptography. At the beginning I wanted to describe the contribution of statistics and statisticians during the wars, with a particular focus on the Second World War and Alan Turing's contribution. We extended the subject to statistical methods allowing to decrypt messages where a brute attack will be unfeasible. Nowadays, the ciphers presented in this thesis are no longer in use, except for the playful, educational or historical context, because they are breakable. However, the statistics behind them are still in use which justifies this work.

The goal of this thesis is to break ciphers in use before 1940 (called pre-modern ciphers) such as substitution cipher, transposition cipher and Vigenère cipher. In transposition cipher the positions of the letters in the text are just changed and in substitution cipher, letters are replaced by others. A particular case of substitution cipher is the *Caesar cipher* where each letter is shifted by a fixed number of places in the alphabet. In Vigenère cipher, several Caesar ciphers are used to encrypt the text according to a repeating keyword.

Additional ciphers used in the Second World War will be presented and the methods for breaking them will be partly presented.

The main references of this work will be: Sarkar's On some connections between statistics and cryptography (see [29]), Turing's The Applications of Probability to Cryptography (see [32]), Diaconis' The Markov Chain Monte Carlo Revolution (see [8]), Connor's Simulation and Solving

<sup>&</sup>lt;sup>1</sup> According to D. Kahn (see [19]).

Substitution Codes (see [5]) and Chen and Rosenthal's Decrypting classical cipher text using Markov chain Monte Carlo (see [4]).

The first chapter will describe encryption techniques used in pre-modern cryptography and in the Second World War.

The second chapter will present methods for breaking classical ciphers introduced in the first chapter with a brief presentation of the cryptanalysis needed to break wartime ciphers.

The third chapter will present a bayesian method introduced by Turing in a wartime paper for breaking Vigenère cipher. Before that, a brief biography will be presented.

The fourth chapter will investigate the use of Markov Chain Monte Carlo theory to attack substitution cipher and transposition cipher.

The fifth and last chapter will measure the performance of some techniques presented in the previous chapters based on simulations.

My contribution to this work was to implement on my own all the ciphers<sup>2</sup>, methods and algorithms presented and to illustrate all the concepts with the same text throughout this thesis.

As I spent six months in Southampton on an Erasmus stay, I decided to write this work in English.

<sup>2</sup>Except the Enigma machine and the Lorenz machine.

## Chapter 1

## Encrypting a message

This chapter will present some pre-modern techniques to encrypt messages. It will also describe two enciphered machines used in the Second World War. It will follow Palash Sarkar's article (see [29]), some definitions will be taken from Michel Rigo's lectures notes (see [27]) and some historical notes will be based on James Grime's references: [13] to [16].

### 1.1 Introduction

Throughout the following chapters, we will encrypt and decrypt the same text as illustrations.

We will use the R software; the code can be found in Appendix A.

We chose the lyrics of a song by the Irish group U2 written in 2013: *Ordinary Love*. However, we didn't repeat the chorus and didn't abbreviate some words. This is the text:

The sea wants to kiss the golden shore

The sunlight warms your skin

All the beauty that is been lost before wants to find us again

I cannot fight you anymore it is you I am fighting for

The sea throws rock together

But time leaves us polished stones

We cannot fall any further

If we cannot feel ordinary love

And we cannot reach any higher

If we cannot deal with ordinary love

Birds fly high in the summer sky

And rest on the breeze

The same wind will take care of you and I

We will build our house in the trees

Your heart is on my sleeve

Did you put there with a magic marker

For years I would believe

That the world could not wash it away

Removing line breaks, using uppercase letters and allowing 60 (arbitrary choice) characters per line, the text becomes

> THE SEA WANTS TO KISS THE GOLDEN SHORE THE SUNLIGHT WARMS YO UR SKIN ALL THE BEAUTY THAT IS BEEN LOST BEFORE WANTS TO FIN D US AGAIN I CANNOT FIGHT YOU ANYMORE IT IS YOU I AM FIGHTIN G FOR THE SEA THROWS ROCK TOGETHER BUT TIME LEAVES US POLISH ED STONES WE CANNOT FALL ANY FURTHER IF WE CANNOT FEEL ORDIN ARY LOVE AND WE CANNOT REACH ANY HIGHER IF WE CANNOT DEAL WI TH ORDINARY LOVE BIRDS FLY HIGH IN THE SUMMER SKY AND REST O N THE BREEZE THE SAME WIND WILL TAKE CARE OF YOU AND I WE WI LL BUILD OUR HOUSE IN THE TREES YOUR HEART IS ON MY SLEEVE D ID YOU PUT THERE WITH A MAGIC MARKER FOR YEARS I WOULD BELIE VE THAT THE WORLD COULD NOT WASH IT AWAY.

### 1.2 Definitions

**Definition 1.2.0.1.** A message is a sequence of symbols over some fixed alphabet  $\Sigma$  containing N symbols.

There exists a bijection between the alphabet  $\Sigma$  and the set  $\mathbb{Z}_N = \{0, 1, \ldots, N-1\}$ . For example, figure 1.1 shows the the bijection between the usual alphabet where the space character is added (it will be denoted by "\_" when it has to be seen) and the set  $\mathbb{Z}_{27}$ .

|  | B   C   D       |                |                           |       |           |                            |    | $E$ $F$ $G$ $H$ $I$ $J$ $K$ $L$ $M$                    |    |  |
|--|-----------------|----------------|---------------------------|-------|-----------|----------------------------|----|--------------------------------------------------------|----|--|
|  | $\pm 2$         |                | 3   4   5   6   7   8   9 |       |           |                            |    | 11                                                     |    |  |
|  |                 |                |                           |       |           |                            |    | $P   Q   R   S   T   \overline{U   V   W   X   Y   Z}$ |    |  |
|  | 16 <sup>1</sup> | $\mid 17 \mid$ |                           | 18 19 | $\sim 20$ | $\mid$ 21 $\mid$ 22 $\mid$ | 23 | 24                                                     | 25 |  |

Figure 1.1: The alphabet of 27 elements

In what follows we will use this alphabet. We will sometimes refer to the elements of the alphabet as letters even if the space symbol is not a letter in the common sense.

In order to encrypt and decrypt a text, there is a pair of algorithms that take a key and convert a text, called the *plaintext* to an encrypted text, called *ciphertext*, and back.

For each key k there exists an encryption rule  $e_k$  such that, for each text t,

$$
e_k: t \longmapsto e_k(t)
$$

and there exists an decryption rule  $d_k$  such that, for each encrypted text  $c$ ,

 $d_k : c \longmapsto d_k(c)$  and for all text t,  $d_k(e_k(t)) = t$ .

Let  $K$  denote the set of all keys, the key space.

The domain of the functions  $e_k$  ( $\forall k \in \mathcal{K}$ ) is denoted as  $\mathcal{P}$ . By definition,  $\mathcal{P}$  is the range of the functions  $d_k$  ( $\forall k \in \mathcal{K}$ ).

The range of the functions  $e_k$  ( $\forall k \in \mathcal{K}$ ) is denoted as C. By definition, C is the domain of the functions  $d_k$  ( $\forall k \in \mathcal{K}$ ).

The word *cipher* refers to the algorithms of encryption and decryption and the corresponding cryptosystem is the triplet  $(\mathcal{P}, \mathcal{C}, \mathcal{K})$ .

A cryptosystem is said to be *mono-alphabetic* when the encryption rule  $e_k$  applies to a single symbol of the alphabet of N elements (or  $\mathbb{Z}_N$ ) at a time and the same function is applied to each element of P. A cryptosystem is said to be *poly-alphabetic* when the encryption rule  $e_k$ applies to m symbols of the alphabet of N elements (or  $\mathbb{Z}_N$ ) at the same time. In such a cipher, a single letter can be encrypted by various letters depending on where it is in the message.

### 1.3 Different types of ciphers

### 1.3.1 Substitution cipher

A first easy way to encrypt a text is to use a substitution cipher which is a kind of monoalphabetic cipher.

In the case of the alphabet  $\Sigma$ , the cryptosystem is  $(\mathcal{P}, \mathcal{C}, \mathcal{K})$  where  $\mathcal{P} = \mathcal{C} = \mathbb{Z}_N$  and  $\mathcal{K}$  is the set of all the permutations of  $\{0, 1, \ldots, N-1\}$  and contains N! elements. If  $\pi$  denotes a permutation of the set  $\Sigma$ , then for the key  $k = \pi$ , we have

$$
e_k(i) = \pi(i) \ \forall i \in \mathcal{P}
$$
 and  $d_k(j) = \pi^{-1}(j) \ \forall j \in \mathcal{C}$ .

Example 1.3.1.1. Consider the alphabet defined in section 1.2 and the message to be sent is THE\_SEA\_WANTS\_TO\_KISS. If the permutation is

 $\left(\begin{array}{cccccccccccccccc} 0 & 1 & 2 & 3 & 4 & 5 & 6 & 7 & 8 & 9 & 10 & 11 & 12 & 13 & 14 & 15 & 16 & 17 & 18 & 19 & 20 & 21 & 22 & 23 & 24 & 25 & 26 \\ 8 & 6 & 13 & 1 & 10 & 22 & 17 & 7 & 21 & 3 & 18 & 14 & 4 & 5 & 9 & 26 & 2 & 20 & 12 & 24 & 11 & 15 & 16 & 19 & 23 & 0 & 25 \end{array}\right)$  $\begin{array}{c} 26 \\ 25 \end{array}$ ,

the enciphered message is YHKZMKIZQIFYMZYJZSVMM.

The whole chosen text is encrypted as:

YHKZMKIZQIFYMZYJZSVMMZYHKZRJOBKFZMHJUKZYHKZMLFOVRHYZQIUEMZXJ LUZMSVFZIOOZYHKZGKILYXZYHIYZVMZGKKFZOJMYZGKWJUKZQIFYMZYJZWVF BZLMZIRIVFZVZNIFFJYZWVRHYZXJLZIFXEJUKZVYZVMZXJLZVZIEZWVRHYVF RZWJUZYHKZMKIZYHUJQMZUJNSZYJRKYHKUZGLYZYVEKZOKIPKMZLMZ\_JOVMH KBZMYJFKMZQKZNIFFJYZWIOOZIFXZWLUYHKUZVWZQKZNIFFJYZWKKOZJUBVF IUXZOJPKZIFBZQKZNIFFJYZUKINHZIFXZHVRHKUZVWZQKZNIFFJYZBKIOZQV YHZJUBVFIUXZOJPKZGVUBMZWOXZHVRHZVFZYHKZMLEEKUZMSXZIFBZUKMYZJ FZYHKZGUKKAKZYHKZMIEKZQVFBZQVOOZYISKZNIUKZJWZXJLZIFBZVZQKZQV OOZGLVOBZJLUZHJLMKZVFZYHKZYUKKMZXJLUZHKIUYZVMZJFZEXZMOKKPKZB VBZXJLZ\_LYZYHKUKZQVYHZIZEIRVNZEIUSKUZWJUZXKIUMZVZQJLOBZGKOVK PKZYHIYZYHKZQJUOBZNJLOBZFJYZQIMHZVYZIQIX

An easy substitution cipher is the *Caesar cipher with shift* k where each letter is replaced by the letter which is k positions further in the alphabet<sup>1</sup>. The cryptosystem is thus  $(\mathcal{P}, \mathcal{C}, \mathcal{K})$ with  $\mathcal{P} = \mathcal{C} = \mathcal{K} = \mathbb{Z}_{27} =$  and  $\forall k \in \mathcal{K}$ ,

$$
e_k(i) = i + k \pmod{27} \quad \forall i \in \mathcal{P} \qquad \text{and} \qquad d_k(j) = j - k \pmod{27} \quad \forall j \in \mathcal{C}.
$$

It was named after Julius Caesar who described the process in the Gallic Wars.

Example 1.3.1.2. As in example 1.3.1.1, consider the message THE\_SEA\_WANTS\_TO\_KISS. If a shift of 20 is used, each symbol in the message becomes the symbol 20 positions further in the alphabet.

| Plaintext  |     | н  |    |    |      | E  | А              |     | W           | A              | N   | $\mathbf T$ | - S          |              |      |    |    |     |    |     |     |
|------------|-----|----|----|----|------|----|----------------|-----|-------------|----------------|-----|-------------|--------------|--------------|------|----|----|-----|----|-----|-----|
|            | 1 Q |    |    | 26 | 18   |    | $\overline{0}$ | 26  | 22          | $\overline{0}$ | 13  | 19          | 18           | 26           | 19   | 14 | 26 | 10  | 8  | 18  |     |
| Shift      | 20  | 20 | 20 | 20 | 20   | 20 | 20             | 20  | 20          | 20             | 20  | -20         | 20           | -20          | 20   | 20 | 20 | 20  | 20 | -20 | -20 |
|            | 12  |    | 24 | 19 | - 11 | 24 | -20            | -19 | - 15        | -20            | - 6 | 12 11       |              | - 19         | - 12 |    | 19 | - 3 |    |     |     |
| Ciphertext | М   | A  |    |    |      |    | U              | T   | $\mathbf P$ | U              | G   | M           | $\mathbf{L}$ | $\mathbf{T}$ | M    | Н  |    | D   | B  |     |     |

The message is encrypted as MAYTLYUTPUGMLTMHTDBLL.

The whole chosen text is encrypted as:

MAYTLYUTPUGMLTMHTDBLLTMAYT\_HEXYGTLAHKYTMAYTLNGEB\_AMTPUKFLTRH NKTLDBGTUEETMAYTVYUNMRTMAUMTBLTVYYGTEHLMTVYZHKYTPUGMLTMHTZBG XTNLTU\_UBGTBTWUGGHMTZB\_AMTRHNTUGRFHKYTBMTBLTRHNTBTUFTZB\_AMBG \_TZHKTMAYTLYUTMAKHPLTKHWDTMH\_YMAYKTVNMTMBFYTEYUOYLTNLTIHEBLA YXTLMHGYLTPYTWUGGHMTZUEETUGRTZNKMAYKTBZTPYTWUGGHMTZYYETHKXBG UKRTEHOYTUGXTPYTWUGGHMTKYUWATUGRTAB\_AYKTBZTPYTWUGGHMTXYUETPB MATHKXBGUKRTEHOYTVBKXLTZERTAB\_ATBGTMAYTLNFFYKTLDRTUGXTKYLMTH GTMAYTVKYYSYTMAYTLUFYTPBGXTPBEETMUDYTWUKYTHZTRHNTUGXTBTPYTPB EETVNBEXTHNKTAHNLYTBGTMAYTMKYYLTRHNKTAYUKMTBLTHGTFRTLEYYOYTX BXTRHNTINMTMAYKYTPBMATUTFU\_BWTFUKDYKTZHKTRYUKLTBTPHNEXTVYEBY OYTMAUMTMAYTPHKEXTWHNEXTGHMTPULATBMTUPUR

#### 1.3.2 Permutation/Transposition cipher

The permutation cipher or transposition cipher is a kind of poly-alphabetic cipher: a cipher based on multiple substitution alphabets. For an integer  $m$ , called the period, we first divide the text into  $m$  columns. In other words, we create a matrix with  $m$  columns and whose first line is the first m characters of the text, the second line is characters  $m+1$  until  $2m$ , etc. Notice that the last row of the matrix can be incomplete if the length of the text is not a multiple of m. In this case, following [27], random symbols are added at the end of the message to have a length which is a multiple of  $m$ . When having the message split into rows, a permutation  $\pi$  of  $\{1,\ldots,m\}$  is applied to each row  $a_1a_2\ldots a_m$  leading to  $a_{\pi(1)}a_{\pi(2)}\cdots a_{\pi(m)}$ . Thus, if we divide the message into blocks of m letters, the encrypted message is the message where the m columns have been shifted using the permutation  $\pi$ .

In the case of the alphabet  $\Sigma$ , the cryptosystem is  $(\mathcal{P}, \mathcal{C}, \mathcal{K})$  where  $\mathcal{P} = \mathcal{C} = (\mathbb{Z}_N)^m$  and K is the set of all the permutations of  $\{1, \ldots, m\}$  and contains m! elements. If  $\pi$  denotes a

<sup>&</sup>lt;sup>1</sup> Using classical modular arithmetic.

permutation of the set  $\{1, \ldots, m\}$ , then for the key  $k = \pi$ ,

$$
e_k(a_1, \cdots, a_m) = (a_{\pi(1)}, \ldots, a_{\pi(m)}) \quad \forall (a_1, \cdots, a_m) \in \mathcal{P}
$$

and

$$
d_k(b_1, \cdots, b_m) = (b_{\pi^{-1}(1)}, \cdots, b_{\pi^{-1}(m)}) \ \forall (b_1, \cdots, b_m) \in \mathcal{C}
$$

Example 1.3.2.1. Suppose the message to be sent is THE SEA WANTS TO KISS THE GOLD.

The first step is to divide the message into blocks of period  $m$ . In this example, we consider a period length of 6, i.e.,  $m = 6$  and the length of our message is a multiple of 6. It could be not the case<sup>2</sup>.

The message split into blocks is:

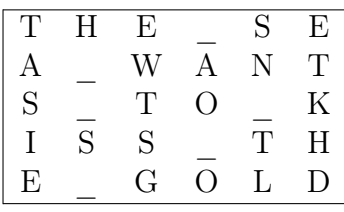

Arbitrarily choosing a permutation

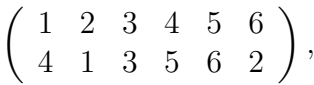

leads to

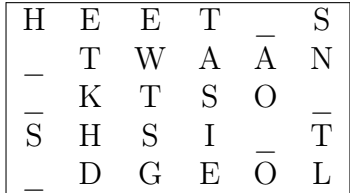

The columns are shifted according to the permutation  $\pi$ .

The encrypted text is thus HEET\_S\_TWAAN\_KTSO\_SHSI\_T\_DGEOL and the whole chosen text is encrypted as:

HEET S TWAAN KTSO SHSI T DGEOLNO ESHEE RTHSIU NLHATG WMOSR Y RI\_USK\_\_ANLLHEET\_BUTTAY\_ASTH\_IB\_E\_ENOBSLT\_F\_OEREA\_NWTSON\_TFI \_AUDS\_AIIGN\_COA\_NN\_HFTIG\_\_YTOUNRYAMO\_IIET\_\_\_YSOU\_FAIM\_GNHITI \_\_FGORHEET\_S\_OTAHRSC\_WRO\_ETKOGHBETR\_TM\_UTI\_VLEEAS\_\_EUSOHLPIS DO\_ESTEESN\_WCOA\_NN\_LFTALAFN\_Y\_RRTUHEIEF\_\_WCOA\_NN\_LFTEEONR\_DI ROYA\_LED\_VANWAE\_\_CNRONT\_AACEH\_YG\_NHIEFRH\_IWAE\_\_CNDONT\_AILE\_W HD\_TORN\_AIRYOBVLE\_RFDIS\_YG\_LHI\_TIHN\_EM\_HSUEKRM\_S\_\_AYNDEOSRT \_\_TNHEREEBEZTSH\_E\_MIEA\_WDL\_NWI\_ETLAKC\_A\_REFU\_OYOAIN\_D\_WIE\_\_W LI\_LBUDR\_LOUHEO\_USIHN\_\_T\_ETERE\_RYSOUHTE\_ARINS\_\_OMLY\_\_SEDVEE\_ DU\_IYOPTU\_T\_EWRHE\_T\_HI\_AA\_GMICARRMKEFYO\_R\_AIRES\_WDO\_ULBEE\_LI EA\_VTH\_\_TTHEO\_RWLDO\_UCLDOATN\_WH\_\_SIT

<sup>&</sup>lt;sup>2</sup>If the length of the message is not a multiple of the period, we should add random letters as previously mentioned.

#### 1.3.3 Vigenère Cipher

The Vigenère cipher was originally invented by Giovan Battista Bellaso in 1553 book La cifra del. Sig. Giovan Battista Bellaso, but was attributed to Blaise de Vigenère (1523–1596) in the  $19^{th}$  century.

In the Vigenère cipher, one has to choose a keyword (the key), a sequence of symbols from Σ, whose length m is called the *period of the cipher*. The cryptosystem is  $(P, C, K)$  where  $\mathcal{P} = \mathcal{C} = \mathcal{K} = (\mathbb{Z}_N)^m$  and with the key  $k = (k_1, \ldots, k_m)$ , the encryption rule for a message  $(a_1, \dots, a_m) \in \mathcal{P}$  is

$$
e_k(a_1,..., a_m) = (a_1 + k_1,..., a_m + k_m) \bmod N
$$

and the decryption rule for a message  $(b_1, \dots, b_m) \in \mathcal{C}$  is

$$
d_k(b_1...b_m) = (b_1 - k_1,...,b_m - k_m) \bmod N.
$$

In order to encrypt a message longer than  $m$  characters, one has to divide the message into blocks of m letters. If the length of the message is  $rm + s$  with  $0 \leq s \leq m$ , the message is divided into  $r$  blocks of  $m$  letters and a block of  $s$  letters. The encryption of the message  $a_1 \cdots a_{rm+s}$   $(0 \leq s < m)$  is done block by block :

 $\forall i \in \{0, ..., r-1\}$ , the block  $a_{im+1} \cdots a_{(i+1)m}$  becomes  $(a_{im+1} + k_1) \cdots (a_{(i+1)m} + k_m)$  and the last block  $a_1 \cdots a_s$  becomes  $(a_1 + k_1) \cdots (a_s + k_s)$ .

Similarly, the decryption of an encrypted message  $b_1 \cdots b_{rm+s}$   $(0 \le s < m)$  is done block by block :

 $\forall i \in \{0, ..., r-1\}$ , the block  $(b_{im+1} \cdots b_{(i+1)m})$  becomes  $(b_{im+1} - k_1) \cdots b_{(i+1)m} - k_m$  and the last block  $b_1 \ldots b_s$  becomes  $(b_1 - k_1) \cdots (b_s - k_s)$ .

This cipher is a *poly-alphabetic* because a number of mono-alphabetic Caesar ciphers with different shifts are used sequentially and are then cyclically repeated.

An easy way to encrypt a message with the Vigenère cipher is to use the table, named tabula recta presented in Table 1.1, where the  $i^{th}$  line represents the  $i^{th}$  symbol shifted with different shifts starting with a shift of 0 and ending with a shift of 26.

**Example 1.3.3.1.** Suppose the alphabet  $\{A, B, \ldots, Z, \_\}$  is used and the chosen keyword is "ORDINARY" (hence a period of 8) and that the message to be encrypted is THE\_SEA\_WANTS\_TO\_KISS.

| Plaintext  | 19 | Н  | 26 | 18 | Е<br>4           | A<br>$\overline{0}$ | 26           | W<br>22 | А<br>$\overline{0}$ | N<br>13 | 19             | 18           | 26             | 19 | 14 | 26      | 10 | 8 | 18 | 18 |
|------------|----|----|----|----|------------------|---------------------|--------------|---------|---------------------|---------|----------------|--------------|----------------|----|----|---------|----|---|----|----|
| Kevstream  |    |    |    |    | А                | R                   |              | $\circ$ | R                   | $\Box$  |                | N            | $\mathbf A$    | R  |    | $\circ$ | R  |   |    |    |
|            | 14 |    | 8  | 13 | $\Omega$         | 17                  | 24           | 14      |                     | - 3     | - 8            | 13           | $\overline{0}$ |    | 24 | 14      | 17 |   | 8  | 13 |
| Ciphertext |    |    | Н  | Е  | E                | к                   | $\mathbf{X}$ | . J     | R                   | $\circ$ | А              | E            |                | ل. |    | N       |    |   |    |    |
|            |    | 24 |    |    | $\boldsymbol{A}$ | $\rightarrow$       | 23           | 9       |                     | 16      | $\overline{0}$ | $\mathbf{A}$ | 26             | -9 |    | 13      |    |   | 26 |    |

Thus, the Vigenère cipher with the keyword "ORDINARY" encrypts the message THE\_SEA\_WANTS\_TO\_KISS as GYHHEERXJRQAE\_JLNAL\_E.

The whole chosen text is encrypted, using the same keyword "ORDINARY", as:

GYHHEERXJRQAE\_JLNAL\_E\_JESQJWYDVKNIKWDEQQVVC\_GNBFUYWHIAHJFQAW GRQPYZQHNLBXGYHHOERRGOCAUAJXWICJREDXZEVAMBVCBHHHIADQFQWWMFZK RQX\_MAXYWDCQMCRKAEWHSIXEGQAWG\_RKLCRZR\_ZQNZVHKOKXWQDUMFZDVJLV T\_WLEQWPR\_IBOQWPDOMPNHRKX\_JLUVWPRRQZHJCAVMVXZVDCRSQRFQSWYIIE SUC\_FODBFQZMMCRKAEWHSABINRQFMFKOGYHZMIWXJVCKNNDLGQIMRLQLEULV NROXZEYMMADANMHHPADKBJCZRATENRQFMHZDVVUHVFQTSQFI\_NEQNUHIY\_MF GYCWDDZKOHAHYOLBNSLZQSQCZOCPVGYXWDCAUEQPHCPMD\_IHLQDVQ\_HBFJCW \_\_JESQEZREPBNJKMMSRJSQZQ\_DQTWBOHFAABNTDZR\_ECNORBMADANZCDR\_MF ZBCJGIBANEXZMHERFVCQ\_\_JESQWZREIXLEXZMHVYEJCQE\_EKNCAHELVBIVCL VDQVBKCXGTQQVVUMMWZQVQDHZAXFQQPIDKVONWRZMYVYEICQMWERZUCJRLZB IVCAUAJXGYHHIOHIRQFWGLUXAEWHIAIENZWHNWRV

|    | A       | в                  | C       | D  | E | F       | G | Н               |         |         | Κ       |          | М       | Ν       | $\circ$ | Р        | Q                        | R       | S       |   |   |         | w | Х       | Y                  | Ζ       |          |
|----|---------|--------------------|---------|----|---|---------|---|-----------------|---------|---------|---------|----------|---------|---------|---------|----------|--------------------------|---------|---------|---|---|---------|---|---------|--------------------|---------|----------|
| А  | А       | B                  | C       | D  | Е | F       | G | Н               |         | J       | K       | L        | М       | Ν       | O       | P        | Q                        | R       | S       | т |   |         | W | Х       | Y                  | Z       |          |
| В  | В       | C                  | D       | Е  | F | G       | Н |                 |         | К       | L       | М        | Ν       | $\circ$ | Р       | Q        | R                        | S       | т       | U |   | W       | Х | Y       | Ζ                  |         | A        |
| С  | C       | D                  | Е       | F  | G | Н       |   |                 | К       | L       | Μ       | Ν        | $\circ$ | Ρ       | Q       | R        | S                        | т       | U       |   | W | х       | Y | Ζ       |                    | А       | B        |
| D  | D       | E                  | F       | G  | Н |         |   | К               |         | М       | Ν       | $\Omega$ | P       | Q       | R       | S        | т                        | U       | V       | W | Х | Y       | Ζ |         | $\overline{\rm A}$ | B       | C        |
| Е  | Е       | F                  | G       | Н  |   |         | К | L               | М       | N       | $\circ$ | P        | Q       | R       | S       | T        | U                        | V       | W       | Х | Y | Ζ       |   |         | B                  | C       | D        |
| F  | F       | G                  | Н       |    |   | К       |   | М               | Ν       | $\circ$ | Р       | Q        | R       | S       | Т       | U        | V                        | W       | Х       | Y | Ζ |         |   | В       | C                  | D       | Е        |
| G  | G       | H                  |         | J. | К |         | Μ | Ν               | $\circ$ | Р       | Q       | R        | S       | Т       | U       | V        | W                        | Х       | Υ       | Ζ |   |         | B | C       | D                  | Е       | F        |
| Н  | Н       |                    |         | К  | L | M       | Ν | $\Omega$        | Р       | Q       | R       | S        | Т       | U       | V       | W        | Х                        | Y       | Ζ       |   |   | B       | C | D       | Е                  | F       | G        |
| I  | Ι       | J.                 | К       |    | М | Ν       | O | Р               | Q       | R       | S       | T        | U       | V       | W       | Х        | Y                        | Ζ       |         |   | В | C       | D | E       | F                  | G       | Н        |
| J. | J.      | K                  | L       | M  | Ν | $\circ$ | Ρ | Q               | R       | S       | т       | U        | V       | W       | Х       | Y        | Ζ                        |         |         | B | С | D       | Е | F       | G                  | Н       | Ι        |
| K  | Κ       | L                  | М       | N  | O | Р       | Q | R               | S       | T       | U       | V        | W       | Х       | Υ       | Ζ        | $\overline{\phantom{0}}$ |         | B       | C | D | E       | F | G       | Н                  |         | J        |
| L  | L       | M                  | N       | O  | Р | Q       | R | S               | т       | U       | V       | W        | Х       | Y       | Ζ       |          |                          | B       | C       | D | Е | F       | G | Н       |                    |         | К        |
| M  | М       | N                  | $\circ$ | Р  | Q | R       | S | т               | U       | V       | W       | Х        | Y       | Ζ       |         |          | B                        | С       | D       | E | F | G       | Н |         |                    | К       | L        |
| Ν  | Ν       | $\Omega$           | P       | Q  | R | S       | Т | U               | V       | W       | Х       | Y        | Ζ       |         |         | B        | C                        | D       | E       | F | G | Н       |   |         | К                  |         | M        |
| O  | $\circ$ | Ρ                  | Q       | R  | S | т       | U | V               | W       | Х       | Y       | Ζ        |         |         | В       | С        | D                        | Е       | F       | G | Н |         |   | К       | L                  | М       | Ν        |
| Ρ  | Р       | Q                  | R       | S  | T | U       | V | W               | Х       | Υ       | Ζ       |          |         | В       | C       | D        | Е                        | F       | G       | Н |   |         | К |         | M                  | Ν       | $\Omega$ |
| Q  | Q       | R                  | S       | т  | U | V       | W | Х               | Y       | Z       | -       |          | В       | С       | D       | Е        | F                        | G       | Н       |   |   | К       | L | M       | Ν                  | $\circ$ | Р        |
| R  | R       | S                  | т       | U  | V | W       | Х | Y               | Ζ       |         |         | в        | С       | D       | Е       | F        | G                        | Н       | Ι       |   | К |         | М | N       | $\circ$            | Р       | Q        |
| S  | S       | т                  | U       | V  | W | Х       | Y | Ζ               |         |         | B       | C        | D       | Е       | F       | G        | Н                        |         |         | К |   | M       | Ν | $\circ$ | Р                  | Q       | R        |
| т  | т       | U                  | V       | W  | X | Y       | Ζ | $\qquad \qquad$ |         | B       | C       | D        | E       | F       | G       | Н        |                          |         | К       | L | М | N       | O | Р       | Q                  | R       | S        |
| U  | U       | V                  | W       | Х  | Υ | Ζ       |   |                 | В       | C       | D       | Е        | F       | G       | Н       |          |                          | К       |         | M | N | $\circ$ | Р | Q       | R                  | S       | т        |
| V  | V       | W                  | Х       | Y  | Ζ |         |   | в               | C       | D       | Е       | F        | G       | Н       |         | J.       | K                        |         | M       | N | O | P       | Q | R       | S                  | т       | U        |
| W  | W       | Х                  | Y       | Ζ  |   |         | В | C               | D       | E       | F       | G        | Н       |         |         | К        | L                        | M       | N       | О | Р | Q       | R | S       | т                  | U       | V        |
| Х  | Х       | Y                  | Ζ       |    |   | B       | C | D               | Е       | F       | G       | Н        |         |         | К       |          | M                        | N       | $\circ$ | Р | Q | R       | S | т       | U                  | V       | W        |
| Y  | Y       | Ζ                  |         |    | в | C       | D | Е               | F       | G       | Н       |          | J       | К       | L       | М        | Ν                        | $\circ$ | Р       | Q | R | S       | т | U       | V                  | W       | Х        |
| z  | Ζ       |                    |         | в  | C | D       | Е | F               | G       | Н       | I       | J.       | К       | L       | M       | N        | $\circ$                  | Р       | Q       | R | S | Т       | U | V       | W                  | Х       | Y        |
|    |         | $\overline{\rm A}$ | В       | C  | D | Е       | F | G               | Н       |         | J.      | К        | L       | M       | Ν       | $\Omega$ | Р                        | Q       | R       | S | т | U       | V | W       | Х                  | Y       |          |

Table 1.1: Tabula recta

### 1.4 Enciphered machines during the Second World War

### 1.4.1 The Enigma machine

The Enigma machine was created by German engineer Arthur Scherbius. It was originally developed for commercial use but was modified for German military during WWII to encipher short tactical messages. It is an electromechanical machine similar to a typewriter (see Figure 1.2). It consists of a keyboard and a lightboard with twenty-six letters each (the space character is not taken into account in this machine), a battery, three rotors and in the most sophisticated versions of the machine, an additional plugboard. The plugboard is a kind of old telephone switchboard. Basically, when a letter is pressed, another letter is lighted up on the lightboard. Further versions were developed, some of them had four rotors, named the German Naval M4. Unlike any other code machine created before, in Enigma, a same letter pressed twice is going to turn into two different letters, so a pair of letters never becomes a pair in the encrypted message; this is why it was thought unbreakable.

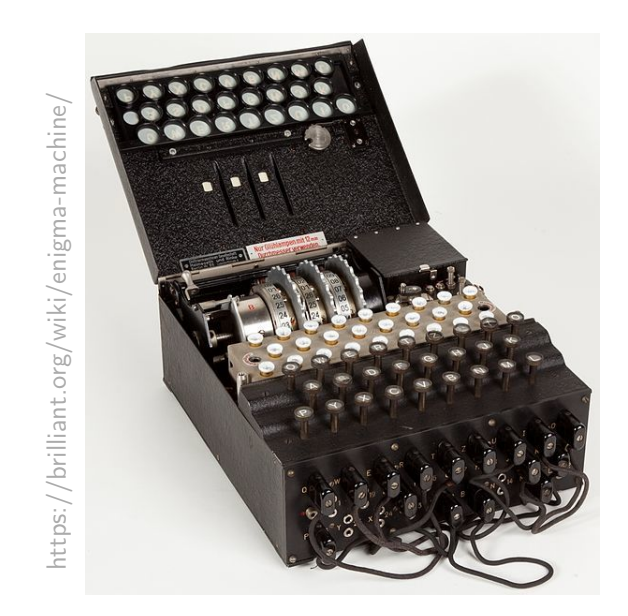

Figure 1.2: The Enigma machine with three rotors.

There are three rotors: a fast rotor, a middle rotor and a slow rotor. Inside them, there is a criss-cross of wires. The rotors are set in motion each time a letter is pressed. Each rotor has twenty-six starting positions, and the movements of the three rotors are interdependent: when the first rotor completes a rotation, the next rotor shifts one gear. When the second rotor completes a rotation as well, the third rotor shifts one gear too. Moreover, the order of the rotors can be changed. There is also a battery that is connected to the bulbs to light up the enciphered letters and because the wires are inside the rotors, each time the rotors turn, the battery connects to a different bulb and this moving part makes the resulting letter change.

There is also a reflector (see Figure 1.3), a disk with 26 contact points where each of them is wired to another, so the rotor makes 13 letter pairs. The reflector transforms the letter obtained by the third rotor to another one, in order that, if the initial settings are known, when typing the ciphertext, we will find the original message. Without it, if the letter obtained by the third rotor was directly resent to the three rotors, the result would be the letter that was originally pressed, i.e., no encryption. The reflector is fixed and unchanged.

This is the basic Enigma machine, called the commercial Enigma. However, for the army, a plugboard was added (see Figure 1.4). There are six wires, each of them connects two letters into a pair. The plugboard swaps over the two letters that are connected.

Figure 1.5 presents the way a letter is encrypted in the army Enigma.

The Enigma messages were usually written down in groups of 5 letters, the Navy used 4-letter groups.

To decode a message, an Enigma machine is needed but the exact settings, i.e., the initial positions of the rotors have to be known. These settings were based on a daily key which was changed at midnight every day during the war.

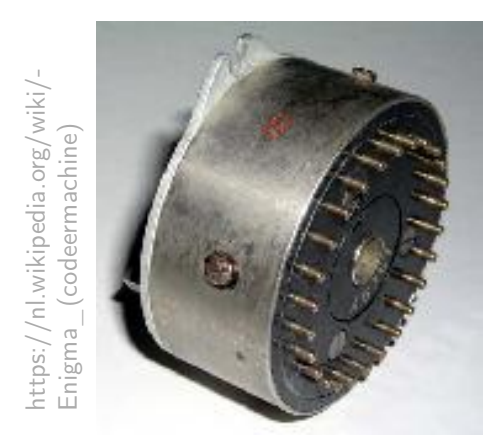

Figure 1.3: The reflector

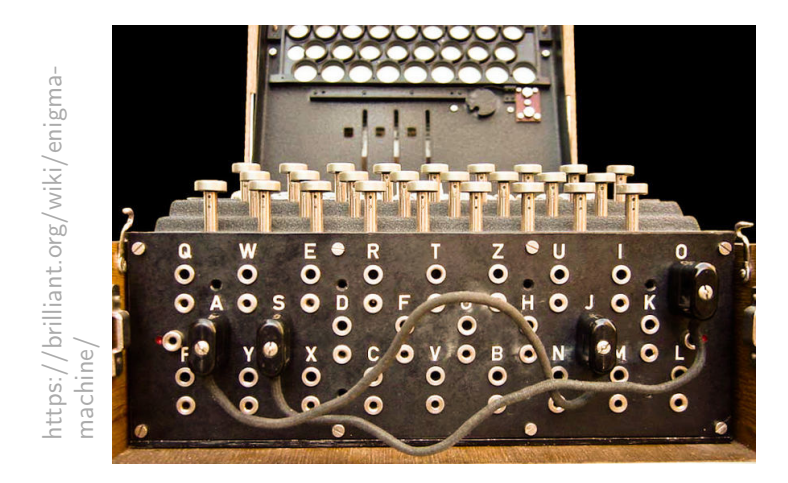

Figure 1.4: The plugboard.

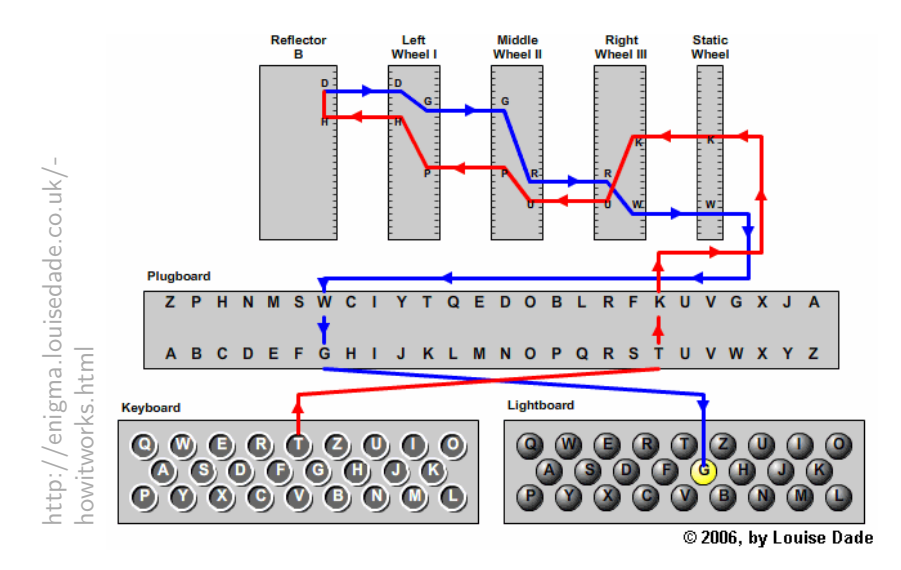

Figure 1.5: The way a letter is enciphered.

A first natural question is how many possible settings does the army Enigma contain? In other words, how many codes can it produce?

Considering the rotors only, there are  $3 \times 2 \times 1$ , i.e., 6 possible ways to place them in any order.

Each of them having twenty-six starting positions, there are thus  $26^3$ , i.e., 17,576 initial starting positions. Furthermore, when the extra plugboard is added, 100,391,791,500 combinations can be made. Indeed, there are  $\frac{26!}{14!6!}$  $\frac{28}{14!6!25}$  = 100, 391, 791, 500 ways of choosing 6 pairs out of 26 elements. In total, there are  $6 \times 17,576 \times 100,391,791,500 = 10,586,916,764,424,000$  ways to set the Enigma machine, i.e., more than ten quadrillion possibilities.

In 1938, the Germans added two more rotors to the three existing ones: one could choose three rotors out of five to set the machine and four wires were added to the plugboard in order to increase the pairs of letters that can be created. Thus, for this new Enigma machine, considering the rotors only, there are now  $5 \times 4 \times 3$ , i.e., 60 possible ways to place them and the combinations of the plugboard increases to  $\frac{26!}{6!10!}$  $\frac{28.2}{6!10!2^{10}} = 150, 738, 274, 937, 250$ . It means that after 1938, the Enigma had  $158,962,555,217,826,360,000$  possible settings, more than 158 quintillion possibilities. So if one setting could be checked per minute for twenty-four hours every day and seven days every week, it would take<sup>3</sup> about 302 trillion of years to test all possible settings.

Example 1.4.1.1. Using an internet simulator<sup>4</sup> of the Enigma with 3 rotors to encrypt the message "The sea wants to kiss", i.e., without spaces, THESEAWANTSTOKISS, we obtain the encrypted message written in blocks of 4 letters: OPCN RWQX VAJE PJZD U.

### 1.4.2 The Lorenz machine

The Lorenz SZ ("Schlüselzusatz") cipher (see Figure 1.6), called sometimes the Tunny machine or Vernam cipher, was created in 1917 by an American engineer called Gilbert Vernam. It was used by Hitler himself and the top level of the Nazi party (the High Command and the German Army Field Marshals) in the second half of 1940 to send long messages (several thousands of characters) and it was even more complex than Enigma could be.

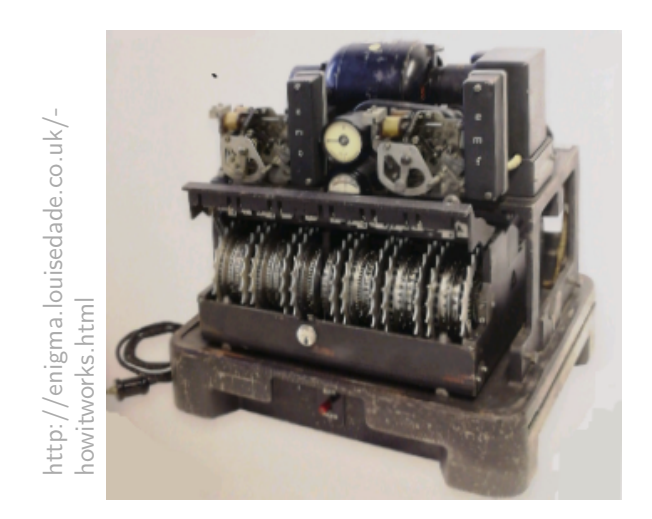

Figure 1.6: The Lorenz machine.

In this machine, the international teleprinter code (or Baudot code) (see Figure 1.7) is used: each letter is represented as a 5-bit code with electrical impulses, called channels, each of which

 $_3$   $158,962,555,217,826,360,000$ 60x24x365  $= 302,440,173,549,897.95$ 

<sup>4</sup>http://enigma.louisedade.co.uk/enigma.html

can be either "on" (written as a cross) or "off"(written as a dot).

|  |  |  |  |                                                                                                    |  |  |  |                                  |  |  |  |  | FYBCP |  |  |  |  |
|--|--|--|--|----------------------------------------------------------------------------------------------------|--|--|--|----------------------------------|--|--|--|--|-------|--|--|--|--|
|  |  |  |  | $X$ $X$ $X$ $X$ $\bullet$ $\bullet$ $\bullet$ $\bullet$ $\bullet$ $X$ $X$ $X$ $X$ $X$ $X$ $\bullet$ $\bullet$ $\bullet$ $\bullet$ $X$ $X$ $X$ $X$ |  |  |  |                                  |  |  |  |  |       |  |  |  |  |
|  |  |  |  | x x x x x x x x x x x . x x . x                                                                                                    |  |  |  |                                  |  |  |  |  |       |  |  |  |  |
|  |  |  |  |                                                                                                    |  |  |  |                                  |  |  |  |  |       |  |  |  |  |
|  |  |  |  |                                                                                                    |  |  |  |                                  |  |  |  |  |       |  |  |  |  |
|  |  |  |  |                                                                                                    |  |  |  |                                  |  |  |  |  |       |  |  |  |  |
|  |  |  |  |                                                                                                    |  |  |  | $+84$ ), $*9$ 7 $#2*6$ ? : 0 $*$ |  |  |  |  |       |  |  |  |  |

Figure 1.7: The teleprinter code.

In addition to the plaintext, extra letters are automatically generated and added, with a technique called the modulo-2 addition. Then, if the same extra letters are added to the encrypted message using the same technique, the original message can be read.

In other words, denoting by  $O$  the original message, by  $K$  the additional characters and by E the enciphered text, we have

 $O + K = E$ 

and

 $E + K = Q$ .

Let's take an easy example of a single letter to be sent.

**Example 1.4.2.1.** For simplicity, consider the message consisting of the single letter  $C$ , which is  $\left[\cdot \times \times \cdot\right]$  using the international teleprinter code. Suppose a single letter, the key, is generated and added to the message. If this letter is M, which is  $[\cdot \cdot \times \times \times]$  using the international teleprinter code, the encrypted message is obtained by adding together the original message C and the key M using the modulo-2 addition based on the Boolean "exclusive or"  $(XOR)$ function: if two symbols are the same, the resulting symbol is a dot, otherwise, it is a cross.

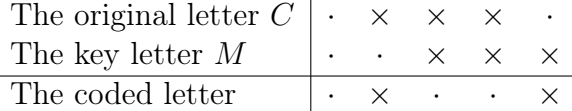

The code is thus the letter L.

Furthermore, we have

The coded letter  $L \mid \cdot \times \cdot \cdot \cdot \times \times$ The key  $M$   $\cdot \cdot \times \times \times$ The original letter  $C \mid \cdot \times \times \times \cdot \cdot$ 

As expected, the original message is found<sup>5</sup>.

The Lorenz machine consists of twelve wheels (see Figure 1.8). The two wheels in the middle, the motor or Mu-wheels, dictate the movement of the five wheels on the left, the Psi-wheels. They were designed to introduce an apparent randomness into the key. There are also five wheels on the right, the Chi-wheels, that follow a regular movement pattern and are set in motion after each letter has been enciphered.

<sup>5</sup>More examples of this addition of letters can be found in Appendix B.

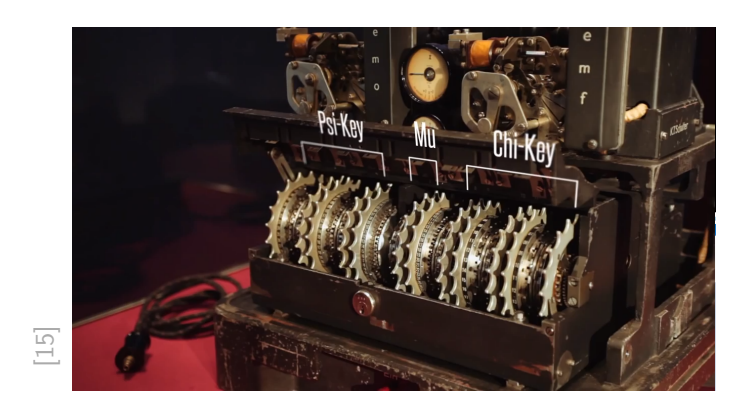

Figure 1.8: The wheels of the Lorenz machine and the keys they produce.

On the outside of the wheels there are pins, called also "cams", that can be set to "on" or "off" in order to generate a pulse or not. Altogether, there are 501 pins. They can be seen easily in Figure 1.9.

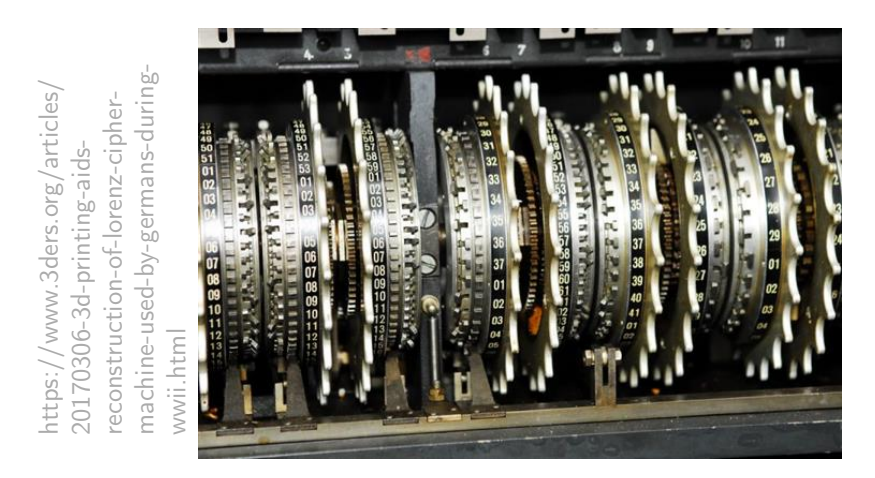

Figure 1.9: The pins of the Lorenz machine either to "on" or "off".

The table below shows the number of pins for each wheel.

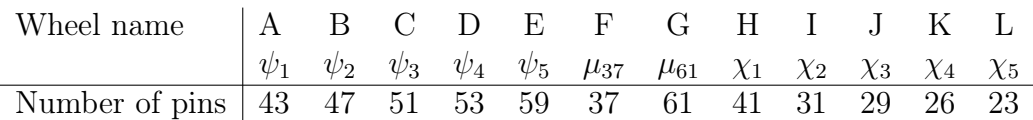

Actually, the machine applies two keys to the message, named the Chi-key (produced by the Chi-wheels) and the Psi-key (produced by the Psi-wheels), so it enciphers the message twice.

The idea of the machine was to used a paper tape of the key, a technique called the onetime pad system, and if the extra characters were chosen randomly, it would be unbreakable. However, they are generated by a machine; they are thus *pseudo-random*. This choice made the Lorenz machine actually breakable.

The same natural question as for the Enigma machine is asked: how many possible settings does the Lorenz machine contain?

Considering the pins only, there are

$$
2^{501} = 6,546,781,215,792,283,740,026,379,393,655,198,304,433,284,092,086,129,578,966,582,736,192,267,592,809,349,109,766,540,184,651,808,314,301,773,368,255,120,142,018,434,513,091,770,786,106,657,055,178,752 \approx 6.5 \times 10^{150}
$$

ways to set them.

Moreover, the number of starting positions the twelve wheels have is the product of the number of pins they contain, i.e.,

$$
43 \times 47 \times 51 \times 53 \times 59 \times 37 \times 61 \times 41 \times 31 \times 29 \times 26 \times 23 = 16,033,955,073,056,318,658
$$
  
 $\approx 1.6 \times 10^{19}$ ,

which is roughly 16 quintillion possible combinations.

In total, there are  $2^{501} \times 16,033,955,073,056,318,658, i.e.,$ 

, 970, 795, 887, 142, 501, 519, 944, 408, 859, 713, 937, 438, 238, 568, 341, , 154, 526, 205, 632, 598, 745, 732, 639, 647, 278, 021, 173, 163, 831, 071, , 896, 225, 159, 592, 365, 198, 842, 461, 226, 688, 733, 330, 753, 486, 243, , 471, 723, 522, 422, 795, 262, 754, 816  $\simeq 10^{170}$ 

possible settings.

Comparing to Enigma, there are  $10^{149}$  times more possible settings in the Lorenz machine.

Example 1.4.2.2. Using an simulator<sup>6</sup> of the Lorenz machine to encrypt the message "The sea wants to kiss", i.e., without spaces, THE\_SEA\_WANTS\_TO\_KISS, we obtain the encrypted message: ZTXEFCDCQL3FJVUG9MTKE.

<sup>6</sup>https://lorenz.virtualcolossus.co.uk/LorenzSZ/

## Chapter 2

## Decrypting a message

This chapter will present some techniques to decrypt the ciphers introduced in Chapter 1, keeping all the previous notations. It will be based on Palash Sarkar's article (see [29]), on Johansson's lectures notes (see [18]), on Practical Cryptography's references (see [21] to [23]) and on James Grime's references: [13] to [15]. All the Figures in this chapter will be obtained using the R code in Appendix A. Furthermore, all the letters will be replaced by their uppercase equivalents and the non alphabetic characters will be converted to spaces.

### 2.1 Chi-squared test

First, a quick reminder of the Chi-squared test will be made before applying it to the cryptography context. The following will be based on Guillaume Mijoule's lectures notes (see [25]), even if it will be adapted for the discrete context.

The Chi-squared test is a test that allows to decide whether an independent and identically distributed sample  $X_1, X_2, \ldots, X_n$  taking values in  $\{a_1, a_2, \ldots, a_k\}$  (with k being an integer or infinity) follows a given discrete distribution  $F$ . The two hypotheses of interest are:

$$
H_0: X_1, X_2, \dots, X_n \sim F
$$

$$
H_1: X_1, X_2, \dots, X_n \sim F
$$

Let  $p_j$  denote  $\mathbb{P}_F[X_1 = a_j]$  and let

$$
O_j = \sum_{i=1}^n \mathbf{1}_{\{X_i = a_j\}}
$$

the random variable corresponding to observed number of  $X_i$  equal to  $a_j$ .

The idea is to look at the quantity

$$
T = \sum_{j=1}^{k} \frac{(O_j - np_j)^2}{np_j}
$$

where  $np_i$  represents the expected number of random variables taking the value  $a_i$  out of n repetitions. If the sample distribution actually follows the distribution  $F$ , then the Chi-squared

statistic will be close to 0. The higher the statistic is, the less it is plausible that the distribution of the  $X_i$  follows the given distribution  $F$ . Notice that, when considering observed data, we obtain an observed value  $T_{obs}$  of the test statistic  $T$ .

More formally, the Chi-squared test is presented below:

**Theorem 2.1.0.1** (Chi-squared Pearson test). With the notations introduced before, we have that under the null hypothesis  $H_0$ , the test statistic

$$
T = \sum_{j=1}^{k} \frac{(O_j - np_j)^2}{np_j},
$$

asymptotically follows a Chi-squared distribution with  $k-1$  degrees of freedom.

The rejection region associated to the test at a level of significance  $\alpha$  ( $\alpha \in ]0,1[$ ) is

$$
]q_{k-1,1-\alpha},+\infty[
$$

where  $q_{k-1,1-\alpha}$  is the  $(1-\alpha)$ -quantile from a Chi-squared distribution with  $k-1$  degrees of freedom.

For our context, the statistic is

$$
T = \sum_{i=0}^{26} \frac{(C_i - E_i)^2}{E_i}
$$

where  $C_i$  is the number of occurrences of symbol i in a given text, using symbols and numbers interchangeably, and  $E_i$  is the expected count of symbol i in English plaintext.

The Chi-squared approximation relies on the assumption that the counts are approximately normally distributed. It is generally accepted by the scientific community that when all the expected counts are greater than 5 the Chi-squared approximation tends to be reasonable.

### 2.2 Substitution cipher

In substitution cipher, a permutation  $\pi$  of  $\{0, 1, \ldots, 26\}$  is used and the overall frequencies of letters do not change. In other words, if the letter  $E$  is the most used letter in the original message,  $\pi(E)$  will be the letter with the highest frequency in the encrypted message. That is the key point of the frequency analysis first developed by Al-Kindi, an Arab mathematician and philosopher. It is a method that studies the statistical regularities of language, such as the frequencies of letters in the ciphertext, to discover the permutation  $\pi$  that has been used. For instance, in English, it is well known that  $E$  is the most frequent letter, followed by  $T$  and then A.

### 2.2.1 Step by step frequency analysis

The frequency analysis allows to know the permutation for the most frequently used letters; for the remaining letters, it won't be very useful because the distribution of the letters becomes more uniform for the less used letters and it will require a very long message to see the small differences. After considering single letters, frequency analysis of bigrams or trigrams (more

In order to do this analysis, an arbitrary English text is chosen: Jane Austen's novel Pride and Prejudice<sup>2</sup> which is a  $658,549$ -character English text written in 1813. Later, we will compare the frequencies of letters of different texts.

Table 2.1 shows the frequencies obtained for each letter, Figure 2.1 is a barplot of frequencies of letters and Figure 2.2 is a letters' cloud. As expected for an English text, the space character is the most common symbol followed by the letter  $E$  and then the letter  $T$ . Moreover, the less used letters are  $Q, X, Z$  and J.

Furthermore, Figures 2.3, 2.4, 2.5 and 2.6 present by means of partial<sup>3</sup> words' clouds the most common bigrams and trigrams in English (based on Jane Austen's Pride and Prejudice). While Figures 2.3 and 2.4 consider bigrams and trigrams formed by two letters (excluding the space character), Figures 2.5 and 2.6 allow bigrams and trigrams formed by letters and the space character. From these figures, as expected, it can be seen that  $THE$  is the most common trigrams, thus finding the bigrams  $TH$  and  $HE$  as the most common bigrams is not surprising. It was also expected that the word AND will appear as a common trigram. More surprisingly, the trigram  $HER$  is also quite common but  $HIM$  for example is not, but as we will see later, it appears quite often in other English texts as well.

In the following, spaces will be taken into account in  $n$ -grams.

| A   0.0634   F   0.0184   K   0.0047    P   0.0125    U   0.0225    Z   0.0013                                                                 |  |  |  |  |  |
|----------------------------------------------------------------------------------------------------|--|--|--|--|--|
| $_{\rm H}$ B $\,$ 0.0136 $\,$ G $\,$ 0.0153 $\,$ L $\,$ 0.0331 $\,$ Q $\,$ 0.0010 $\,$ V $\,$ 0.0088 $\,$ $\,$ $\,$ $\,$ $\,$ $\,$ 0.1867 $\,$ |  |  |  |  |  |
| C   0.0212    H   0.0507    M   0.0226    R   0.0485    W   0.0180                                                                             |  |  |  |  |  |
| D   0.0338    I   0.0582    N    0.0581    S    0.0504    X    0.0012                                                                          |  |  |  |  |  |
| E   0.1043    J   0.0014    O   0.0602    T   0.0703    Y   0.0197                                                                             |  |  |  |  |  |

Table 2.1: Frequencies of letters in Austen's text

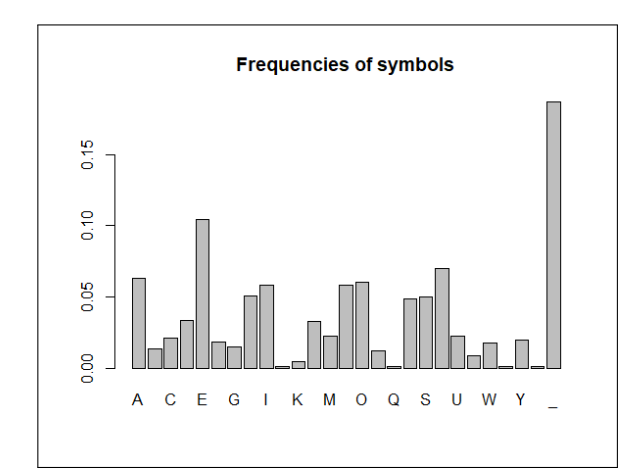

Figure 2.1: Frequencies of the different letters Figure 2.2: Letters' cloud in Austen's text Figure 2.2: Letters' cloud in Austen's text

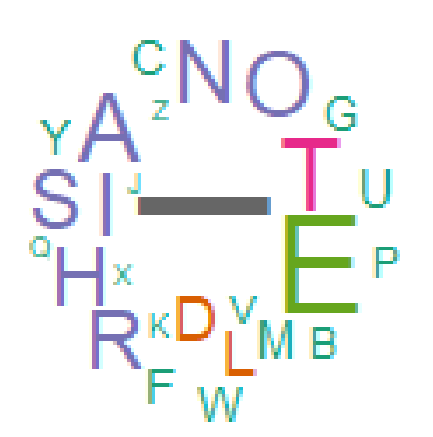

<sup>&</sup>lt;sup>1</sup>A *n*-gram is a sequence of *n* consecutive letters.

<sup>2</sup>This novel can be found in the project Gutenberg (gutenberg.org).

<sup>&</sup>lt;sup>3</sup>"Partial" because not all the bigrams or trigrams can be seen in the figure.

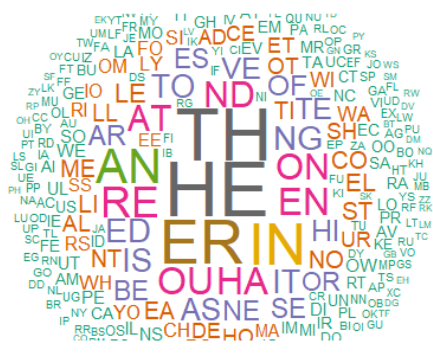

Figure 2.3: Partial bigrams' cloud in Austen's Figure 2.4: Partial trigrams' cloud in Austen's text

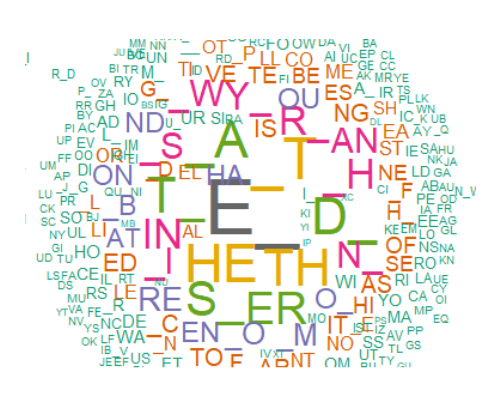

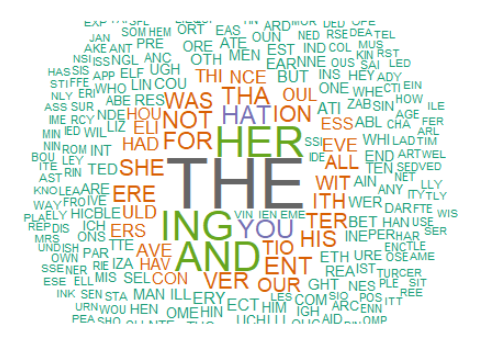

text

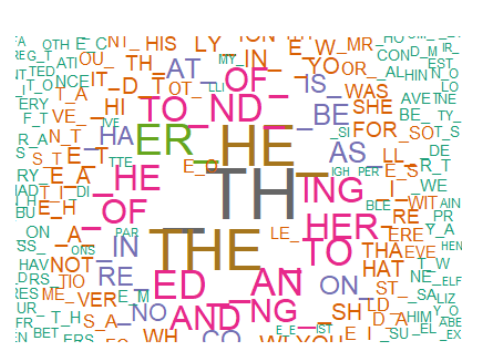

Figure 2.5: Partial bigrams' cloud in Austen's Figure 2.6: Partial trigrams' cloud in Austen's text text

Example 2.2.1.1. Suppose the ciphertext is the chosen text encrypted using a Caesar shift cipher with shift 20 (see Example 1.3.1.2).

MAYTLYUTPUGMLTMHTDBLLTMAYT\_HEXYGTLAHKYTMAYTLNGEB\_AMTPUKFLTRH NKTLDBGTUEETMAYTVYUNMRTMAUMTBLTVYYGTEHLMTVYZHKYTPUGMLTMHTZBG XTNLTU\_UBGTBTWUGGHMTZB\_AMTRHNTUGRFHKYTBMTBLTRHNTBTUFTZB\_AMBG \_TZHKTMAYTLYUTMAKHPLTKHWDTMH\_YMAYKTVNMTMBFYTEYUOYLTNLTIHEBLA YXTLMHGYLTPYTWUGGHMTZUEETUGRTZNKMAYKTBZTPYTWUGGHMTZYYETHKXBG UKRTEHOYTUGXTPYTWUGGHMTKYUWATUGRTAB\_AYKTBZTPYTWUGGHMTXYUETPB MATHKXBGUKRTEHOYTVBKXLTZERTAB\_ATBGTMAYTLNFFYKTLDRTUGXTKYLMTH GTMAYTVKYYSYTMAYTLUFYTPBGXTPBEETMUDYTWUKYTHZTRHNTUGXTBTPYTPB EETVNBEXTHNKTAHNLYTBGTMAYTMKYYLTRHNKTAYUKMTBLTHGTFRTLEYYOYTX BXTRHNTINMTMAYKYTPBMATUTFU\_BWTFUKDYKTZHKTRYUKLTBTPHNEXTVYEBY OYTMAUMTMAYTPHKEXTWHNEXTGHMTPULATBMTUPUR

However, the shift is usually unknown and the goal is to find it. Even if a brute force can be applied (testing all the 27 possibles keys), the purpose is to develop a more efficient method. Thus, the first step is to look at the numbers of occurrences of single letters in the ciphertext. Such results are summarised in two ways: Figure 2.7 is a barplot of frequencies of letters and 2.8 is a letters' cloud.

Such data suggest that the space symbol is encrypted by "T". Indeed, the most common symbol in the ciphertext is T. Thus, the encryption rule should be  $e_k(26) = 19$ .

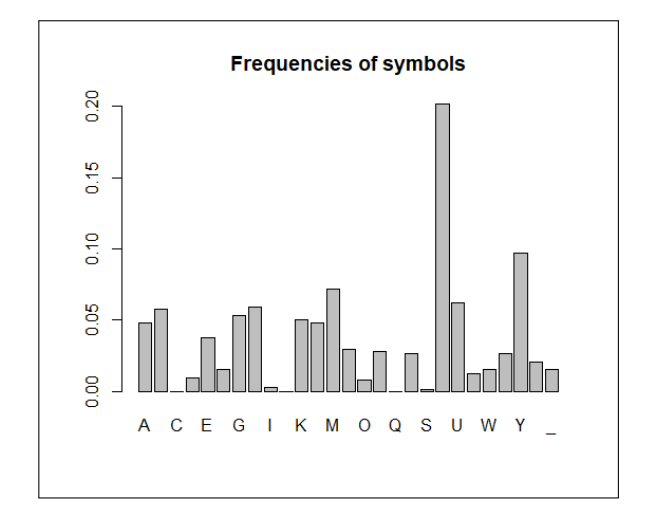

Figure 2.7: Frequencies of the different letters in the ciphertext

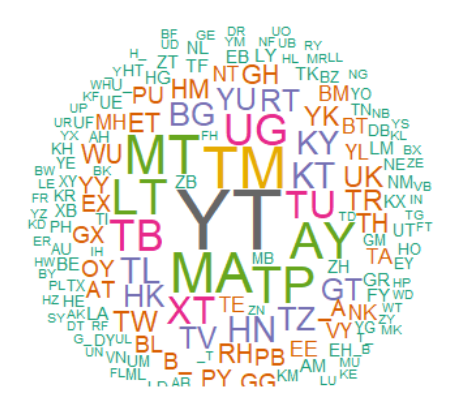

Figure 2.9: Partial bigrams' cloud of the ciphertext

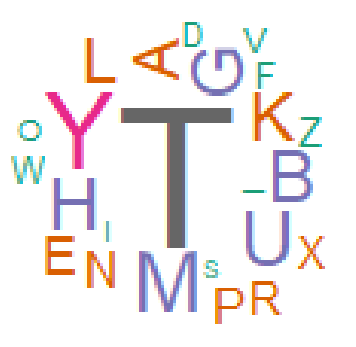

Figure 2.8: Letters' cloud of the ciphertext

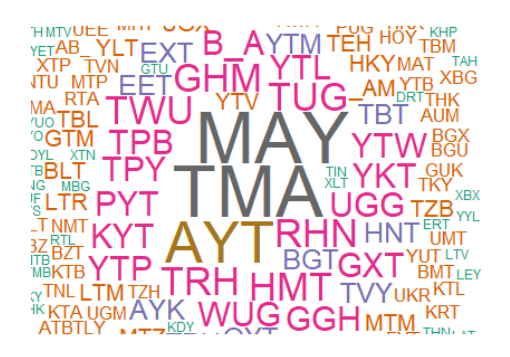

Figure 2.10: Partial trigrams' cloud of the ciphertext

This guess is confirmed when looking at the bigrams (see Figure 2.9). Indeed, the bigram  $YT$  is the most common leading us to guess that E should be encrypted as Y because  $E$  is the most common bigram in English. Thus we should have  $e_k(4) = 24$ .

Once again, our guess is confirmed because the most common trigram in the ciphertext is TMA (see 2.10) while it is  $TH$  in English plaintext, i.e.,  $e_k(7) = 0$ .

Knowing that, we can easily derived the Caesar shift used. Using the decryption rule,  $d_k(j)$  $j - k \pmod{27}$   $\forall j \in \mathcal{C}$ , we find that k should be 20 if we supposed that  $e_k(26) = 19, e_k(4) = 24$ and  $e_k(7) = 0$ .

#### Frequency analysis of different English texts

In the previous section, we used a reference text to find the frequencies of letters in English. A natural question is "Are the frequencies of letters roughly the same in different English texts?". The answer seems to be yes. Indeed, three English texts were compared: Jane Austen's Pride and Prejudice (1813), the English Constitution by Walter Bagehot (1865) and Shakespeare's famous Romeo and Juliet (1597). The comparison of bigrams in different texts will be done in Chapter 4 through a matrix called matrix of bigrams and it is therefore not done here.

Figures 2.11, 2.12 and 2.13 present the frequency analysis of letters for each text.

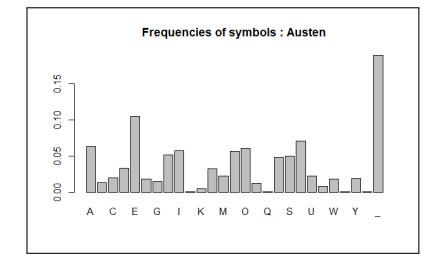

Figure 2.11: Frequencies of letters in Austen's text

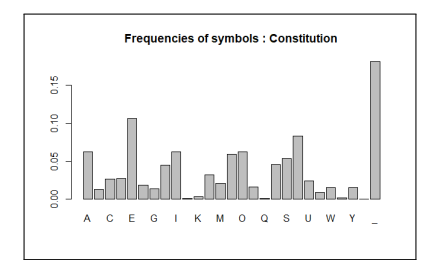

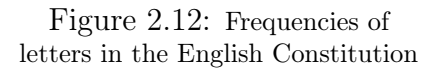

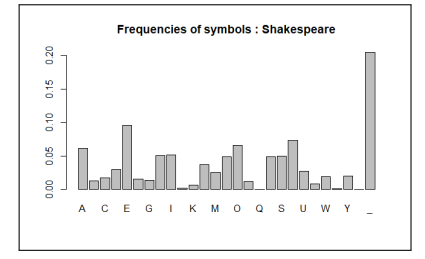

Figure 2.13: Frequencies of letters in Shakespeare's text

As we can notice, the character frequencies are roughly the same between the three different texts. For consistency, we use a Chi-squared test to test whether or not the frequencies of letters in the English Constitution and in Shakespeare's text are the same as in Austen's test. We find a p-value of 1 for both tests which strongly doesn't reject the hypotheses of the same distribution of frequencies.

Furthermore, Figures 2.14, 2.15 and 2.16 present the frequency analysis of trigrams by means of words' clouds.

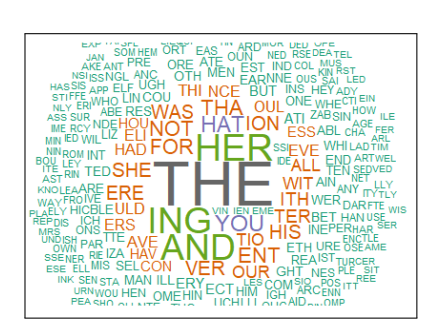

Figure 2.14: Partial trigrams' cloud in Austen's text

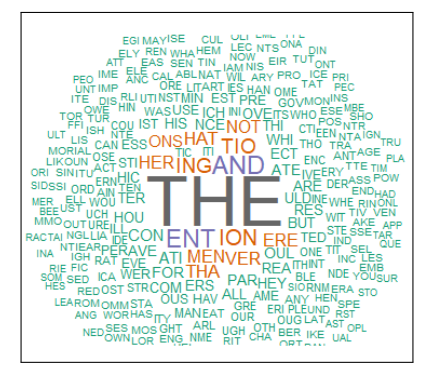

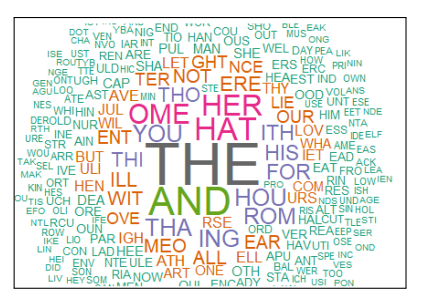

Figure 2.16: Partial trigrams' cloud in Shakespeare's text

It can be seen that the trigram  $THE$  is the most common trigram for all of the three texts and the trigrams AND, HER and ING are also quite common, even if their frequencies depend on the text.

Figure 2.15: Partial trigrams' cloud in the English Constitution

#### Frequency analysis of different languages

In order to see if the language has an impact on frequency analysis, we compare three texts from different languages: Jane Austen's Pride and Prejudice (1813) (English text), Victor Hugo's Les Misérables (1862) (French text) and Francesco Domenico's Amelia Calani (1862) (Italian text).

To do so, all the special characters such as "é", "è", "ô", etc are replaced by their uppercase equivalents "E", "O", etc.

Figures 2.17, 2.18 and 2.19 present the frequency analysis for each text.

Regardless of the language, the space character is the most frequent symbol followed by the letter  $E$ . However, their frequencies depend on the language. As we could expect, the frequency analysis is based on a language and is useless if the ciphertext is from another language. For

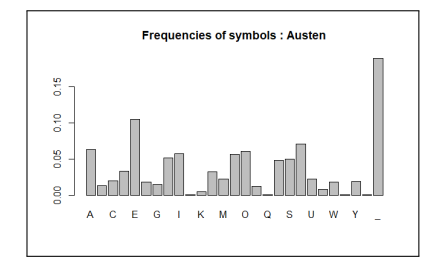

Figure 2.17: Frequencies of letters in Austen's text

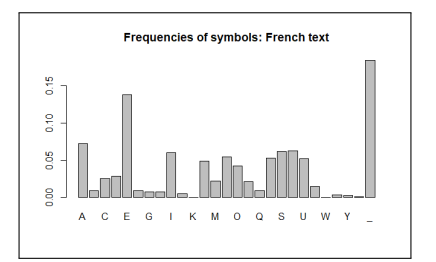

Figure 2.18: Frequencies of Hugo's text

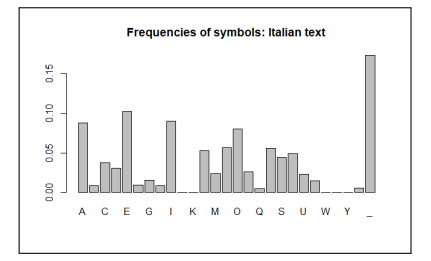

Figure 2.19: Frequencies of letters of Domenico's text

consistency, we use a Chi-squared test to test whether or not the frequencies of letters in Hugo's text and in Domenico's text are the same as in Austen's test.

We find p-values which are less than 0.001, which strongly rejects the hypothesis of the same distribution of frequencies.

Furthermore, Figures 2.20, 2.21 and 2.22 present the frequency analysis of trigrams by means of words' clouds.

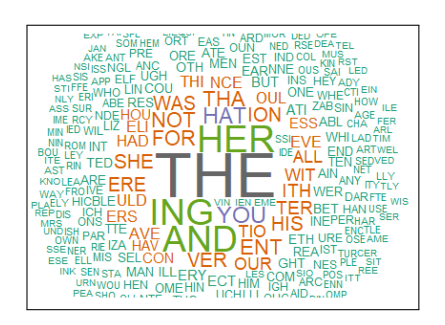

Figure 2.20: Partial trigrams' cloud in Austen's text Figure 2.21: Partial trigrams'

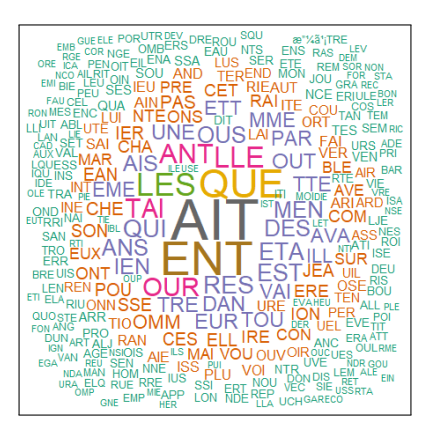

cloud in Hugo's text

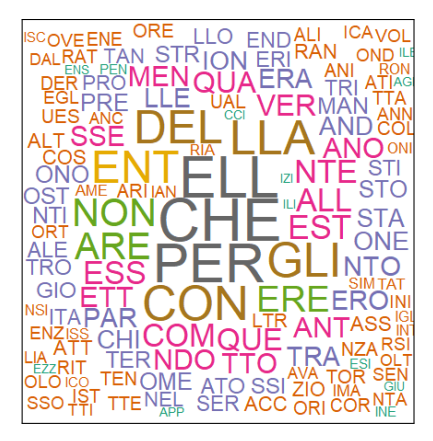

Figure 2.22: Partial trigrams' cloud in Domenico's text

As naturally expected the most common trigrams in different languages are different.

### 2.2.2 Statistical method for frequency analysis

The technique presented in the previous section (see Example 2.2.1.1) requires human contribution to check the plausibility of a guess. The following technique, suggested in [21], does not ask for such contribution; instead it uses statistical method to find the key.

The idea is to decipher the text with each 27 possible keys and to compute the Chi-squared statistic and to choose the key whose corresponding Chi-squared statistic is the smallest.

The R code can be found in Appendix A.

Example 2.2.2.1. The same encrypted text as Example 2.2.1.1 is used.

Table 2.2 shows the plaintext and the Chi-squared statistics obtained when using the 27 possible keys. Furthermore, Figure 2.23 summarized the Chi-squared statistics obtained when using the 27 possible keys with a plot.

| Decryption key | Plaintext            | Chi-squared statistic |
|----------------|----------------------|-----------------------|
| $\overline{0}$ | MAYTLYUTPUGMLTMHTDBL | 1659.84               |
| $\mathbf{1}$   | L_XSKXTSOTFLKSLGSCAK | 7275.30               |
| $\overline{2}$ | KZWRJWSRNSEKJRKFRB_J | 3719.27               |
| 3              | JYVQIVRQMRDJIQJEQAZI | 32153.75              |
| $\overline{4}$ | IXUPHUQPLQCIHPIDP_YH | 6529.40               |
| $\overline{5}$ | HWTOGTPOKPBHGOHCOZXG | 2695.03               |
| 6              | GVSNFSONJOAGFNGBNYWF | 2016.04               |
| $\overline{7}$ | FURMERNMIN_FEMFAMXVE | 2133.72               |
| 8              | ETQLDQMLHMZEDLE_LWUD | 9322.22               |
| 9              | DSPKCPLKGLYDCKDZKVTC | 7831.29               |
| 10             | CROJBOKJFKXCBJCYJUSB | 21927.43              |
| 11             | BQNIANJIEJWBAIBXITRA | 5773.23               |
| 12             | APMH_MIHDIVA_HAWHSQ_ | 4314.59               |
| 13             | _OLGZLHGCHU_ZG_VGRPZ | 3295.65               |
| 14             | ZNKFYKGFBGTZYFZUFQOY | 6554.41               |
| 15             | YMJEXJFEAFSYXEYTEPNX | 7366.82               |
| 16             | XLIDWIED_ERXWDXSDOMW | 3943.84               |
| 17             | WKHCVHDCZDQWVCWRCNLV | 4578.45               |
| 18             | VJGBUGCBYCPVUBVQBMKU | 6490.48               |
| 19             | UIFATFBAXBOUTAUPALJT | 3210.66               |
| 20             | THE_SEA_WANTS_TO_KIS | 20.79                 |
| 21             | SGDZRD_ZV_MSRZSNZJHR | 20683.90              |
| 22             | RFCYQCZYUZLRQYRMYIGQ | 5754.09               |
| 23             | QEBXPBYXTYKQPXQLXHFP | 249470.73             |
| 24             | PDAWOAXWSXJPOWPKWGEO | 5388.88               |
| 25             | OCZNZVRVIONOJFDNNOCZ | 5148.09               |
| 26             | NBZUMZVUQVHNMUNIUECM | 6281.78               |

Table 2.2: Chi-squared statistic using different keys

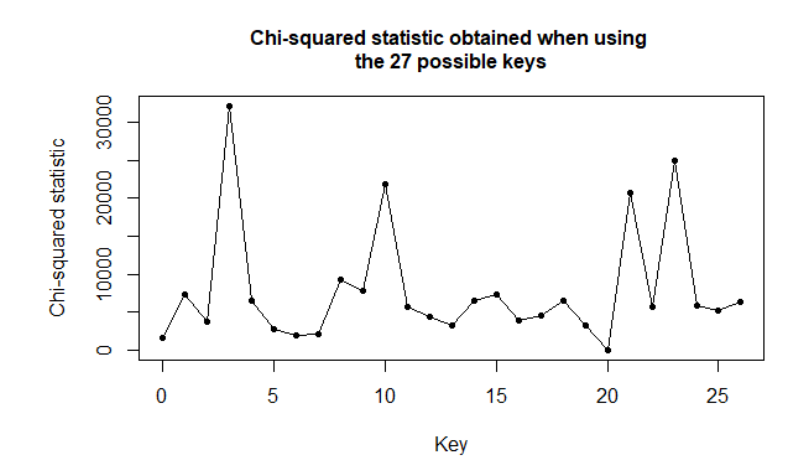

Figure 2.23: Chi-squared statistic using different keys

As we can see, the key used should be 20 because the corresponding Chi-squared statistic is the lowest and so small compared to others, which means that the distribution of frequencies of letters using the decryption key 20 follows the best the distribution of frequencies of letters in English.

The approach presented here simply uses the *Chi-squared distance* as a measure of goodness of fit between the distribution of an i.i.d sample  $X_1, X_2, \ldots, X_n$  and the target distribution F. However, we can go one step further and use the Chi-squared test presented in section 2.1.

In order to have a reasonable Chi-squared approximation, all the expected counts should be greater than 5. However, with 27 categories, these are the expected counts on a 640-character text:

| A     |       |       |       | Е     | F     | G      | Н     |       | IJ    | K    |       | М     |
|-------|-------|-------|-------|-------|-------|--------|-------|-------|-------|------|-------|-------|
| 40.35 | 8.80  | 13.04 | 21.59 | 67.15 | 11.62 | 9.71   | 32.96 | 36.63 | 0.85  | 3.11 | 20.89 | 14.29 |
|       |       | Ρ     | Q     | R     |       | T      |       |       | W     |      |       | Ζ     |
| 36.48 | 38.76 | 7.97  | 0.61  | 31.27 | 32.05 | 45.14  | 14.51 | 5.54  | 11.90 | 0.81 | 12.31 | 0.91  |
|       |       |       |       |       |       |        |       |       |       |      |       |       |
|       |       |       |       |       |       | 120.77 |       |       |       |      |       |       |

In order to use the Chi-squared test, we decide to decrease the number of categories by putting together the less used letters  $J, K, Q, X$  and  $Z$  in a new category named "Less used letters", noted "LUL", leading to a new alphabet of 23 elements. These are the new expected counts:

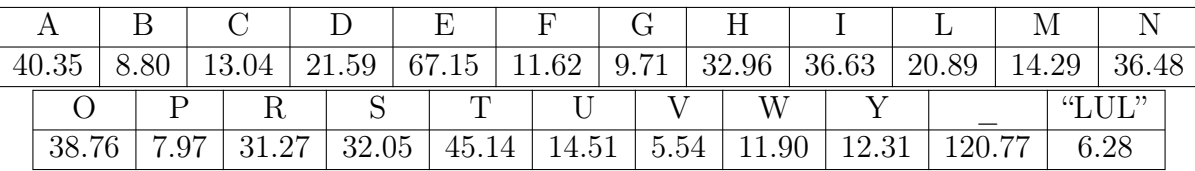

The results of the Chi-squared test applied for each of the possible keys are presented in Table 2.3.

As we can see, the null hypothesis that the letters frequencies of the obtained plaintexts are distributed as in English is rejected at a level of significance of 5% for all keys except the  $20<sup>th</sup>$  where it is, clearly, not rejected. For consistency, the plot of the Chi-squared statistics for the 27 different keys obtained using the alphabet of  $23$  symbols<sup>4</sup> is represented in Figure 2.24. Furthermore, the Chi-squared distribution with 22 degrees of freedom is represented in Figure 2.25 and Figure 2.26 is a zoom of Figure 2.24 where the value of the 0.95-quantile of a Chi-squared distribution with 22 degrees of freedom is shown. We do not reject the null hypothesis if the statistic obtained is less than this quantile.

For general substitution cipher, a frequency analysis can be done as well. However, since the encryption function is different for all letters, this process would lead to an incomplete decryption. Nevertheless, Chapter 4 will give a method to handle this issue using Markov Chain Monte Carlo theory.

### 2.3 Permutation/Transposition cipher

The first step to decrypt an encrypted message using the permutation cipher is to find its period m, and then rewrite the message in form of a table with  $m$  columns. The second is to find the key, i.e., the permutation of  $\{1, \ldots, m\}$  that was used. The first subsection will assume that the period is known and the second will show how to actually find the period.

<sup>4</sup>The alphabet obtained when the less used letters are putting together.

| Decryption key | Plaintext            | Chi-squared statistic | p-value     |
|----------------|----------------------|-----------------------|-------------|
| 0              | MAYTLYUTPUGMLTMHTDBL | 1399.90               | < 0.001     |
| $\overline{1}$ | L_XSKXTSOTFLKSLGSCAK | 4111.10               | < 0.001     |
| $\overline{2}$ | KZWRJWSRNSEKJRKFRB_J | 3002.04               | $<\,0.001$  |
| 3              | JYVQIVRQMRDJIQJEQAZI | 9708.36               | ${}< 0.001$ |
| $\overline{4}$ | IXUPHUQPLQCIHPIDP_YH | 3709.10               | $<\,0.001$  |
| 5              | HWTOGTPOKPBHGOHCOZXG | 1600.89               | $<\,0.001$  |
| $\overline{6}$ | GVSNFSONJOAGFNGBNYWF | 1262.57               | ${}< 0.001$ |
| $\overline{7}$ | FURMERNMIN_FEMFAMXVE | 1807.50               | < 0.001     |
| 8              | ETQLDQMLHMZEDLE_LWUD | 3687.10               | < 0.001     |
| 9              | DSPKCPLKGLYDCKDZKVTC | 6292.18               | < 0.001     |
| 10             | CROJBOKJFKXCBJCYJUSB | 7515.67               | $<\,0.001$  |
| 11             | BQNIANJIEJWBAIBXITRA | 2677.51               | < 0.001     |
| 12             | APMH_MIHDIVA_HAWHSQ_ | 2074.47               | < 0.001     |
| 13             | _OLGZLHGCHU_ZG_VGRPZ | 2558.67               | $<\,0.001$  |
| 14             | ZNKFYKGFBGTZYFZUFQOY | 5549.16               | < 0.001     |
| 15             | YMJEXJFEAFSYXEYTEPNX | 3772.49               | < 0.001     |
| 16             | XLIDWIED_ERXWDXSDOMW | 2035.34               | < 0.001     |
| 17             | WKHCVHDCZDQWVCWRCNLV | 3439.73               | < 0.001     |
| 18             | VJGBUGCBYCPVUBVQBMKU | 4467.70               | ${}< 0.001$ |
| 19             | UIFATFBAXBOUTAUPALJT | 1737.81               | < 0.001     |
| 20             | THE_SEA_WANTS_TO_KIS | 15.92                 | 0.82        |
| 21             | SGDZRD_ZV_MSRZSNZJHR | 6918.00               | < 0.001     |
| 22             | RFCYQCZYUZLRQYRMYIGQ | 3477.07               | < 0.001     |
| 23             | QEBXPBYXTYKQPXQLXHFP | 8595.23               | $<0.001$    |
| 24             | PDAWOAXWSXJPOWPKWGEO | 4491.92               | < 0.001     |
| 25             | OCZNZVRVIONOJFDNNOCZ | 3781.40               | < 0.001     |
| 26             | NBZUMZVUQVHNMUNIUECM | 2721.99               | < 0.001     |

Table 2.3: Chi-squared statistic using different keys

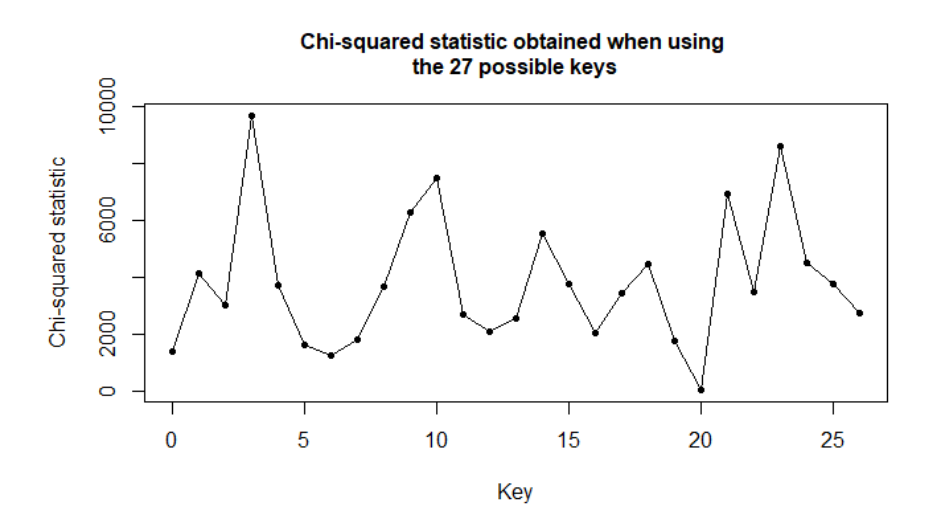

Figure 2.24: Chi-squared statistic using different keys and bringing together the less used letters

Chi-squared distribution with 22 df

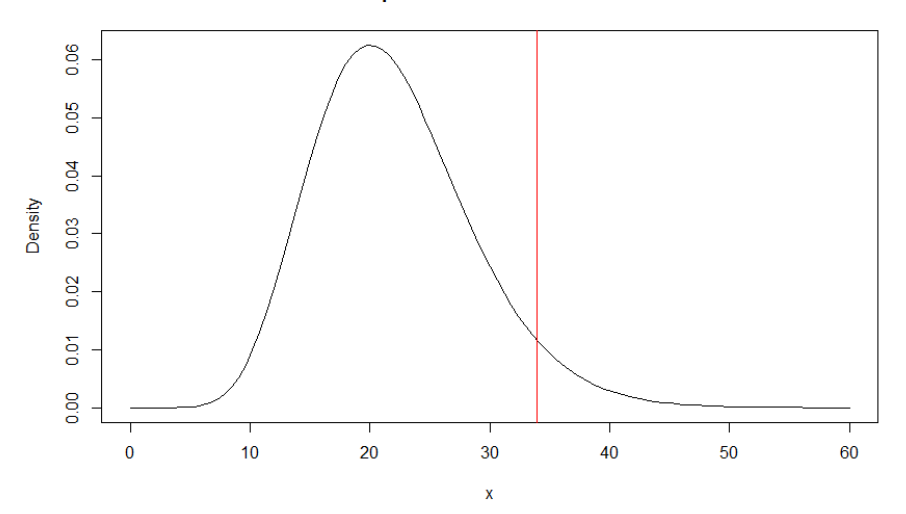

Figure 2.25: Chi-squared distribution with 22 degrees of freedom

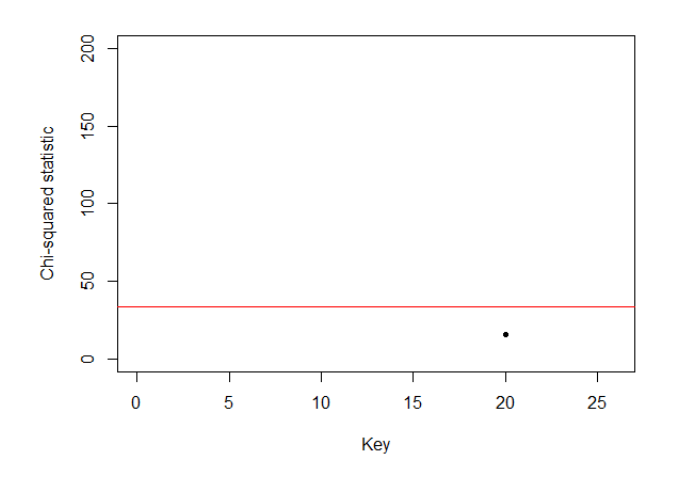

Figure 2.26: Zoom of Figure 2.24

### 2.3.1 Known period

#### Frequency analysis of bigrams or trigrams

In the case of a permutation cipher, when arranging the message into  $m$  columns, the original message can be recovered by finding the permutation  $\pi$  that was applied. Recall that the letters in a particular row of size  $m$  are shifted to encrypt the message. It means that if the bigram "TH" was present in the original message, the letter "T" and the letter "H" will be present as well in the encrypted row but maybe not just one after another. By analysing the distribution of bigrams or trigrams, we can find what the permutation  $\pi$  was. If our assumptions lead to very unlikely pairs like "ZZ", maybe they are not correct and should be corrected.

Example 2.3.1.1. Suppose that the encrypted message is HEET\_S\_TWAAN\_KTSO\_SHSI\_T\_DGEOL and that the length  $m$  is known to be 6.

So the first step is to split the text into blocks of size 6.

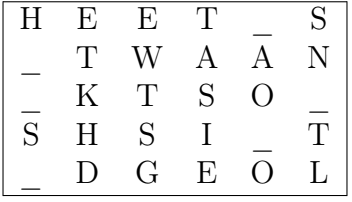

In an encrypted message using permutation cipher, the columns are just mixed. A first way to find the permutation used is to look at the 6!=720 possible permutations. This raw method can be done for short permutations. Otherwise, we need to attack the problem in a different way, looking at the plausible column shifts.

Looking at the first row, because "TH" is the most common bigram (without taking the space symbol into account) in English, a guess is that the inverse of 4 (under  $\pi$ ) is immediately followed by the inverse of 1 (under  $\pi$ ), i.e., the fourth column must be followed by the first column in the decrypted text. Furthermore, because "THE" is the most common trigram the inverse of 1 under  $\pi$  is either followed by the inverse of 2 (under  $\pi$ ) or by the inverse of 3 (under  $\pi$ ). Notice that if we use space-bigram, we know that "E\_" is the most common, thus the inverse of 5 (under  $\pi$ ) follows the inverse of 2 (under  $\pi$ ) or the inverse of 3 (under  $\pi$ ). After such considerations, a raw force can be applied. However, doing this asks to try a huge amount of possible permutations and it is practically unfeasible by hand. Nevertheless, Chapter 4 will present a method using Markov Chain Monte Carlo to find the permutation. Therefore, we leave the decryption of such cipher for this chapter.

### 2.3.2 Unknown period

Finding the period of a ciphertext encrypted with a permutation cipher is quite difficult because there is no change in the frequencies of letters. Indeed, the letters are just moved from a place to another in the message but are not encrypted with another letter. Actually, looking at bigrams can be useful. This will be done in Chapter 4 using Monte Carlo Markov Chain.

### 2.4 The Vigenère cipher

The first step to decrypt an encrypted message using the Vigenère cipher is to find its period  $m$ , and then rewrite the message in form of a table with  $m$  columns. The second is to find the key that was used. The first subsection will assume that the period is known and the second will show how to actually find the period. Although the frequency analysis of letters or bigrams or even trigrams will be useless because the Vigenère cipher is a poly-alphabetic cipher, we will use the frequencies of letters in each column. Furthermore, if the period is unknown, three methods will be presented to guess what it could be. The first one will be based on frequencies of letters in each column and the two others will be based on two statistical methods: Kasiski's method which searches repetitive n-grams and Friedman's index of coincidence which is based on the probability that two random letters in the text are the same.

#### 2.4.1 Known period

#### Combination of frequency analysis and an algebraic approach

If the period is known to be  $m$ , we first divide the ciphertext into  $m$  columns. In other words, we create a matrix with  $m$  columns whose first line is the first  $m$  characters of the text, the second line is characters  $m + 1$  until  $2m$ , etc. Notice that the last row of the matrix can be incomplete but it is not a problem for the use we will make of this matrix. More formally, if the the ciphertext is  $b_1 \ldots b_N$  (hence a length n) then, we write the ciphertext in rows of length m, and we get the following  $\arctan 5$ :

$$
b_1 \t b_2 \t \cdots \t b_m b_{m+1} \t b_{m+2} \t \cdots \t b_{2m} \cdots \t \cdots \t \cdots \t \cdots b_{N-1} \t b_n.
$$

Then, we look at the frequencies of letters within a column. This should help to find the key used for each of the m columns<sup>6</sup>. As we can expect, the more characters there are within a column, the better this method will be. Chapter 5 will compare the efficiency of this method based on different lengths of text.

Example 2.4.1.1. Suppose we have the following 640-character ciphertext and we know that the length of the cipher is 8.

GYHHEERXJRQAE\_JLNAL\_E\_JESQJWYDVKNIKWDEQQVVC\_GNBFUYWHIAHJFQAW GRQPYZQHNLBXGYHHOERRGOCAUAJXWICJREDXZEVAMBVCBHHHIADQFQWWMFZK RQX\_MAXYWDCQMCRKAEWHSIXEGQAWG\_RKLCRZR\_ZQNZVHKOKXWQDUMFZDVJLV T\_WLEQWPR\_IBOQWPDOMPNHRKX\_JLUVWPRRQZHJCAVMVXZVDCRSQRFQSWYIIE SUC\_FODBFQZMMCRKAEWHSABINRQFMFKOGYHZMIWXJVCKNNDLGQIMRLQLEULV NROXZEYMMADANMHHPADKBJCZRATENRQFMHZDVVUHVFQTSQFI\_NEQNUHIY\_MF GYCWDDZKOHAHYOLBNSLZQSQCZOCPVGYXWDCAUEQPHCPMD\_IHLQDVQ\_HBFJCW \_\_JESQEZREPBNJKMMSRJSQZQ\_DQTWBOHFAABNTDZR\_ECNORBMADANZCDR\_MF ZBCJGIBANEXZMHERFVCQ\_\_JESQWZREIXLEXZMHVYEJCQE\_EKNCAHELVBIVCL VDQVBKCXGTQQVVUMMWZQVQDHZAXFQQPIDKVONWRZMYVYEICQMWERZUCJRLZB IVCAUAJXGYHHIOHIRQFWGLUXAEWHIAIENZWHNWRV

We split the text into 8 columns by the process mentioned above; the first few lines of the split text are:

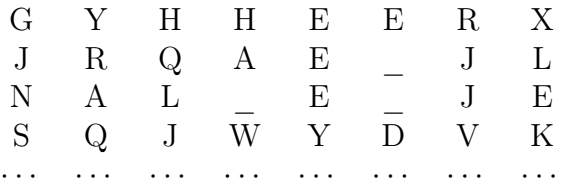

Then we look at the frequencies of letters within each column. Figures 2.27 to 2.34 present the results for each column.

In the following paragraphs, symbols and numbers are used interchangeably as in Figure 1.1.

<sup>&</sup>lt;sup>5</sup>Suppose that  $n = 1$  mod m

<sup>6</sup>Recall that each column was encrypted using one Caesar shift cipher.

Analysing the frequencies of symbols from the ciphertext, one can easily derive that, within a column, the most frequent symbol in the encrypted message should be the space symbol (i.e., letter 26) in the plaintext. In fact, the most common letter for each column is easily seen in Figures 2.27 to 2.34:

- Letter "N" for column 1, i.e., letter 13;
- Letter "Q" for column 2, i.e., letter 16;
- Letter "C" for column 3, i.e., letter 2;
- Letter "H" for column 4, i.e., letter 7;
- Letter "M" for column 5, i.e., letter 12;
- Letter " " for column 6, i.e., letter 26;
- Letter " $Q$ " for column 7, i.e., letter 16;
- Letter "X" for column 8, i.e., letter 23;

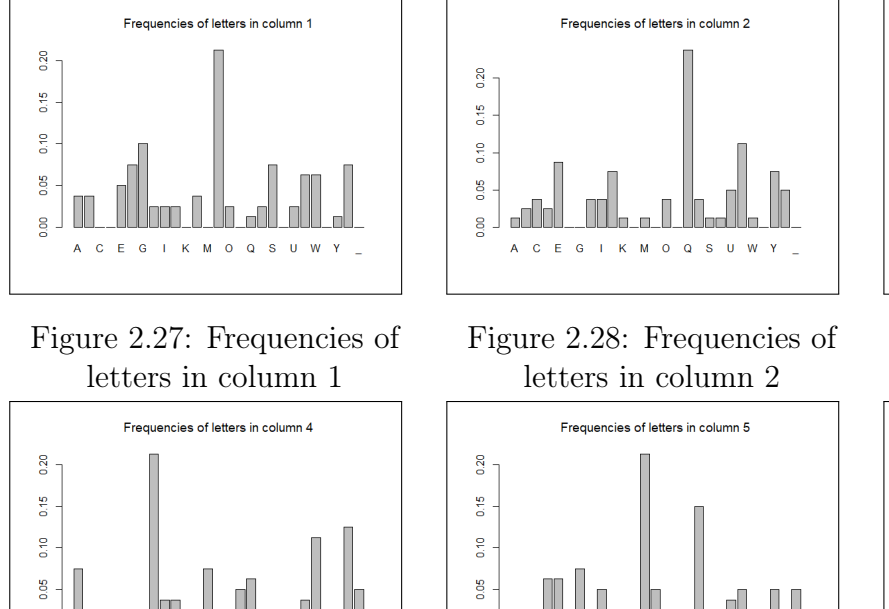

 $\frac{8}{2}$ 

 $0.12$ 

 $\frac{8}{2}$ 

**DOG** 

 $\overline{S}$ 

 $\overline{A}$  $\mathbf{c}$  $\mathbf{F}$  $\overline{G}$  $\mathbf{K}$ 

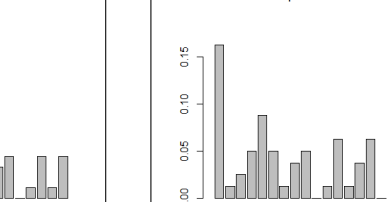

0.25

0.20

0.15

 $\frac{6}{10}$ 

0.05

 $\frac{8}{10}$ 

Figure 2.32: Frequencies of letters in column 6

Figure 2.29: Frequencies of letters in column 3

Frequencies of letters in column 6

 $\mathbf{s}$  $\mathbf{U}$ 

C E G I K M O Q

Frequencies of letters in column 3

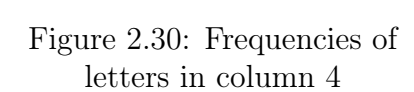

K M O Q

 $\mathbf{s}$  $\bar{\mathbf{U}}$ 

 $\mathbf{G}$ 

 $\frac{8}{2}$ 

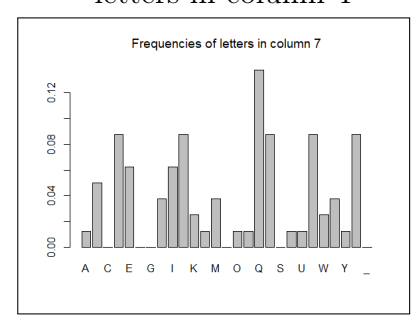

Figure 2.33: Frequencies of letters in column 7

Figure 2.34: Frequencies of letters in column 8

MOOSUW

Figure 2.31: Frequencies of letters in column 5

Frequencies of letters in column 8

 $M = 0$   $Q$ 

 $\mathbf{s}$  $\mathbf{u}$ 

 $\overline{G}$  $\mathbf K$
- If  $k = (k_1, \ldots, k_8)$  denotes the keyword of the cipher, we can find it:
- $k_1 = 13 26 \mod 27$ , i.e., letter "O";
- $k_2 = 16 26 \mod 27$ , i.e., letter "R";
- $k_3 = 2 26 \mod 27$ , i.e., letter "D";
- $k_4 = 7 26 \mod 27$ , i.e., letter "I";
- $k_5 = 12 26 \mod 27$ , i.e., letter "N";
- $k_6 = 26 26 \mod 27$ , i.e., letter "A";
- $k_7 = 16 26 \mod 27$ , i.e., letter "R";
- $k_8 = 23 26 \mod 27$ , i.e., letter "Y";

which is the correct keyword.

#### Statistical method for frequency analysis

Another method is to apply, to each column<sup>7</sup>, the statistical method presented in section 2.2.2 using the Chi-squared statistic. This method lead to the correct keyword "ORDINARY" (see R code provided in Appendix A for the implementation).

## 2.4.2 Unknown period

When the period is unknown, there are two things to do:

- we have to find what the period could be;
- we need to check whether or not it is the actual period that was used.

#### Frequency analysis

A first method is to guess what could be the length  $m$  of the cipher and to rearrange the encrypted message into  $m$  columns. The idea is to look at the frequency of letters within each column: if the guess is correct, the frequencies of letters will be similar to what is expected for the underlying language; if not, the distribution will tend to be uniform.

The code provided in Appendix A plots frequencies of letters for every possible period m from 1 to 15 (see Figures 2.35 to 2.49). To obtain these figures, we first split the ciphertext into m columns and we compute the frequencies of letters for each column. Because each column is enciphered using a single Caesar shift, we suggest to shift the vector of frequencies of each column in order that the letter with the highest frequency will be decrypted as the space character (as presented in Example 2.2.1.1). Indeed, if the period is correct, the actual shift should be found by that method. After that, for each period, the frequencies of letters are obtained by taking the average vector (sum of all of the  $m$  vectors of frequencies divided by  $m$ ).

As we can see in Figures 2.35 to 2.49, only the period of 8 provides frequencies of letters similar to English. Notice that one can expect the frequencies of letters with a period of 16 to

<sup>7</sup>Each column was encrypted using one Caesar shift cipher.

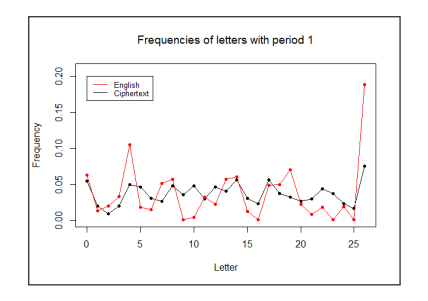

Figure 2.35: Frequencies of letters with a period of 1

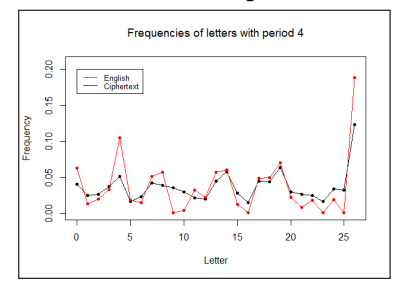

Figure 2.38: Frequencies of letters with a period of 4

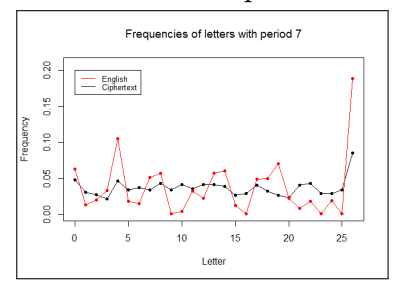

Figure 2.41: Frequencies of letters with a period of 7

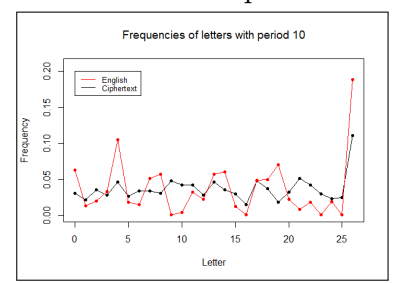

Figure 2.44: Frequencies of letters with a period of 10

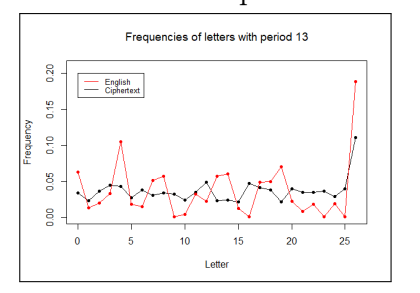

Figure 2.47: Frequencies of letters with a period of 13

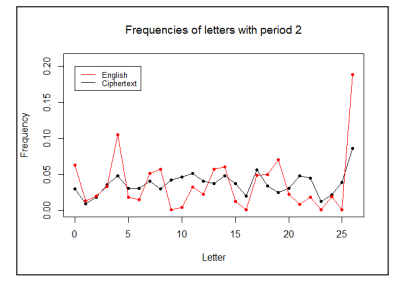

Figure 2.36: Frequencies of letters with a period of 2

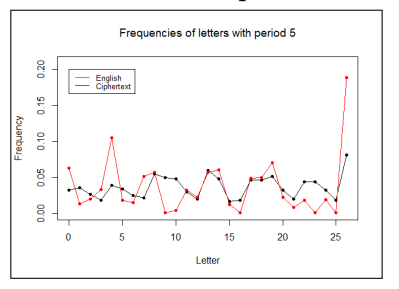

Figure 2.39: Frequencies of letters with a period of 5

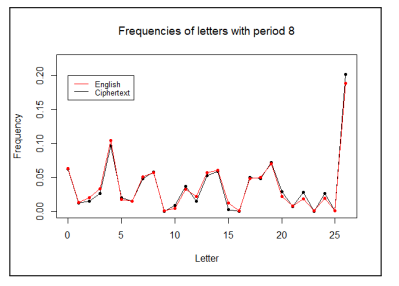

Figure 2.42: Frequencies of letters with a period of 8

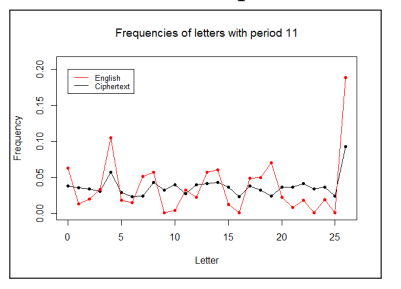

Figure 2.45: Frequencies of letters with a period of 11

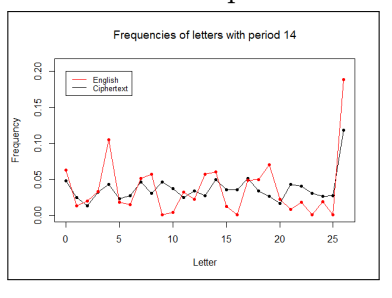

Figure 2.48: Frequencies of letters with a period of 14

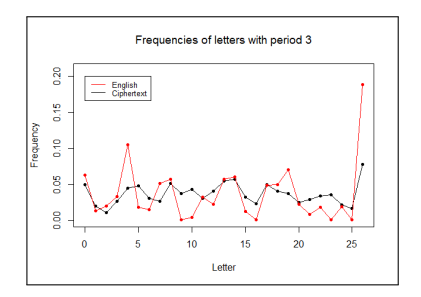

Figure 2.37: Frequencies of letters with a period of 3

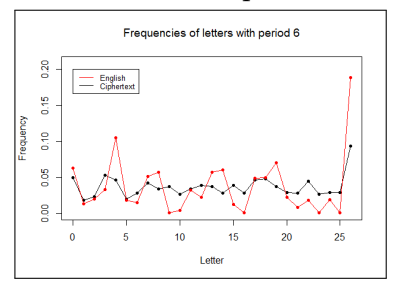

Figure 2.40: Frequencies of letters with a period of 6

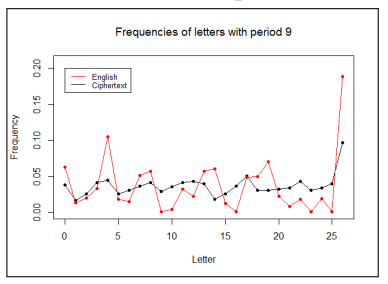

Figure 2.43: Frequencies of letters with a period of 9

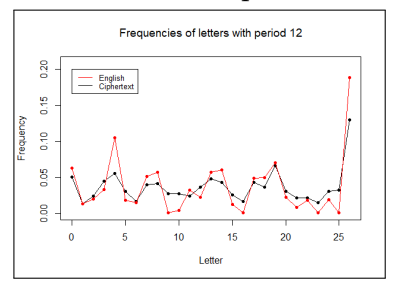

Figure 2.46: Frequencies of letters with a period of 12

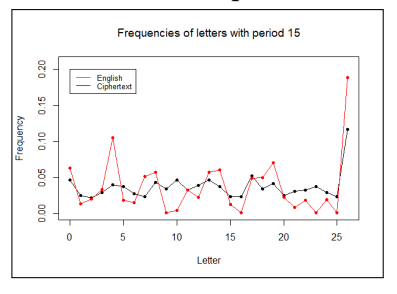

Figure 2.49: Frequencies of letters with a period of 15

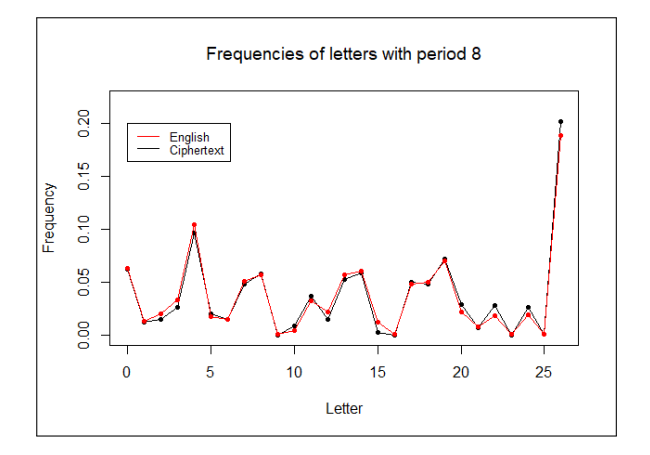

Figure 2.50: Frequencies of letters with a period of 8

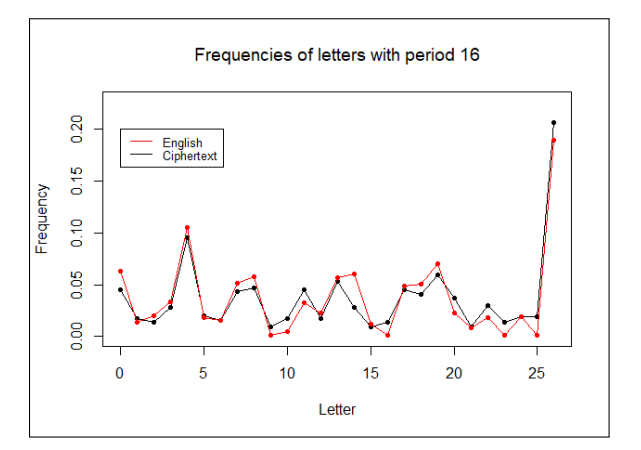

Figure 2.51: Frequencies of letters with a period of 16

be similar to English. However, in Figure 2.51, we see that the period of 8 is more similar to English than the period of 16 is.

### Kasiski's method

Another method to find the period of the Vigenère cipher was invented by Friedrich W. Kasiski and relies on the following remark (see [18]): if two or more identical segments of text are repeated in the ciphertext, they can be identical segments of plaintext that were enciphered using the same segment of the key. In this case, the gap length between these two segments is congruent modulo m, where m is the period of the cipher. Thus, the value of m will be found by taking a divisor of the gcd of all these gap lengths.

However, it could be due to chance that consecutive characters are repeated in the ciphertext. Thus, following Turing's discussion about *n*-grams (see Turing's paper [31]), in order to implement Kasiski's technique, we start the research of identical consecutive characters with 7-grams. This technique is implemented in the R code provided in Appendix A.

Example 2.4.2.1. Assume that we have the following ciphertext:

GYHHEERXJRQAE\_JLNAL\_E\_JESQJWYDVKNIKWDEQQVVC\_GNBFUYWHIAHJFQAW GRQPYZQHNLBXGYHHOERRGOCAUAJXWICJREDXZEVAMBVCBHHHIADQFQWWMFZK RQX\_MAXYWDCQMCRKAEWHSIXEGQAWG\_RKLCRZR\_ZQNZVHKOKXWQDUMFZDVJLV T\_WLEQWPR\_IBOQWPDOMPNHRKX\_JLUVWPRRQZHJCAVMVXZVDCRSQRFQSWYIIE SUC\_FODBFQZMMCRKAEWHSABINRQFMFKOGYHZMIWXJVCKNNDLGQIMRLQLEULV NROXZEYMMADANMHHPADKBJCZRATENRQFMHZDVVUHVFQTSQFI\_NEQNUHIY\_MF GYCWDDZKOHAHYOLBNSLZQSQCZOCPVGYXWDCAUEQPHCPMD\_IHLQDVQ\_HBFJCW \_\_JESQEZREPBNJKMMSRJSQZQ\_DQTWBOHFAABNTDZR\_ECNORBMADANZCDR\_MF ZBCJGIBANEXZMHERFVCQ\_\_JESQWZREIXLEXZMHVYEJCQE\_EKNCAHELVBIVCL VDQVBKCXGTQQVVUMMWZQVQDHZAXFQQPIDKVONWRZMYVYEICQMWERZUCJRLZB IVCAUAJXGYHHIOHIRQFWGLUXAEWHIAIENZWHNWRV

Looking at the largest  $n$ -grams (beginning with 7-grams), we found that there is one actual 9-gram: MCRKAEWHS. The gap length of the two occurrences (in red in the text below) of the

9-gram is 120, and the divisors are {1, 2, 3, 4, 5, 6, 8, 10, 12, 15, 20, 24, 30, 40, 60, 120}. Notice that the actual period (i.e., 8) is one of the divisors.

#### Friedman's index of coincidence

In this section we present how the index of coincidence, invented by William F. Friedman, can be used to find the period of a Vigenère cipher. The main references for this section are [16] and [3].

The *index of coincidence* (IC) is an estimate of the probability that two randomly selected letters from a text, noted as  $\mathcal{T}$ , are identical. If  $n_k$  denotes the number of occurrences of the  $k<sup>th</sup>$  letter of the alphabet of N elements in the ciphertext of length n, then, naturally,

$$
IC(\mathcal{T}) = \sum_{k=0}^{N-1} \frac{n_k(n_k-1)}{n(n-1)}.
$$

Let  $p_k$  denote the frequency of the  $k^{th}$  letter of the alphabet. Then, if n is large,

$$
IC(\mathcal{T}) \simeq \sum_{k=0}^{N-1} p_k^2.
$$

In an purely random text, where the distribution of letters is uniform, we get

$$
\sum_{k=0}^{26} \left(\frac{1}{27}\right)^2 = \frac{1}{27} \simeq 0.037.
$$

On the other hand, in a truly English text, which is Jane Austen's Pride and Prejudice, we find an IC of 0.078. We find similar IC's for other English texts<sup>8</sup>, so in the following, we will set 0.078 as the reference IC for English texts.

#### First Method

As suggested in [16], the IC can be used to determine the length m of the keyword used in the Vigenère cipher.

First assume that the ciphertext of n characters is divided into  $m$  (unknown) columns.

The IC can be computed as the sum of the probability that two randomly selected letters are in the same column and are identical and the probability that two randomly selected letters are in different columns and are identical.

The probability that two letters are from the same column is  $\frac{1}{1}$ m . The probability of two letters from the same column being identical is approximately the same as for the standard English, i.e., 0.078 because both letters are enciphered using the same Caesar cipher. Finally, the probability that two randomly selected letters are from the same column and are identical is 1 m  $\times$  0.078, assuming independence.

 $80.078$  for the *English Constitution* by Walter Bagehot and 0.08 for Shakespeare's *Romeo and Juliet* 

The probability that two letters are in different columns is  $1 - \frac{1}{n}$ m . The probability of two letters in different columns being identical is approximately the same as for a purely random text, i.e.,  $\frac{1}{27} \simeq 0.037$  because they are enciphered using different Caesar ciphers. Finally, the probability that two randomly selected letters are in different columns and are identical is  $\sqrt{ }$  $1 - \frac{1}{1}$ m  $\setminus$  $\times$  0.037.

In conclusion,

$$
IC \simeq \frac{1}{m} \times 0.078 + \left(1 - \frac{1}{m}\right) \times 0.037,
$$

i.e.,

$$
IC \simeq \frac{0.041}{m} + 0.037\tag{2.1}
$$

which yields

$$
m \simeq \frac{0.041}{IC - 0.037}.\tag{2.2}
$$

Alternatively, there exist pre-tabulated tables, based on equation (2.1), to determine the length of the keyword. An example of such table is represented in Table 2.4 :

| Period             |        |           |                 |                          |        |        |        |                      |             | .        | $\sim$<br>$\sim$ |
|--------------------|--------|-----------|-----------------|--------------------------|--------|--------|--------|----------------------|-------------|----------|------------------|
| $\sim$ $\sim$<br>- | $\cap$ | $\bigcap$ | 0.507<br>U.U5U7 | .047 <sup>°</sup><br>v.v | 0.0452 | 0.0438 | 0.0429 | $0.042$ <sup>*</sup> | 0.04<br>410 | $\cdots$ | റാട<br>∪.∪ə≠     |

Table 2.4: Table showing the IC of a text based on different periods

Example 2.4.2.2. Consider the ciphertext given in Example 2.4.1.1. If we compute the actual IC, we find 0.0412. Using formula (2.2), we find that the period should approximately be 8.3919 and Table 2.4 suggests a period of 8 or 9.

Combining Kasiski's method and the method based on IC can help to find what was the actual period.

#### Second Method

The IC does not change when we use a substitution cipher like the Caesar cipher. Since the Vigenère cipher is just multiple Caesar ciphers, we can compute the IC for each column encrypted using a single Caesar cipher and take the average. That is the main idea of the method presented in [3] to find the period of the Vigenère cipher.

To check if the period of the Vigenère cipher can be  $m$ , one has to divide the ciphertext into m columns, to consider the m strings given by these m columns and to compute the IC for each of the string. In order to obtain the IC for the entire ciphertext, we compute the mean of the IC's obtained for each column. The closer it is to 0.078 the more likely the period is correct. On the contrary, an IC near 0.037 leads to suspect that the text is a random succession of characters.

More formally, if the ciphertext  $\mathcal T$  is  $b_1 \ldots b_n$  (hence a text of length n), the columns are obtained by writing down the ciphertext in rows of length m (here suppose that  $n = 1$  mod  $m)$ :

 $b_1$   $b_2$   $\cdots$   $b_m$  $b_{m+1}$   $b_{m+2}$   $\cdots$   $b_{2m}$ · · · · · · · · · · · ·  $b_{N-1}$   $b_n$ .

If  $C_1, C_2, \ldots, C_m$  denote the m columns, we compute the IC for each column and we take the average:

$$
IC(\mathcal{T}) = \frac{1}{m} \sum_{i=1}^{m} IC(C_i).
$$

In order to find which period is the least unlikely to be right, we have to compute all average IC's for each possible period and to keep the period which IC is the closest to 0.078.

Example 2.4.2.3. Consider the ciphertext given in Example 2.4.1.1. The average IC's of the text for the periods from 1 to 17 are represented in Figure 2.52. As we can see, the correct period is found (recall that the keyword "ORDINARY" was used; hence a period of 8). However, as we should expect, all the multiples of the period will have an IC close to 0.078. The problem is that sometimes, even if the period is  $m$ , the IC of a multiple of  $m$  will be the closest to 0.078. Actually, this is not a big problem because, for example, if the actual keyword is "ORDINARY" and the algorithm suggests that the period is 16 (2 times the actual keyword), the suggested keyword will be "ORDINARYORDINARY" (2 times the actual keyword) and the message can be decrypted without any problem with that keyword.

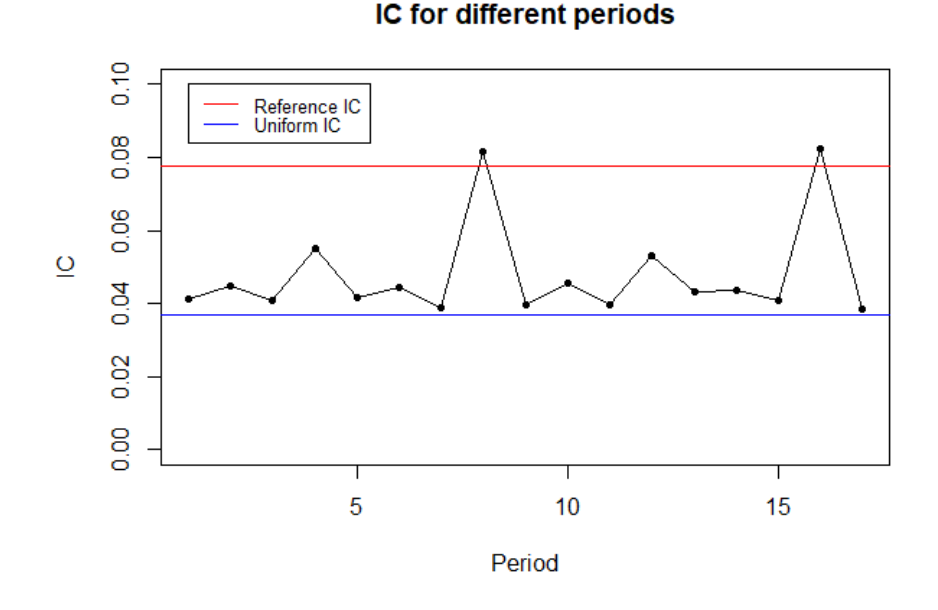

Figure 2.52: Average IC for periods 1 to 17.

# 2.5 The Enigma machine

Despite all the possible settings the Enigma machine contained, it was broken. It means that the machine must had a flaw. As previously mentioned, a double-letter never becomes a double-letter and most important, a letter never becomes itself. So what the codebreakers did when they had an Enigma message, was to try to guess a word or a sentence that could appear in such a message (i.e., the standard form of the message). For example, the six O'clock morning weather report always contained the word "WETTERBERICHT"<sup>9</sup> and all messages finished with "HEIL HITLER". So when they had a guess, they checked that any letter from the guess did not match a letter from the encrypted message.

Example 2.5.0.1. This example is based on [16]. Consider an encrypted message with the following sequence of letters JXATQBGGYWCRYBGDT among others. Maybe the word "WETTER-BERICHT" is in this sequence.

Attempt 1

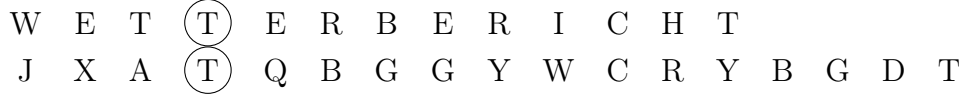

This is impossible because a T becomes a T.

Attempt 2

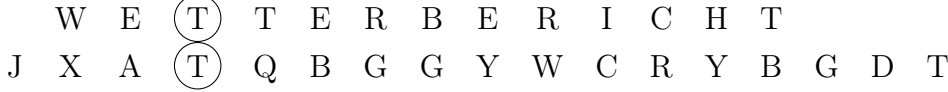

This is impossible because a  $T$  becomes a  $T$ .

Attempt 3

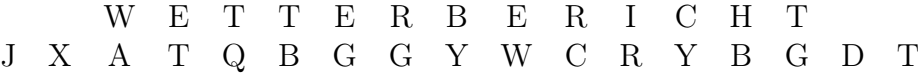

Everything looks good with this guess.

Attempt 4

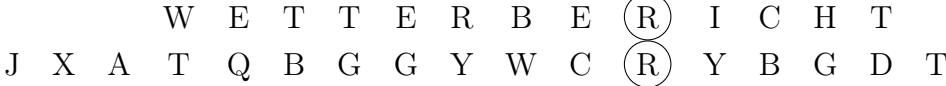

This is impossible because an R becomes an R.

Attempt 5

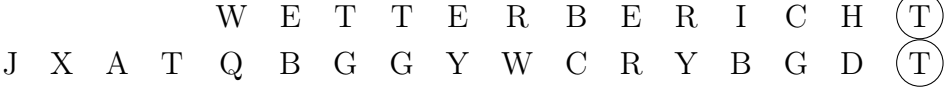

This is impossible because a T becomes a T.

Moreover, the settings of the plugboard, i.e., the pairs of letters which were connected had to be deduced as well.

Once again, a guess had to be made to find a pair, and the work was to check if the proposal led to contradictions.

Example 2.5.0.2. Given Attempt 3, a correct proposal is that "WETTERBERICHT" is coded as ATQBGGYWCRYBG

<sup>&</sup>lt;sup>9</sup> Weather report" in German

So in particular<sup>10</sup>, for position 2, when the letter E is pressed, the enciphered letter is T. We can also deduce the pairs in the other positions. We get the menu:

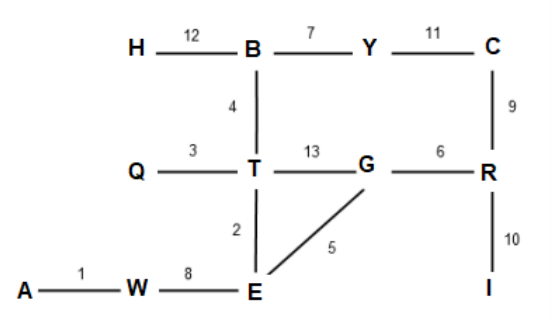

Furthermore, the  $i<sup>th</sup>$  encrypted letter is the result of the plugboard, followed by the results of the three rotors and the reflector in the  $i<sup>th</sup>$  position, followed by the result of the plugboard.

$$
Position 2: \quad \mathbf{E} \longrightarrow P \longrightarrow R_2 \longrightarrow \mathbf{T}
$$

Suppose  $E$  is connected to  $A$  on the plugboard, so we get:

$$
Position 2: \quad \mathbf{E} \longrightarrow \begin{array}{|c|c|c|c|c|c|c|c} \hline \mathsf{P} & \mathsf{R}_2 & \mathsf{P} & \mathsf{T} \\\hline \end{array}
$$

Because the wiring of the rotors is known, the letter that comes out from the rotors can be found. Let's say that A comes out as P.

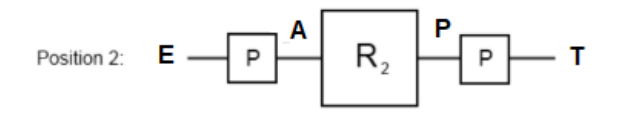

That means that  $P$  is connected to  $T$  on the plugboard because the resulting letter was  $T$ . So the first deduction is the pair  $(P, T)$ .

When repeating this procedure again and again, all the pairs will be found or a problem will appear such as a letter that is supposed to be connected to two different letters on the plugboard. When it's the second case, all the deductions made before are wrong as well, as Alan Turing realized.

That is how the Enigma was cracked. To deduce the day's settings, Alan Turing and George Welchman developed a machine, called the Bombe machine (see Figure 2.53), first designed by a Polish cryptologist named Marian Rejewski. This machine could decode messages from earlier versions of the Enigma machine. The development made by the British eliminated the incorrect possibilities with the process mentioned above, using electrical circuits.

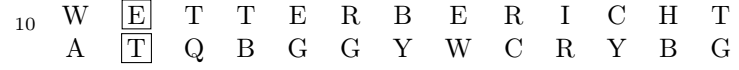

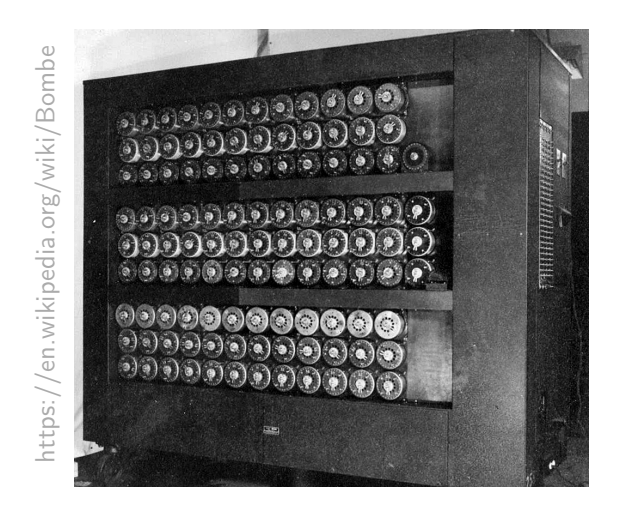

Figure 2.53: The Bombe machine

The machine was created to simulate thirty-six Enigma machine at the same time. There were three drums for each Enigma simulated, representing the three rotors. The top line of the drums simulated the fast rotor, the middle line simulated the middle rotor and the bottom line simulated the slow rotor. Each turn of a drum represented a rotor position. Thanks to the electrical circuits that were used, all the combinations of the rotor can be tested in about twenty minutes. If a given configuration didn't lead to contradictions, the machine stopped and a possible configuration of the machine could be tested. If it was the correct one, the encrypted messages can be decrypted, if not, the Bombe machine was restarted.

# 2.6 The Lorenz machine

Although Lorenz machine was thought unbreakable, some codebreakers actually broke it due to a terrible mistake from the Nazis. In August 1941, an operator was sending a message of 4,000 characters from Athens to Vienna and he indicated the wheels starting positions as he was supposed to do. However, the message was not received so the operator sent it again with the same settings; the indicator was transmitted once again but he abbreviated some of the 4,000 characters. By doing this, he gave two copies of the same message, with some differences, using the same key, so, when adding these codes together, it resulted that the keys "cancelled out" and the two original messages added together are displayed. Indeed, if the plus sign denotes the modulo-2 addition, we have

> $Result = Code<sub>1</sub> + Code<sub>2</sub>$  $=$ Code<sub>1</sub> + (Message<sub>2</sub> + key)  $=(\text{Code}_1 + \text{key}) + \text{Message}_2$  by modulo-2 addition rules,  $=$ Message<sub>2</sub>

Furthermore, if the first message can be found, the second will be as well because

 $Result + Message_1 = Message_2.$ 

Indeed, using the XOR rule, the addition of the same letter with itself gives  $[\cdot \cdot \cdot \cdot]$ , which is

denoted as a "\" and the addition of any letter with "\" is the letter itself. We thus have

$$
\begin{aligned} \text{Result} + \text{Message}_1 = &\text{Message}_1 + \text{Message}_2 + \text{Message}_1 \\ = &\text{Message}_1 + \text{Message}_1 + \text{Message}_2 \\ = &\text{Message}_2 \end{aligned}
$$

Example 2.6.0.1. This example is based on [15] and illustrates the fact that the addition of the Result message and the first original message gives the second original message. Suppose that the first words of the two messages are two 6-letter cities in United Kingdom. Suppose that when adding together these two encrypted cities, the word is "RSEZLS".

Suppose that we know that the first city was "LONDON". The addition, using the teleprinter code, of "RSEZLS" and "LONDON", is "OXFORD":

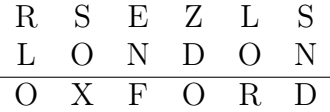

It could be due to chance that "OXFORD" is found, but it is very unlikely.

If the guess for the first message is incorrect, the second message should be gibberish. Suppose now that we don't know the first city was "LONDON" and thought it might be "ALFORD". The addition, using the teleprinter code, of "RSEZLS" and "ALFORD", is "DQNDON", which is not a UK city.

$$
\begin{array}{cccccc}\nR & S & E & Z & L & S \\
A & L & F & O & R & D \\
\hline\nD & Q & N & D & O & N\n\end{array}
$$

This is how John Tiltman, Bletchley Park's chief cryptanalyst, recovered the original message and found the key. He tried a guess in one of the message, added on to the composite and saw if it gave a plausible word. When he found the key, he gave it to Bill Tutte, a Cambridge chemistry graduate, who deduced how the Lorenz machine worked, i.e., how the keys were created, without ever having seen one. At the beginning, messages were deciphered by hand but after 1943, it was not possible anymore due to German changes into the machine. However, Tommy Flowers, an electronics engineer, built the Colossus machine. It could read paper tape at a rate of 5,000 characters per second.

Actually in Bletchley Park there were two separate divisions working to decode the messages enciphered by the Lorenz machine: the Newmanry and the Testery. The Newmanry try to remove the Chi-key using statistical methods and the Testery remove the Psi-key using linguistic methods. Contrary to Enigma that had been broken using how it actually works, the Lorenz machine would never had been cracked if the sender officer had done his job as he was supposed to do. Fortunately, he did not.

# Chapter 3

# Alan Mathison Turing

Sometimes it is the people no one can imagine anything of who do the things no one can imagine.

Alan Turing

This chapter will present a bayesian method to break Vigenère cipher introduced in Chapter 1. This method was introduced by Alan Turing in a wartime paper The Applications of Probability to Cryptography (see [32]). The bayesian concepts will be briefly explained and some points related to the decryption of the Vigenère cipher will be summarised. This will be done thanks to Zabell's paper (see [37]). Before that, Turing's biography will be shortly described for general knowledge. It is based on Andrew Hodges' work (see [17]), Turing's main biographer.

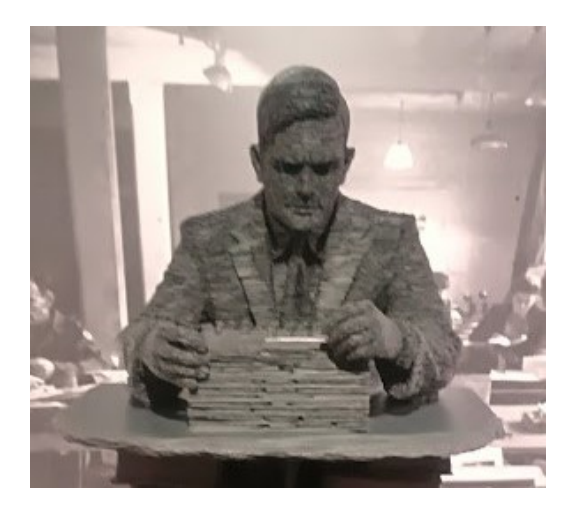

Figure 3.1: Turing Statue at Bletchley Park

# 3.1 Biography

Alan Mathison Turing  $OBE<sup>1</sup>$  was born on 23 June 1912 in Paddington, London and is the second child of his family. He went to the English Public School, the Sherbone School from 1926 to 1931. In this school he met Christopher Morcom, a year ahead of him. Turing fell

<sup>1</sup>Order of the British Empire, order of chivalry

in love with him and Christopher became his best friend but this companionship ended when Christopher died of bovine tuberculosis in February 1930.

After Turing left the Sherbone School, he went to the King's College in the University of Cambridge and obtained his degree in 1934. After that, he wrote a Fellowship dissertation on central limit theorem in King's College in 1934-1935 and was elected Fellow of King's in 1935. He obtained a Smith's Prize<sup>2</sup> in 1936 for his work in probability theory. In 1936, he developed the idea of the Turing machine and the Universal machine that became the basis of the theory of computation and computability.

The same year he began a Ph.D (under the supervision of Alonzo Church) at Princeton University in logic, algebra and number theory and graduated in 1938. He was offered a temporary post in Princeton but preferred to come back in Cambridge.

From September 1939 to 1945, he secretly worked for the Government Code and Cypher School (GC&CS) at Bletchley Park, Britain's codebreaking centre during the Second World War. He was first assigned to the German Enigma cipher machine and he, helped by W. G. Welchman, created a decryption machine, the Bombe, to decode the Enigma (see Figure 2.53 in Section 2.5). At the end of 1939, he managed to break the U-boat Enigma machine and in 1941, the regular decryption of these messages began which helped the Allies in the Battle of the Atlantic. However, in 1942, the U-boat Enigma machine was complexified and all the previous work was useless but codebreakers managed to break it again. In 1943 he became the Chief Anglo-American crypto-consultant. At Bletchley Park, he met Joan Clarke and was engaged to her, before he retracted confessing her his homosexuality.

After the war, he worked in the National Physical Laboratory in London where he designed the Automatic Computing Engine (ACE). Meanwhile, he continued to work for Government Communications Headquarters (GCHQ)<sup>3</sup> until 1948.

In October 1948, he went to the University of Manchester where he was offered a post of Deputy Director of the computing laboratory.

Two years after, he created the Turing test for machine intelligence, which determines if a machine can exhibit intelligent behaviour equivalent to or, indistinguishable from, of a human.

In July 1951, he was elected to Fellowship of the Royal Society<sup>4</sup>, the oldest national scientific institution in the world, and worked on non-linear theory of biological growth.

On 31 March 1952, he was arrested as a homosexual. He was condemned for indecent assault and had to decide between imprisonment or chemical castration with injections of oestrogen to neutralise his libido during one year. He chose the latter and continued his work on biology and physics until 7 June 1954 when he committed suicide by cyanide poisoning in Wilmslow, Cheshire.

It was not until mid-1970s that all the military secrecy around Bletchley Park was revealed and the world heard about all the men and women who worked during the war without anyone knowing it. However, all the papers they wrote at Bletchley Park were still classified until 2010's.

Finally, in 2009, more than fifty years after Turing's death, then Prime Minister Gordon

<sup>&</sup>lt;sup>2"</sup>Two prizes awarded annually to two research students in mathematics and theoretical physics at the University of Cambridge from 1769. Following the reorganization in 1998, it is now awarded under the name of Smith-Knight Prize and Rayleigh-Knight Prize." from [36]

<sup>3</sup>The post-war successor to Bletchley Park

<sup>&</sup>lt;sup>4</sup>The President, Council and Fellows of the Royal Society of London for Improving Natural Knowledge

Brown made an official public apology and said: "It is no exaggeration to say that, without his outstanding contribution, the history of World War Two could well have been very different. He truly was one of those individuals we can point to whose unique contribution helped to turn the tide of war. [. . .] So on behalf of the British government, and all those who live freely thanks to Alan's work I am very proud to say: we're sorry, you deserved so much better."<sup>5</sup> Four years after, Queen Elisabeth II granted him a posthumous royal pardon.

# 3.2 The Applications of Probability to Cryptography

This paper, written<sup>6</sup> in September 1941 and released more than seventy years after, in 2012, was probably Turing's major paper contribution in probability and statistics. It shows how probability analysis, more especially Bayes' Theorem, can be used to solve cryptanalytical problems.

In the first part of this paper, the main point is what Turing called The Factor Principle. In order to introduce this concept, he recalls as follows the definitions of *probability* and *odds*:

• the probability of an event on certain evidence is the proportion of cases in which that event may be expected to happen given that evidence.

It is what is called now conditional probability of an event of interest A given an evidence E regarding it, i.e.,  $\mathbb{P}(A|E)$ .

• The odds of an event happening or odds in favour of an event is the ratio  $Od =$ p  $1-p$ where p is the probability of it happening. The phraseology is odds of p to  $1 - p$ , noted  $p: 1-p$ . Alternatively, one can use *odds of x to y on*, noted x : y, or *odds of y to x* against, noted  $y : x$ , where  $x \ge y$  and  $\frac{xy}{x}$  $x + y$  $= p.$ 

The probability given some evidence is considered because, at Bletchley Park, there was prior information available: the type of the message, its possible content, the sender, the receiver, . . ..

The Factor Principle, when considering an hypothesis, named theory and an evidence, named data, is the following:

A posteriori odds of the theory  $= A$  priori odds of the theory

 $\times$  Probability of the data being fulfilled if the theory is true

Probability of the data being fulfilled if the theory is false

where Probability of the data being fulfilled if the theory is true Probability of the data being fulfilled if the theory is false is called the factor for the theory on account of the data.

Actually, if we denote  $O(d)$  the odds in favour of H, calculated with the corresponding probability  $P(H)$ , and  $Od(H|E)$ , the odds in favour of H given evidence E, calculated with the corresponding probability  $P(H|E)$ , the factor in favour of H provided by evidence E is defined as:

$$
F(H|E) = \frac{Od(H|E)}{Od(H)}.
$$

 $5$ http://webarchive.nationalarchives.gov.uk/20091005104048/http://www.number10.gov.uk/Page20571 <sup>6</sup>This document is undated but there is evidence for supposing such a date. see ZABELL  $(2012)$  [37]

This factor measures how much the odds on are modified in account of the evidence. Zabell explains that the factor principle, is just the *odds* (or *odds ratio*) form of Bayes' theorem. Let  $H_0$  and  $H_1$  denote two hypotheses of interest and E a form of evidence such that  $\mathbb{P}(H_0) \neq 0$ .  $\mathbb{P}(H_1) \neq 0$  and  $\mathbb{P}(E) \neq 0$ . The *odds* version of Bayes' theorem is

$$
\frac{\mathbb{P}(H_1|E)}{\mathbb{P}(H_0|E)} = \frac{\mathbb{P}(E|H_1)}{\mathbb{P}(E|H_0)} \cdot \frac{\mathbb{P}(H_1)}{\mathbb{P}(H_0)},
$$

that is, the posterior/final odds for  $H_1$  versus  $H_0$  given E equals the likelihood ratio times the initial/prior odds. Turing called the likelihood ratio, the factor in favour of a hypothesis  $H_1$ , provided by evidence  $E$ , omitting voluntarily, the Bayes qualification.

This odds version is easily proved using Bayes' theorem:

$$
\mathbb{P}(H|E) = \frac{\mathbb{P}(E|H).\mathbb{P}(H)}{\mathbb{P}(E)}\tag{3.1}
$$

where H and E are two events such as  $\mathbb{P}(H) \neq 0$  and  $\mathbb{P}(E) \neq 0$ .

The definition of deciban that will follow was introduced by Turing because, when the evidence consists of independent parts, the factor principle involves many products and the wish was to replace these products by additions in order to compute them more easily (by hand during the WWII).

Indeed, when the evidence E consists of independent parts  $E_1, E_2, \ldots, E_n$ , the overall likelihood of E for a theory H, is the product of the individual likelihoods of  $E_j$ , that is,

 $\mathbb{P}(E_1 \cap E_2 \cap \ldots \cap E_n|H) = \mathbb{P}(E_1|H).\mathbb{P}(E_2|H) \cdot \cdots \cdot \mathbb{P}(E_n|H)$ 

as Zabell explains.

Thus,

$$
\frac{\mathbb{P}(H_1|E)}{\mathbb{P}(H_0|E)} = \frac{\mathbb{P}(H_1)}{\mathbb{P}(H_0)} \cdot \prod_{j=1}^n \frac{\mathbb{P}(E_j|H_1)}{\mathbb{P}(E_j|H_0)}.
$$

Furthermore, because Bayes factors are a method to quantify the (relative) weight of evidence of two competing hypotheses, Turing introduces the notion of deciban for the units in which weight of evidence is measured.

The deciban or decibanage in favour of the theory is the logarithm of the factor  $\frac{\mathbb{P}(H_1|E)}{\mathbb{P}(H_1|E)}$  $\frac{\ln (H_1|E)}{\mathbb{P}(H_0|E)},$ 

taken to the base  $10^{\frac{1}{10}}$ , that is, 10 times the logarithm base 10 of the factor.

A ban is the logarithm base 10 of the factor.

According to a Bletchley Park 1944 Cryptographic Dictionary<sup>7</sup>, a ban is a "fundamental scoring unit for the odds on, or probability factor of, one of a series of hypotheses which, in order that multiplication may be replaced by addition, are expressed in logarithms. One ban thus represents an odds of 10 to 1 in favour, and as this is too large a unit for most practical purposes decibans and centibans are normally employed instead." In others words, a ban is to the base 10 what a bit is to the base 2. However, the terminology of a bit was created by Shannon and Tukey, eight years after Turing invented the ban. The reason for the name of "ban" was the huge amount of sheets that were printed in Banbury in England, on which

<sup>7</sup>See [28]

weight of evidence were entered in decibans for a process called *Banburismus*. In a few words, this process determined the probability of the Enigma settings based on sequential conditional probabilities. Actually, I.J. Good, Turing's assistant noticed that instead of using the deciban, using the *half-deciban*, 20 times the logarithm base 10 of the factor  $\frac{\mathbb{P}(H_1|E)}{\mathbb{P}(H_1|E)}$  $\frac{\ln (H_1|E)}{\mathbb{P}(H_0|E)}$ , and rounded to the nearest integer will save time in writing and arithmetic because most values would become single digit. As he said: "This must have saved half the time of the work on Banburismus!".

After having introduced the previous definitions, Turing gives an example of an encrypted message using the Vigenère cipher and a period of 10. However we decided to use the example presented in section 1.3.3 where the chosen text Ordinary Love was encrypted with a Vigenère cipher and a period of 8. Although Turing does not consider the space character in his paper because of the standard form of military message during the Second World War (no space character), we decide to "extend" his paper by taking into account the space character, for consistency with the previous chapters. In the following, we will alternate between the consideration of the example (using letters available in the example) and the general case (using general notations for letters:  $\alpha$ ,  $\beta$ , etc).

The example of the Vigenère ciphertext written out in its correct period is presented below:

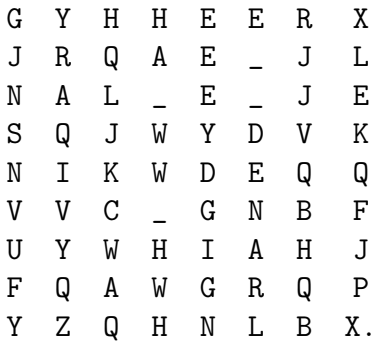

The goal is to find the key, i.e., the shift used for each column, thanks to the factor principle. First, he computes for each column the odds in favour of the key, say  $\beta$ , using the factor principle and only takes into account the evidence given by a single letter, say  $\alpha$ , from that column, i.e.,

A posteriori odds in favour of key  $\beta = A$  priori odds in favour of key  $\times$  Probability of getting  $\alpha$  in cipher if key is  $\beta$ Probability of getting  $\alpha$  in cipher if key is not  $\beta$ .

For each column, the key with the highest a posteriori odds is supposed to be the key that was used. In the following the letters and the numbers are again used interchangeably.

The probability that the key is  $\beta$  may be taken as  $\frac{1}{27}$ , thus the a priori odds in favour of key  $\beta$  is 1 27  $1-\frac{1}{2}$ = 1 26 .

For example, for the first column of the table when considering the key  $B$ , we have

27

A posteriori odds in favour of key  $B = A$  priori odds in favour of key  $B$  $\times$  Probability of getting G in cipher if key is B Probability of getting  $G$  in cipher if key is not  $B$ .

For the first column, if we test the key  $B$ , the probability of having a letter  $G$  in the cipher with the key B is the probability of having  $F$  as plaintext (what Turing defines to be in the

*clear*), i.e., as plaintext, which is the frequency of the letter F in plain language noted  $p_F$ . If the key is not  $B$ , any character other than  $F$  can be in the clear (i.e., 26 choices) and the probability is  $\frac{1-p_F}{2}$ 26 .

More generally, the probability of having a letter  $\alpha$  in the cipher with the key  $\beta$  is just the probability of having  $\alpha - \beta$  in the clear which is the frequency of the letter  $\alpha - \beta$  in plain language noted  $p_{\alpha-\beta}$ . If the key is not  $\beta$ , any other letter can be in the clear (i.e., 26 choices) and the probability is  $\frac{1 - p_{\alpha-\beta}}{2}$ 26 .

Thus, given the letter  $\alpha$ , the odds in favour of the key  $\beta$  for a given column, i.e., the posterior odds of the theory are

A priori odds in favour of key  $\beta \times \frac{\text{Probability of getting } \alpha \text{ in cipher if key is } \beta}{\text{probability of getting } \alpha \text{ in cipher if key is } \beta}$ Probability of getting  $\alpha$  in cipher if key is not  $\beta$ . = 1 26  $26p_{\alpha-\beta}$  $1 - p_{\alpha-\beta}$ 

After having considered the evidence given by a single letter, we take the evidence given by the whole column and if we assume that the evidence of one letter is independent of another, the a posteriori odds in favour of key  $\beta$ 

$$
\frac{1}{26} \prod_i \frac{26p_{\alpha_i-\beta}}{1-p_{\alpha_i-\beta}}
$$

where  $\alpha_1, \alpha_2, \ldots$  is the series of letters in the that column.

The easiest way to compute this product is to create a table of the factors  $\frac{26p_{\gamma}}{1}$  $1-p_{\gamma}$ in halfdecibans, taken to the nearest integer, i.e.,  $20 \log \left( \frac{26p}{10} \right)$  $1-p_{\gamma}$  $\setminus$ .

However, if we must do it by hand, two improvements can be done:

- add columns, beginning in the right side of the sheet, containing multiples of the values in half-decibans, called multiple-columns;
- add a second copy of this table underneath the first.

Furthermore, a transparent "gadget" can be prepared to speed the calculations: a sheet of paper with the letters displayed vertically and a hole is put next to each letter that appears in the column of the message. If a letter appears  $n$  times, the hole will be placed in the corresponding multiple-column, i.e., in the  $n^{th}$  multiple-column (beginning in the right side). The figure 3.2 (p. 47) shows

- the table for scoring a Vigenère in units of half-decibans where the frequencies of letters based on Jane Austen's text Pride and Prejudice are used,
- the gadget built for the example that is considered here,
- $\bullet$  the combination of the table and the gadget, using the key  $B$ .

For example, the first column is GJNSNVUFY. If we use the key  $B$ , i.e., a Caesar shift of 1, the decrypted column is FIMRMUTEX and the scores are -6 for  $F$ , 4 for  $I$ , -9 for the two  $M$ , 3 for  $R$ , -4 for  $U$ , 6 for  $T$ , 10 for  $E$  and -30 for  $X$ , that is, in total, -26.

These calculations can be done for each of the 27 possible keys. Table 3.1 presents the results for each column and for each possible keys.

|               | Column 1 | Column 2     | Column 3 | Column 4 | Column 5 | Column 6 | Column 7 | Column 8 |
|---------------|----------|--------------|----------|----------|----------|----------|----------|----------|
| A             | $-55$    | $-106$       | $-115$   | 27       | 14       | 60       | $-148$   | $-145$   |
| B             | $-26$    | $-101$       | $-76$    | $-104$   | $-53$    | $-103$   | $-45$    | $-52$    |
| $\mathcal{C}$ | $-19$    | -74          | $-47$    | $-73$    | $-21$    | $-101$   | 36       | $-46$    |
| D             | $-67$    | $-29$        | 33       | $-18$    | $-60$    | $-88$    | $-48$    | $-25$    |
| E             | $-108$   | $-44$        | $-77$    | $-37$    | $-3$     | $-38$    | $-28$    | -9       |
| $\mathbf F$   | $-18$    | $-38$        | $-20$    | $-40$    | 9        | $-39$    | $-84$    | 3        |
| G             | 18       | $-54$        | $-117$   | $-144$   | $-81$    | $-89$    | $-70$    | $-52$    |
| H             | $-24$    | $-78$        | $-70$    | -6       | $-31$    | $-50$    | $-105$   | $-120$   |
| T             | $-108$   | $-67$        | 6        | 71       | $-185$   | -90      | $-28$    | $-63$    |
| $\mathbf{J}$  | $-57$    | $-27$        | $-29$    | $-66$    | $-27$    | $-8$     | $-2$     | $-41$    |
| K             | $-33$    | $-41$        | $-6$     | $-93$    | $-128$   | $-98$    | 16       | $-13$    |
| L             | -99      | $-65$        | $-81$    | $-143$   | $-26$    | -62      | $-121$   | $-30$    |
| М             | $-79$    | $-61$        | $-31$    | -73      | $-49$    | 15       | $-98$    | $-10$    |
| N             | $-18$    | 3            | $-137$   | $-115$   | $\bf{0}$ | 6        | $-79$    | $-98$    |
| $\Omega$      | 21       | $-55$        | $-59$    | $-6$     | $-27$    | $-23$    | $-16$    | $-109$   |
| P             | $-108$   | $-117$       | $-59$    | 20       | $-163$   | $-145$   | $-43$    | -74      |
| Q             | $-42$    | $-21$        | $-15$    | $-53$    | $-16$    | $-73$    | $-20$    | $-38$    |
| $_{\rm R}$    | $-92$    | 41           | $-6$     | $-88$    | $-71$    | $-102$   | 59       | $-46$    |
| S             | $-24$    | $-81$        | $-104$   | $-88$    | $-23$    | $-12$    | $-105$   | $-35$    |
| T             | $-19$    | $-95$        | $-25$    | $-22$    | $-57$    | $-36$    | $-110$   | $-6$     |
| $\mathbf{U}$  | $-65$    | $-68$        | $-112$   | $-16$    | $-17$    | $-40$    | $-126$   | $-70$    |
| V             | 10       | $-33$        | $-60$    | $-35$    | $-83$    | $-107$   | $-46$    | -88      |
| W             | $-58$    | $-30$        | $-67$    | 14       | $-84$    | $-77$    | $-28$    | $-120$   |
| X             | $-88$    | -69          | 6        | 52       | $-32$    | $-1$     | $-57$    | $-15$    |
| Y             | $-138$   | $\mathbf{1}$ | $-39$    | $-152$   | $-86$    | $-46$    | $-6$     | 50       |
| Ζ             | $-37$    | $-6$         | $-27$    | $-129$   | $-34$    | -45      | $-52$    | -58      |
|               | $-56$    | $-77$        | $-55$    | $-76$    | $-57$    | 0        | $-41$    | -79      |

Table 3.1: Table of scores for different columns

The highest score a possible key has, the more probable it is.

Taking the highest score for each column, one gets the keyword "ORDIAARY". However, the actual keyword was "ORDINARY". Nevertheless, if we decrypt the ciphertext using the keyword, we found:

THE\_EEA\_WANTE\_TO\_KISE\_THE\_GOYDEN\_SHODE\_THE\_SGNLIGHT\_IARMS\_YOGR\_SKIN\_NLL\_, i.e., written in columns,

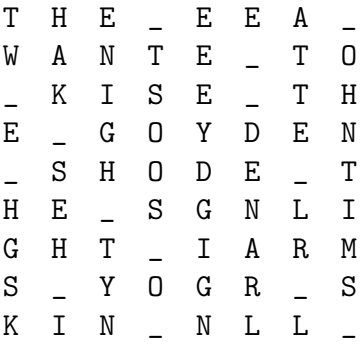

The errors can be easily fixed with human intervention by considering, for the fifth column, the remaining possible best keys  $F$  or  $N$ .

| $-44$<br>$-27$<br>$-4$   | $\mbox{-}35$<br>$-21$<br>$^{\rm -3}$ | $\mbox{-} 26$<br>$-16$<br>$^{\rm -3}$ | $^{\rm -18}$<br>$-11$<br>$-2$ | $-9$<br>$-5$<br>$-1$             | B<br>$\mathcal{C}$<br>D    |                                                                                                    |
|--------------------------|--------------------------------------|---------------------------------------|-------------------------------|----------------------------------|----------------------------|----------------------------------------------------------------------------------------------------|
| 48                       | 39                                   | 29                                    | 19                            | $10\,$                           | E                          | 15<br>$\overline{5}$<br>24<br>19<br>10<br>A<br>$_{\rm B}$<br>$-44$<br>$\mbox{-}35$<br>$^{\rm -26}$<br>$^{\rm -18}$<br>$^{\rm -9}$                                     |
| $-32$<br>$-40$           | $-25$<br>$-32$                       | $-19$<br>$-24$                        | $-13$<br>$-16$                | $-6$<br>$-8$                     | $\mathbf F$<br>G           | $\mathbf C$<br>$-21$<br>$-27$<br>$-16$<br>$-11$<br>$-5$<br>A                                                                                                    |
| 15                       | $12\,$                               | 9                                     | 6                             | $\sqrt{3}$                       | Η                          | D<br>$-3$<br>$-2$<br>$-1$<br>$-4$<br>$-3$<br>39<br>$10\,$<br>E<br>29<br>19<br>48                                                                                      |
| $20\,$                   | 16                                   | $12\,$                                | 8                             | $\overline{4}$                   | Ι.                         | $\boldsymbol{B}$<br>$\mbox{-}25$<br>$\mathbf F$<br>$-32$<br>$-6\phantom{1}$<br>$-19$<br>$-13$<br>$\textbf{-32}$<br>${\bf G}$<br>$-40$<br>$-24$<br>$-16$<br>$-8$       |
| $-146$                   | $-117$                               | $-88$                                 | $-59$                         | $-29$                            | $\mathbf J$                | $\mathcal{C}$<br>$12\,$<br>$\,3$<br>Н<br>15<br>9<br>6                                                                                                    |
| $-90$<br>$-6\phantom{1}$ | $\mbox{-} 72$                        | $-54$                                 | $-36$                         | $-18$                            | Κ                          | 20<br>16<br>12<br>$\overline{4}$<br>Ι.<br>8<br>D<br>$-88$<br>$^{\rm -29}$<br>$-146$<br>$-117$<br>$-59$<br>J                                                           |
| $-23$                    | $-5$<br>$-18$                        | $-3$<br>$-14$                         | $^{\rm -2}$<br>$\mbox{-}9$    | $-1$<br>$-5$                     | L<br>М                     | $^{\rm -72}$<br>$-36\,$<br>K<br>$-90$<br>$-54$<br>$-18$<br>E<br>$-5$<br>$-3$<br>$-2$<br>$-1$<br>L<br>$-6$                                                             |
| $20\,$                   | 16                                   | 12                                    | 8                             | $\overline{4}$                   | Ν                          | $_{\rm M}$<br>$-23$<br>$-18$<br>$-14$<br>$-9$<br>$-5\phantom{1}$                                                                                                    |
| $22\,$                   | 18                                   | 13                                    | 9                             | $\overline{4}$                   | O                          | $\mathbf{F}$<br>$\,$ 8 $\,$<br>$\bf{4}$<br>$\rm N$<br>20<br>16<br>12<br>$\rm{O}$<br>$^{\rm 22}$<br>18<br>13<br>9<br>$\overline{4}$                                    |
| $-48$                    | $\mbox{-}39$                         | $\mbox{-} 29$                         | $-19$                         | $-10$                            | ${\bf P}$                  | $\, {\bf P}$<br>$\textbf{-39}$<br>$^{\rm -29}$<br>$-48$<br>$-19$<br>$-10$<br>G<br>$-129$<br>$-64$<br>$^{\rm -32}$<br>$-161$<br>$-96$                                  |
| $-161$<br>13             | $-129$<br>10                         | $\mbox{--}96$<br>8                    | $-64$<br>$\bf 5$              | $\mbox{-}32$<br>$\sqrt{3}$       | Q<br>R                     | $_\mathrm{R}^\mathrm{Q}$<br>$\,3$<br>13<br>10<br>$\overline{5}$<br>8<br>$H_{\rm}$                                                                                     |
| 14                       | 11                                   | 8                                     | 5                             | $\,3$                            | $\mathbf S$                | $\,3$<br>S<br>8<br>14<br>11<br>5<br>$\bf{^{24}}$<br>$\mathbf T$<br>30<br>18<br>12<br>6                                                                                |
| $30\,$                   | $\sqrt{24}$                          | $18\,$                                | 12                            | $\,6\,$                          | $\mathbf T$                | I<br>${\bf U}$<br>$-13$<br>$-22$<br>$-18$<br>$-9$<br>$-4$<br>$\mathbf V$                                                                                              |
| $-22$                    | $-18$                                | $^{\rm -13}$                          | $-9$                          | $-4$                             | U                          | $\textbf{-39}$<br>$-26$<br>$-64$<br>$-51$<br>$-13$<br>$\left( \ \right)$<br>$_{\rm J}$<br>$-25$<br>$^{\rm -12}$<br>W<br>$-31$<br>$-18$<br>$-6$                        |
| $-64$                    | $-51$                                | $\textbf{-39}$                        | $-26$                         | $^{\rm -13}$                     | $\mathbf V$                | $\mathbf X$<br>$-119$<br>$-89$<br>$-148$<br>$-59$<br>$-30$<br>K<br>$-29$<br>$-23$<br>$-18$<br>$-12$<br>$-6$                                                           |
| $-31$<br>$-148$          | $\mbox{-}25$<br>$-119$               | $-18$<br>$-89$                        | $-12$<br>$-59$                | $-6$<br>$-30$                    | W<br>$\mathbf X$           | $_{\rm Z}^{\rm Y}$<br>$-143$<br>$-115$<br>$-86\,$<br>$\text{-}57$<br>$-29$                                                                                            |
| $\mbox{-} 29$            | $\mbox{-}23$                         | $^{\rm -18}$                          | $^{\rm -12}$                  | $-6\,$                           | $\mathbf Y$                | L<br>$\frac{78}{1}$<br>$\frac{63}{19}$<br>31<br>47<br>$\frac{16}{5}$                                                                                                  |
| $-143$                   | $-115$                               | $-86$                                 | $\text{-}57$                  | $\mbox{-} 29$                    | $\rm{Z}$                   | $\overline{\bar{\mathrm{A}}}$<br>$^{-24}$<br>$15^{-}$<br>$\overline{10}$<br>М<br>В<br>$-35$<br>$-26$<br>$-18$<br>$-9$<br>$-44$                                        |
| 78                       | 63                                   | 47                                    | $31\,$                        | 16                               |                            | $\mathbf C$<br>$^{\rm -21}$<br>$-27$<br>$-16$<br>$-11$<br>$-5\phantom{1}$<br>$\bigcirc$<br>N<br>$\mathbf D$<br>$^{\rm -3}$<br>$^{\rm -2}$<br>$-3$<br>$-1$<br>$-4$     |
| $\bar{2}\bar{4}$         | $\overline{1}9$                      | $\bar{1}5$                            | $\overline{10}$               | $\overline{5}$                   | $\overline{\overline{A}}$  | (10)<br>E<br>48<br>39<br>29<br>19                                                                                                    |
| -44<br>$-27$             | $-35$<br>$^{\rm -21}$                | $\mbox{-} 26$<br>$-16$                | $-18$<br>$-11$                | $-9$<br>$-5$                     | B<br>$\mathcal{C}$         | О                                                                                                    |
| $-4$                     | $^{\rm -3}$                          | $-3$                                  | $-2$                          | $-1$                             | $\mathbf D$                | $\left( -6 \right)$<br>$\mathbf F$<br>$-32$<br>$-25$<br>$-19$<br>$-13$<br>${\bf P}$<br>${\bf G}$<br>$\mbox{-}32$<br>$-24$<br>$^{\rm -16}$<br>$-\overline{8}$<br>$-40$ |
| 48                       | $39\,$                               | $\,29$                                | 19                            | $10\,$                           | $\mathbf E$                | Q<br>$\sqrt{3}$<br>Η<br>15<br>12<br>9<br>6                                                                                                    |
| $-32$                    | $\mbox{-}25$                         | $^{\rm -19}$                          | $-13$                         | $-6$                             | F                          | $\begin{array}{c} \boxed{4} \\ -29 \end{array}$<br>$\rm 20$<br>16<br>$\bf8$<br>$\bf{I}$<br>12<br>$\mathbf R$                                                          |
| $-40$                    | $\textbf{-32}$                       | $-24$                                 | $-16$                         | $-8$                             | $\mathbf G$                | $-88$<br>$\mbox{--}59$<br>$_{\rm J}$<br>$-146$<br>$-117$<br>$\mbox{-}36$<br>$^{\rm -18}$<br>$_{\rm K}$<br>$^{\rm -72}$<br>$\textbf{-54}$<br>$-90$                     |
| 15<br>$20\,$             | $12\,$<br>$16\,$                     | $\boldsymbol{9}$<br>$12\,$            | $\,6$<br>8                    | $\sqrt{3}$<br>$\overline{4}$     | Η<br>Ι                     | S<br>Г<br>$-3$<br>$-2$<br>$-1$<br>$-6$<br>$-5$                                                                                                    |
| -146                     | $-117$                               | $-88$                                 | $-59$                         | $-29$                            | $_{\rm J}$                 | $\bigodot$<br>$\mathbf{M}% _{T}=\mathbf{M}_{T}\times\mathbf{M}_{T}$<br>$-23$<br>$-18$<br>$-14$<br>$-5$<br>$\mathbf T$                                                 |
| $-90$                    | $\mbox{-} 72$                        | $\textbf{-54}$                        | $-36$                         | $-18$                            | Κ                          | $12\,$<br>16<br>8<br>$\overline{4}$<br>$_{\rm N}$<br>20<br>$9\,$<br>$\mathcal{O}$<br>$^{\rm 22}$<br>13<br>18<br>$\overline{4}$<br>U                                   |
| $-6\phantom{1}$          | $-5$                                 | $^{\rm -3}$                           | $-2$                          | $-1$                             | L                          | $^{\rm -29}$<br>$_{\rm P}$<br>$-48$<br>$-39$<br>$-19$<br>$-10$<br>$-96$<br>$-64$<br>$\mbox{-}32$<br>Q<br>$-161$<br>$-129$                                             |
| $-23$                    | $-18$                                | $^{\rm -14}$                          | $-9$                          | $-5$                             | М                          | ( )<br>$\mathbf{V}$<br>$_{\rm R}$<br>13<br>8<br>$\,$ 5 $\,$<br>10                                                                                                    |
| <b>20</b><br>$22\,$      | 16<br>18                             | $12\,$<br>13                          | 8<br>$\boldsymbol{9}$         | $\overline{4}$<br>$\overline{4}$ | Ν<br>$\circ$               | $\frac{3}{3}$<br>$\rm S$<br>W<br>$5\,$<br>14<br>11<br>8                                                                                                    |
| $-48$                    | $-39$                                | $-29$                                 | $-19$                         | $-10$                            | $\boldsymbol{\mathrm{P}}$  | $\left(6\right)$<br>$\mathbf T$<br>$30\,$<br>24<br>18<br>12<br>X                                                                                                    |
| $-161$                   | $-129$                               | $-96$                                 | $-64$                         | $-32$                            | ${\bf Q}$                  | $\begin{pmatrix} -4 \\ -13 \end{pmatrix}$<br>${\bf U}$<br>$^{\rm -22}$<br>$-18$<br>$-13$<br>$-9$                                                                      |
| 13                       | 10                                   | 8                                     | 5                             | $\sqrt{3}$                       | R                          | Υ<br>$\mathbf V$<br>$-39$<br>$-26$<br>$-64$<br>$-51$<br>$^{\rm -6}$<br>$-31$<br>$-25$<br>$^{\rm -18}$<br>$-12$<br>W                                                   |
| 14<br>$30\,$             | 11<br>24                             | 8<br>$18\,$                           | $\bf 5$<br>$12\,$             | $\,3$<br>$\,6\,$                 | $\mathbf S$<br>$\mathbf T$ | Ζ<br>$\left( -30 \right)$<br>X<br>$-148$<br>$\mbox{--}59$<br>$-119$<br>$-89$                                                                                          |
| $-22$                    | $-18$                                | $-13$                                 | $-9$                          | $-4$                             | U                          | $-12$<br>$-6$<br>$-29$<br>-23<br>$-18$<br>Υ                                                                                                    |
| $-64$                    | $-51$                                | $-39$                                 | $-26$                         | $-13$                            | V                          | z<br>$-143$<br>-86<br>$-57$<br>$-29$<br>-115                                                                                                    |
| $-31$                    | $-25$                                | $-18$                                 | $-12$                         | -6                               | W                          | $\overline{31}$<br>78<br>63<br>47<br>16                                                                                                    |
| $-148$                   | $-119$                               | $-89$                                 | $\text{-}59$                  | $-30$                            | X                          |                                                                                                    |
| $-29$                    | $\mbox{-}23$<br>$-115$               | $-18$<br>$-86$                        | $-12$<br>$-57$                | $-6$<br>$-29$                    | Υ<br>Ζ                     |                                                                                                    |
| $-143$                   | 63                                   | 47                                    | 31                            | 16                               |                            |                                                                                                    |

CHAPTER 3. ALAN MATHISON TURING

Figure 3.2: Table for scoring <sup>a</sup> Viginère in units of half-decibans and the gadget for the first column in the encrypted message.

# Chapter 4

# Decryption using Markov Chain Monte Carlo

This chapter will explain how one can use the Markov Chain Monte Carlo theory (and more especially the Metropolis-Hastings algorithm) to decode substitution and transposition ciphers. Furthermore, the Metropolis-Hastings algorithm will be used to find the unknown period of a ciphertext encrypted using transposition cipher. This chapter will be widely based on three references from Persi Diaconis, Stephen Connor and Chen and Rosenthal (see [8], [5]and [4]). Furthermore we will use papers from Dobrow and Fathi-Vajargah and Kanafchian (see [9] and [10]). The first definitions will be taken from Yvik Swan's lectures notes (see [30]).

We will focus on the decryption of a text that was encrypted using substitution or transposition ciphers. The goal will be to find the inverse permutation  $\pi$  that was used. In order to find it, we will look at the probability that a letter of the alphabet follows another in a given language. We will extend our alphabet to symbols such as numbers because in the following chapter we will encrypt and decrypt texts from a huge database of texts and in general, ignoring numbers would be prejudicial for the understanding of the original message.

The texts used in this chapter will be modified as follows: all the letters will be replaced by their uppercase equivalents and the non alphabetic or non numeric characters will be converted to spaces. Thus, the alphabet will contain 37 characters and will be ordered as follows:

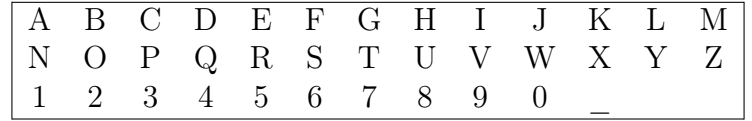

# 4.1 Markov Chain: definitions

A discrete *Markov chain*  $\{X_t : t \in \mathbb{N}\}\$ is a sequence of dependent random variables  $X_0, X_1, \ldots, X_t, \ldots$  such that for all  $t \in \mathbb{N}$ ,  $\mathcal{L}(X_{t+1}|X_0, \ldots, X_t) = \mathcal{L}(X_{t+1}|X_t)$  i.e. at any time t the one-step-ahead probability distribution of  $X_{t+1}$  given the entire past  $\sigma(X_s, 0 \le s \le t)$ depends only on the present state of knowledge  $\sigma(X_t)$ .

The state-space  $\chi$  is the countable of finite set of values the chain is allowed to take. Let k (with k being an integer or infinity) denote the cardinality of the set  $\chi$ .

For x and y belonging to  $\chi$ , let  $p_{xy}$  denote the probability  $\mathbb{P}(X_{t+1} = y | X_t = x) \forall t \in \mathbb{N}$ . The probabilities  $p_{xy}(x, y \in \chi)$  are called the transition probabilities.

Let **P** be the  $k \times k$  matrix that collects all these probabilities with  $(P)_{xy} = p_{xy}$ 

The chain is irreducible if it allows free moves all over the state-space, i.e. if no matter the starting point  $X_0$  there is a positive probability of eventually reaching any region of the state-space.

The chain  $\{X_t : t \in \mathbb{N}\}\$ is aperiodic if  $(P)_{xx} > 0 \ \forall x \in \chi$ , i.e, there is a positive probability of staying at the current position.

The discrete probability distribution  $\mathbf{s} = (s_1, s_2, \ldots, s_k)$  on a state space  $\chi$  is *stationary* for the chain  $\{X_t : t \in \mathbb{N}\}\$  (with transition matrix **P**) if

$$
s\boldsymbol{P}=s.
$$

Thus, if we choose  $X_0 \sim s$  as the initial distribution, then the chain will always have the same distribution.

# 4.2 General algorithm

Given a target discrete probability distribution  $s = (s_1, s_2, \ldots, s_k)$  (with k being an integer or infinity) on a state space  $\chi$ , the Metropolis-Hastings algorithm builds a Markov chain  $X_0, X_1, \ldots$ (denoted  $\{X_t : t \in \mathbb{N}\}\)$  with stationary distribution s. The following theorem (see Theorem 4.2.0.1) ensures that, for large value of  $t$ ,  $X_t$  is approximately distributed from  $s$ .

**Theorem 4.2.0.1.** If a Markov chain  $\{X_t : t \in \mathbb{N}\}\$  on a finite or countable state space  $\chi$ is irreducible and aperiodic, with stationary distribution  $\mathbf{s} = (s_1, s_2, \ldots, s_k)$  (with k being an integer or infinity), then for every  $A \subseteq \chi$ ,

$$
\lim_{t \to \infty} \mathbb{P}(X_t \in A) = \sum_{x \in A} s_x.
$$

Given the distribution s and some matrix Q of probabilities  $\{q_{xy} : x, y \in \chi\}$  the algorithm generates a Markov chain according to:

1: Given  $X_t = x \in \chi$ , 2: Generate Y from the probability distribution  ${q_{xy} : y \in \chi}$ 3: Take  $X_{t+1} =$  $\int Y$  with probability  $\rho(x, Y)$ x with probability  $1 - \rho(x, Y)$ where  $\rho(x, y) = \min \left( \frac{s_y q_{yx}}{y} \right)$  $s_xq_{xy}$ , 1  $\setminus$ is the Metropolis-Hastings acceptance probability.

If the proposal matrix  $Q$  is symmetric, i.e.  $q_{xy} = q_{yx}$ , the acceptance probability for each proposal is  $\rho(x, y) = \min\left(\frac{s_y}{y}\right)$  $s_x$ , 1  $\setminus$ .

Let  $U([0,1])$  denote the continuous uniform distribution on the interval [0,1], the general algorithm is:

Algorithm 1 Metropolis-Hastings algorithm

```
1: t = 02: X_0 = x_03: for t = 1 to T do
4: Given X_t = x5: Generate Y from the probability distribution \{q_{xy} : y \in \chi\}6: Compute \rho(x, Y) = \min \left( \frac{s_Y q_{Yx}}{s_Y} \right)s_xq_{xY}, 1
                                             \setminus7: Generate u \sim U([0, 1])8: if u \leq \rho(x, Y) then
9: X_{t+1} = Y10: else
11: X_{t+1} = x12: end if
13: end for
```
# 4.3 Matrix of bigrams

The matrix of bigrams is a matrix whose element  $(i, j)$  records the number of times the  $j<sup>th</sup>$ symbol of the alphabet follows the  $i<sup>th</sup>$  symbol in a given text. In order to compare matrices of bigrams for different texts, we create a transition matrix whose element  $(i, j)$  is the probability that the  $j<sup>th</sup>$  symbol of the alphabet follows the  $i<sup>th</sup>$  symbol in a given text. This is simply the matrix of bigrams modified to be a probability matrix. The transition matrix obtained using Austen's text is represented in Figure 4.1.

# **Transition matrix plot: Austen**

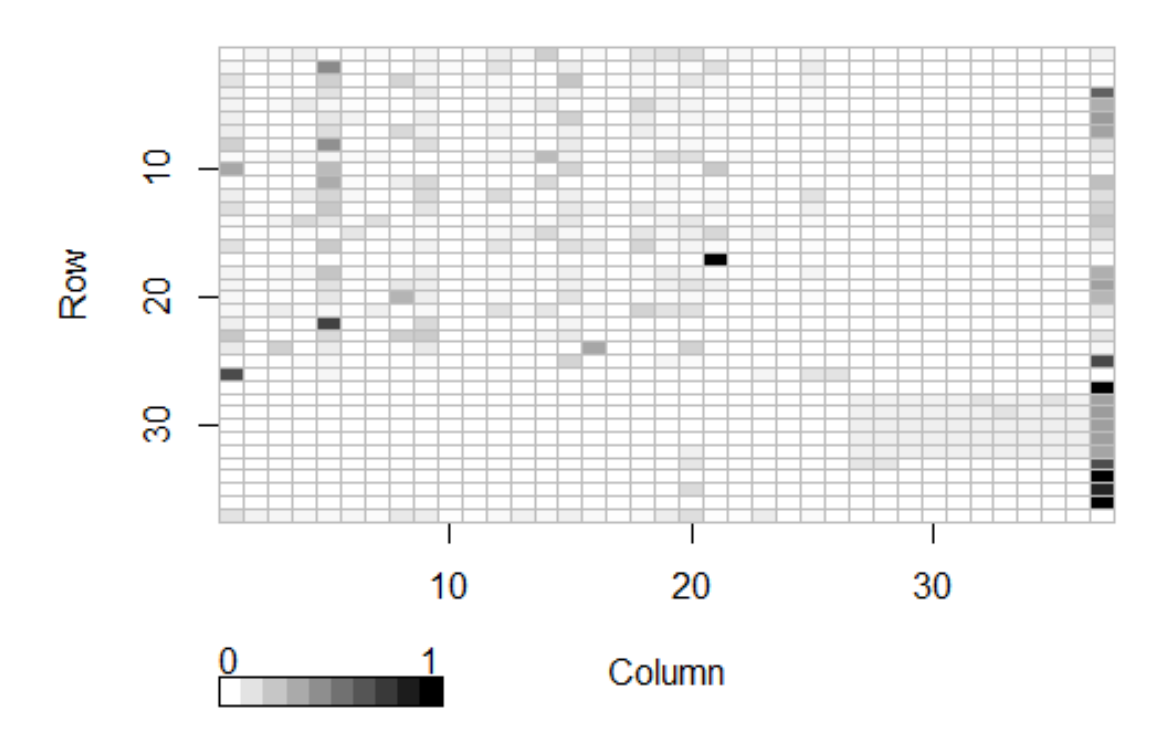

Figure 4.1: The transition matrix of the reference text

From Figure 4.1, it can be seen that the most common column (i.e., the most "colored" column) is the last one, corresponding to the space character. Then, the second most common column is the fifth, corresponding to the letter  $E$ . This is not surprising when considering the frequency analysis of English done in section 2.2.1. We found zero for elements of the matrix corresponding to letters following numbers and for elements of the matrix corresponding to numbers following letters. Indeed, in a text with spaces, no number directly follows a letter and no letter directly follows a number.

The algorithm presented in the next section will be based on the computed matrix of bigrams. This suggests to compare the transition matrices of different texts to see whether or not they are different. Thus we compare three English texts and three texts from different languages. We only present the transition matrices of different texts but we won't implement the algorithm using these different texts because these comparisons were widely studied in [5].

## 4.3.1 Transition matrix for different English texts

The texts are the same as those used for the frequency analysis comparison (see section 2.2.1): Jane Austen's *Pride and Prejudice* (1813), the *English Constitution* by Walter Bagehot (1865) and Shakespeare's Romeo and Juliet (1597).

Figures 4.2 and 4.3 present the results.

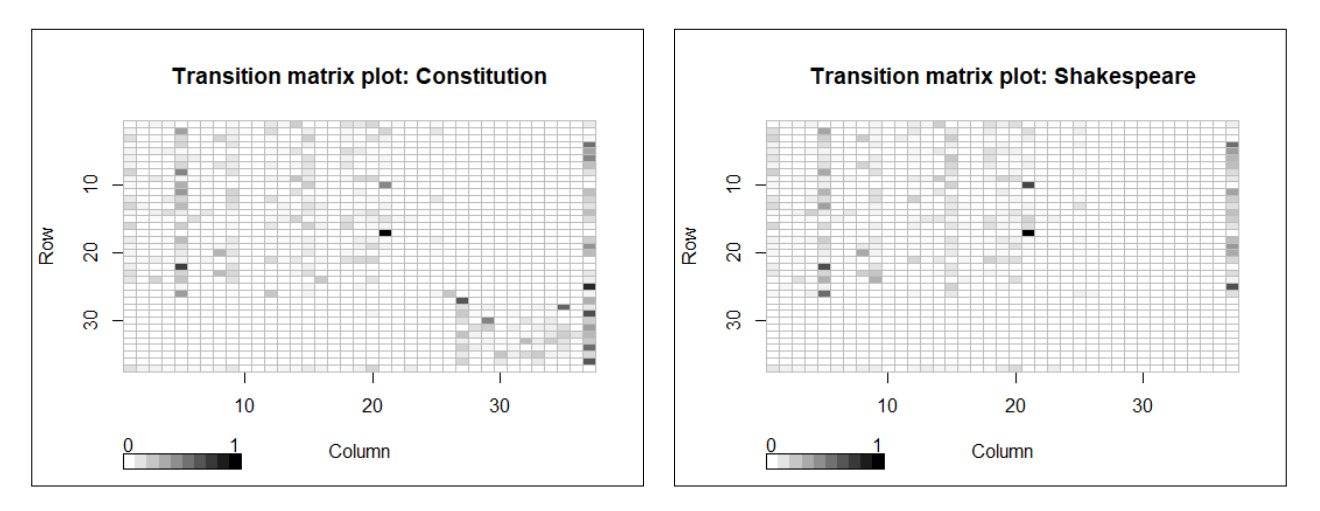

Figure 4.2: Transition matrix for the English Figure 4.3: Transition matrix of Shakespeare's Constitution text

As we can see, except the use of numbers in Austen's text and in the English Constitution but not in Shakespeare's text, the brief analysis of Austen's matrix done previously, can be applied to the two new matrices. We must not use a reference text without any numbers (like Shakespeare's text) for the decryption process if we think that the encrypted message can contain numbers.

# 4.3.2 Transition matrix for different languages

We compare the transitions matrices of three different texts in different languages: Jane Austen's Pride and Prejudice (1813) (English text), Victor Hugo's Les Misérables (1862) (French text) and Francesco Domenico's Amelia Calani (1862) (Italian text). We modify the texts in the same way as before.

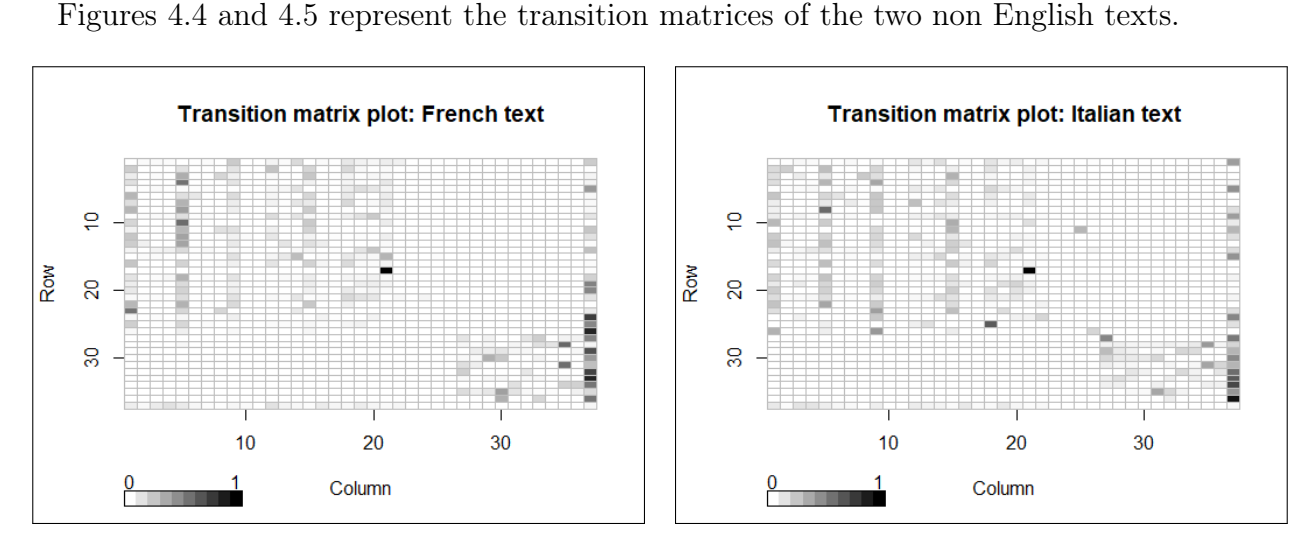

Figure 4.4: Transition matrix for the French text

Figure 4.5: Transition matrix for the Italian text

We can see some differences between the matrices, where some bigrams are more likely to occur depending on the used language. It is fairly consistent with the frequency analysis done in section 2.2.1. The columns of most probable elements correspond to the most common symbols.

# 4.4 Adaptation of the Metropolis Algorithm for decrypting a substitution ciphertext

In this adaptation, the state space  $\chi$  consists of all the possible keys corresponding to all the possible permutations, i.e., 37! elements.

# 4.4.1 Plausibility function

Let M denote a matrix of bigrams where  $M_{ij}$  records the number of occurrences of the pair  $(i, j)$  in the reference text and  $\hat{M}_{ij}$  denote the number of occurrences of the pair  $(i, j)$  in the decrypted text using permutation  $\hat{\pi}$ . To avoid problems of zeroes, we first add one to each element of the matrices M and  $\hat{M}$ .

Given a possible permutation  $\hat{\pi}$ , its plausibility function is defined as

$$
Pl(\hat{\pi}) = \prod_{i,j} (M_{ij})^{\hat{M}_{ij}} \tag{4.1}
$$

Intuitively, the best guess is any permutation  $\hat{\pi}$  with the highest plausibility, because in this case as Chen and Rosenthal said, "pair frequencies in the decrypted message (using the possible permutation  $\hat{\pi}$ ) match those of the reference text".

We can derive a probability distribution  $s$  proportional to the plausibility by defining

$$
s_{\hat{\pi}} = \frac{Pl(\hat{\pi})}{\sum_{\hat{\pi}'} Pl(\hat{\pi}')}
$$
(4.2)

where the denominator contains 37! terms representing all the possible permutations.

The goal is to sample from the distribution  $s$ . Fortunately, we do not need to know the denominator of (4.2) thanks to the Metropolis-Hastings algorithm previously presented. Instead only the ratios of two probabilities like  $(4.2)$  are needed. Indeed, given a matrix  $\boldsymbol{Q}$  of probabilities, a current state  $\pi_1$  and a proposal  $\pi_2$ , the algorithm requires the computation of the acceptance probability

$$
\rho(\pi_1, \pi_2) = \min \left( \frac{s_{\pi_2} q_{\pi_2 \pi_1}}{s_{\pi_1} q_{\pi_1 \pi_2}}, 1 \right),
$$

which is simply given by

$$
\min\left(\frac{Pl(\pi_2)q_{\pi_2\pi_1}}{Pl(\pi_1)q_{\pi_1\pi_2}},1\right)
$$

# 4.4.2 Algorithm

The algorithm runs as follows:

- Start with an initial guess  $\hat{\pi}$  for the decoding permutation;
- Compute the plausibility of  $\hat{\pi}$  on the encrypted text:  $Pl(\hat{\pi})$ ;
- Repeat the following steps for a sufficient number of iterations:
	- Switch randomly the values  $\hat{\pi}$  assigns to two symbols; the new permutation is denoted  $\hat{\pi}'$ ;
	- Compute the plausibility of  $\hat{\pi}'$ :  $Pl(\hat{\pi}')$ .
		- $\rightarrow$  If  $Pl(\hat{\pi}') > Pl(\hat{\pi})$ , keep  $\hat{\pi}'$
		- $\rightarrow$  Else, keep  $\hat{\pi}'$  with probability  $\frac{Pl(\hat{\pi}')}{Pl(\hat{\pi}')}$  $Pl(\hat{\pi})$ and keep  $\hat{\pi}$  with probability  $1 - \frac{Pl(\hat{\pi}^{\prime})}{Pl(\hat{\pi})}$  $Pl(\hat{\pi})$ .

For a given permutation  $\hat{\pi}$ , the probability distribution  $\{q_{\hat{\pi}\hat{\pi}'} : \hat{\pi}' \in \chi\}$  is defined as follows:

 $q_{\hat{\pi}\hat{\pi}'} =$  $\sqrt{ }$  $\int$  $\overline{\mathcal{L}}$ 1  $\frac{1}{37^2}$  if the transition from  $\hat{\pi}$  to  $\hat{\pi}'$  can be made by randomly swapping two values 0 else.

The proposal matrix Q of probabilities  $\{q_{\hat{\pi}\hat{\pi}'}:\hat{\pi},\hat{\pi}'\in\chi\}$  is symmetric, hence the simplification for the acceptance probability.

Furthermore, a new proposal  $\hat{\pi}'$  with smaller plausibility than  $\hat{\pi}$  can still be accepted with probability  $\frac{Pl(\hat{\pi}')}{Pl(\hat{\pi}')}$  $Pl(\hat{\pi})$ . As explained in [3], this "allows to escape a local maximum by temporarily accepting a worse solution".

Given a reference text, we construct the matrix of bigrams. Then, if  $U(\{1, 2, \ldots, 37\})$  denotes the discrete uniform distribution on integers 1 to 37, the algorithm is presented in the following page (see Algorithm 2).

As Chen and Rosenthal explained, "intuitively, after many iterations, the algorithm is likely to be at a decryption key which gives decryption text pair frequencies close to those of the reference text, and is thus more likely to be correct". They also proved that the above algorithm will converge to solutions with maximal plausibility functions. The proof is based on Markov chain law of large numbers which requires the Markov chain to be irreducible and aperiodic. In our case,  $\{X_t : t = 0, \ldots, T\}$  is the sequence of decryption keys produced by the algorithm using

# Algorithm 2 1:  $t = 0$ 2:  $X_0 = \hat{\pi}_0$ 3: for  $t = 1$  to T do 4: Given  $X_t = \hat{\pi}$ 5: Generate  $i, j \sim U({1, 2, ..., 37})$ 6: Generate  $\hat{\pi}'$  by swapping characters with positions i, j on the last key  $\hat{\pi}$ 7: Compute  $\rho(\hat{\pi}, \hat{\pi}') = \frac{Pl(\hat{\pi}')}{Pl(\hat{\pi}')}$  $Pl(\hat{\pi})$ 8: Generate  $u \sim U([0, 1])$ 9: if  $u \leq \rho$  then 10:  $X_{t+1} = \hat{\pi}'$ 11: else 12:  $X_{t+1} = \hat{\pi}$ 13: end if 14: end for

the plausibility function. The chain is irreducible because every permutation can be obtained from any other by a series of swaps and every proposed swap has a positive probability to be accepted since  $Pl(\pi) > 0$  (we added one to elements of the matrix M) for all decryption keys  $\pi$ . Furthermore, since the proposal of swapping a letter with itself is allowed, the Markov chain is aperiodic.

# 4.4.3 Implementation

There are three parts in the R code provided in Appendix A.

The first part consists of the construction of the matrix of bigrams based on Jane Austen's text.

The second part is the encryption process of a substitution cipher as presented in section 1.3.1. However, in this chapter, we consider an alphabet of 37 elements as said earlier.

The final part of the R code is the decryption using the Metropolis-Hastings algorithm. In order to choose the starting decryption key, as suggested by [5], the most frequent character of the encrypted text is mapped with the most frequent character in the reference text, the second most common symbol of the ciphertext is mapped with the second most common symbol of the reference text, etc. Furthermore, we compute the plausibility on the log-scale to avoid numerical errors.

## 4.4.4 Results

The results obtained when running the algorihtm are presented in this section. We encrypt three texts: the chosen text corresponding to the song Ordinary love (see Chapter 1.1), the first chapter of Austen's Pride and Prejudice and a French text about the song Ordinary Love.

The *accuracy*, also called *efficiency*, is based on the number of letters correctly revealed. A letter is correctly revealed if its first occurrence in the decrypted text is the same as in the

plaintext. Then, the *accuracy* is defined as  $\frac{m_s}{m}$  $n<sub>s</sub>$ where  $m_s$  is the number of letters correctly revealed and  $n_s$  is the number of different letters in the plaintext (which may not be 37).

The choice of this definition will be explained in Chapter 5.

# Ordinary Love

When we encipher the chosen text *Ordinary love* with the permutation cipher, we find:

M\_PAGPLAIL9MGAMRAQ5GGAM\_PAZRWBP9AG\_RYPAM\_PAGX9W5Z\_MAILYHGAFRXYAG Q59ALWWAM\_PAJPLXMFAM\_LMA5GAJPP9AWRGMAJP6RYPAIL9MGAMRA659BAXGALZL 59A5ATL99RMA65Z\_MAFRXAL9FHRYPA5MA5GAFRXA5ALHA65Z\_M59ZA6RYAM\_PAGP LAM\_YRIGAYRTQAMRZPM\_PYAJXMAM5HPAWPL3PGAXGAORW5G\_PBAGMR9PGAIPATL9 9RMA6LWWAL9FA6XYM\_PYA56AIPATL99RMA6PPWARYB59LYFAWR3PAL9BAIPATL99 RMAYPLT\_AL9FA\_5Z\_PYA56AIPATL99RMABPLWAI5M\_ARYB59LYFAWR3PAJ5YBGA6 WFA\_5Z\_A59AM\_PAGXHHPYAGQFAL9BAYPGMAR9AM\_PAJYPPCPAM\_PAGLHPAI59BAI 5WWAMLQPATLYPAR6AFRXAL9BA5AIPAI5WWAJX5WBARXYA\_RXGPA59AM\_PAMYPPGA FRXYA\_PLYMA5GAR9AHFAGWPP3PAB5BAFRXAOXMAM\_PYPAI5M\_ALAHLZ5TAHLYQPY A6RYAFPLYGA5AIRXWBAJPW5P3PAM\_LMAM\_PAIRYWBATRXWBA9RMAILG\_A5MALILF

The algorithm was run 10,000 times and these are the results:

## Iteration 1:

TRE\_SEA\_UANTS\_TO\_PISS\_TRE\_GODMEN\_SROHE\_TRE\_SLNDIGRT\_UAHWS\_COLH\_S PIN\_ADD\_TRE\_BEALTC\_TRAT\_IS\_BEEN\_DOST\_BEYOHE\_UANTS\_TO\_YINM\_LS\_AGA IN\_I\_FANNOT\_YIGRT\_COL\_ANCWOHE\_IT\_IS\_COL\_I\_AW\_YIGRTING\_YOH\_TRE\_SE A\_TRHOUS\_HOFP\_TOGETREH\_BLT\_TIWE\_DEAVES\_LS\_KODISREM\_STONES\_UE\_FAN NOT\_YADD\_ANC\_YLHTREH\_IY\_UE\_FANNOT\_YEED\_OHMINAHC\_DOVE\_ANM\_UE\_FANN OT\_HEAFR\_ANC\_RIGREH\_IY\_UE\_FANNOT\_MEAD\_UITR\_OHMINAHC\_DOVE\_BIHMS\_Y DC\_RIGR\_IN\_TRE\_SLWWEH\_SPC\_ANM\_HEST\_ON\_TRE\_BHEEZE\_TRE\_SAWE\_UINM\_U IDD\_TAPE\_FAHE\_OY\_COL\_ANM\_I\_UE\_UIDD\_BLIDM\_OLH\_ROLSE\_IN\_TRE\_THEES\_ COLH\_REAHT\_IS\_ON\_WC\_SDEEVE\_MIM\_COL\_KLT\_TREHE\_UITR\_A\_WAGIF\_WAHPEH \_YOH\_CEAHS\_I\_UOLDM\_BEDIEVE\_TRAT\_TRE\_UOHDM\_FOLDM\_NOT\_UASR\_IT\_AUAC

Log-plausibility: 7438.335

Accuracy: 0.5

### Iteration 100:

TRE\_SEA\_BANTS\_TO\_PISS\_TRE\_GODMEN\_SROYE\_TRE\_SLNDIGRT\_BAYCS\_WOLY\_S PIN\_ADD\_TRE\_UEALTW\_TRAT\_IS\_UEEN\_DOST\_UEHOYE\_BANTS\_TO\_HINM\_LS\_AGA IN\_I\_FANNOT\_HIGRT\_WOL\_ANWCOYE\_IT\_IS\_WOL\_I\_AC\_HIGRTING\_HOY\_TRE\_SE A\_TRYOBS\_YOFP\_TOGETREY\_ULT\_TICE\_DEAVES\_LS\_JODISREM\_STONES\_BE\_FAN NOT\_HADD\_ANW\_HLYTREY\_IH\_BE\_FANNOT\_HEED\_OYMINAYW\_DOVE\_ANM\_BE\_FANN OT YEAFR ANW RIGREY IH BE FANNOT MEAD BITR OYMINAYW DOVE UIYMS H DW\_RIGR\_IN\_TRE\_SLCCEY\_SPW\_ANM\_YEST\_ON\_TRE\_UYEEZE\_TRE\_SACE\_BINM\_B IDD\_TAPE\_FAYE\_OH\_WOL\_ANM\_I\_BE\_BIDD\_ULIDM\_OLY\_ROLSE\_IN\_TRE\_TYEES\_ WOLY\_REAYT\_IS\_ON\_CW\_SDEEVE\_MIM\_WOL\_JLT\_TREYE\_BITR\_A\_CAGIF\_CAYPEY \_HOY\_WEAYS\_I\_BOLDM\_UEDIEVE\_TRAT\_TRE\_BOYDM\_FOLDM\_NOT\_BASR\_IT\_ABAW

Log-plausibility: 7557.887

Accuracy: 0.4583

#### Iteration 200:

TRE\_SEA\_BANTS\_TO\_UISS\_TRE\_GODMEN\_SROYE\_TRE\_SLNDIGRT\_BAYCS\_WOLY\_S UIN\_ADD\_TRE\_PEALTW\_TRAT\_IS\_PEEN\_DOST\_PEFOYE\_BANTS\_TO\_FINM\_LS\_AGA IN\_I\_HANNOT\_FIGRT\_WOL\_ANWCOYE\_IT\_IS\_WOL\_I\_AC\_FIGRTING\_FOY\_TRE\_SE A\_TRYOBS\_YOHU\_TOGETREY\_PLT\_TICE\_DEAVES\_LS\_JODISREM\_STONES\_BE\_HAN NOT\_FADD\_ANW\_FLYTREY\_IF\_BE\_HANNOT\_FEED\_OYMINAYW\_DOVE\_ANM\_BE\_HANN OT\_YEAHR\_ANW\_RIGREY\_IF\_BE\_HANNOT\_MEAD\_BITR\_OYMINAYW\_DOVE\_PIYMS\_F DW\_RIGR\_IN\_TRE\_SLCCEY\_SUW\_ANM\_YEST\_ON\_TRE\_PYEEZE\_TRE\_SACE\_BINM\_B IDD\_TAUE\_HAYE\_OF\_WOL\_ANM\_I\_BE\_BIDD\_PLIDM\_OLY\_ROLSE\_IN\_TRE\_TYEES\_ WOLY\_REAYT\_IS\_ON\_CW\_SDEEVE\_MIM\_WOL\_JLT\_TREYE\_BITR\_A\_CAGIH\_CAYUEY \_FOY\_WEAYS\_I\_BOLDM\_PEDIEVE\_TRAT\_TRE\_BOYDM\_HOLDM\_NOT\_BASR\_IT\_ABAW

Log-plausibility: 7576.744

Accuracy: 0.5

### Iteration 500:

TLE\_SEA\_HANTS\_TO\_UISS\_TLE\_GOMDEN\_SLOYE\_TLE\_SRNMIGLT\_HAYPS\_WORY\_S UIN\_AMM\_TLE\_BEARTW\_TLAT\_IS\_BEEN\_MOST\_BEFOYE\_HANTS\_TO\_FIND\_RS\_AGA IN\_I\_CANNOT\_FIGLT\_WOR\_ANWPOYE\_IT\_IS\_WOR\_I\_AP\_FIGLTING\_FOY\_TLE\_SE A\_TLYOHS\_YOCU\_TOGETLEY\_BRT\_TIPE\_MEAVES\_RS\_JOMISLED\_STONES\_HE\_CAN NOT\_FAMM\_ANW\_FRYTLEY\_IF\_HE\_CANNOT\_FEEM\_OYDINAYW\_MOVE\_AND\_HE\_CANN OT\_YEACL\_ANW\_LIGLEY\_IF\_HE\_CANNOT\_DEAM\_HITL\_OYDINAYW\_MOVE\_BIYDS\_F MW\_LIGL\_IN\_TLE\_SRPPEY\_SUW\_AND\_YEST\_ON\_TLE\_BYEEKE\_TLE\_SAPE\_HIND\_H IMM\_TAUE\_CAYE\_OF\_WOR\_AND\_I\_HE\_HIMM\_BRIMD\_ORY\_LORSE\_IN\_TLE\_TYEES\_ WORY\_LEAYT\_IS\_ON\_PW\_SMEEVE\_DID\_WOR\_JRT\_TLEYE\_HITL\_A\_PAGIC\_PAYUEY \_FOY\_WEAYS\_I\_HORMD\_BEMIEVE\_TLAT\_TLE\_HOYMD\_CORMD\_NOT\_HASL\_IT\_AHAW

Log-plausibility: 7645.48

Accuracy:0.5833

#### Iteration 1,000:

THE\_SEA\_PANTS\_TO\_KISS\_THE\_GOFDEN\_SHORE\_THE\_SUNFIGHT\_PARLS\_WOUR\_S KIN\_AFF\_THE\_BEAUTW\_THAT\_IS\_BEEN\_FOST\_BEMORE\_PANTS\_TO\_MIND\_US\_AGA IN\_I\_CANNOT\_MIGHT\_WOU\_ANWLORE\_IT\_IS\_WOU\_I\_AL\_MIGHTING\_MOR\_THE\_SE A\_THROPS\_ROCK\_TOGETHER\_BUT\_TILE\_FEAVES\_US\_JOFISHED\_STONES\_PE\_CAN NOT\_MAFF\_ANW\_MURTHER\_IM\_PE\_CANNOT\_MEEF\_ORDINARW\_FOVE\_AND\_PE\_CANN OT\_REACH\_ANW\_HIGHER\_IM\_PE\_CANNOT\_DEAF\_PITH\_ORDINARW\_FOVE\_BIRDS\_M FW\_HIGH\_IN\_THE\_SULLER\_SKW\_AND\_REST\_ON\_THE\_BREEYE\_THE\_SALE\_PIND\_P IFF\_TAKE\_CARE\_OM\_WOU\_AND\_I\_PE\_PIFF\_BUIFD\_OUR\_HOUSE\_IN\_THE\_TREES\_ WOUR\_HEART\_IS\_ON\_LW\_SFEEVE\_DID\_WOU\_JUT\_THERE\_PITH\_A\_LAGIC\_LARKER \_MOR\_WEARS\_I\_POUFD\_BEFIEVE\_THAT\_THE\_PORFD\_COUFD\_NOT\_PASH\_IT\_APAW

Log-plausibility: 7865.221

Accuracy: 0.7083

#### Iteration 1,500:

THE\_SEA\_PANTS\_TO\_KISS\_THE\_GOLDEN\_SHORE\_THE\_SUNLIGHT\_PARMS\_YOUR\_S KIN\_ALL\_THE\_BEAUTY\_THAT\_IS\_BEEN\_LOST\_BEFORE\_PANTS\_TO\_FIND\_US\_AGA IN\_I\_CANNOT\_FIGHT\_YOU\_ANYMORE\_IT\_IS\_YOU\_I\_AM\_FIGHTING\_FOR\_THE\_SE A\_THROPS\_ROCK\_TOGETHER\_BUT\_TIME\_LEAVES\_US\_JOLISHED\_STONES\_PE\_CAN NOT\_FALL\_ANY\_FURTHER\_IF\_PE\_CANNOT\_FEEL\_ORDINARY\_LOVE\_AND\_PE\_CANN OT\_REACH\_ANY\_HIGHER\_IF\_PE\_CANNOT\_DEAL\_PITH\_ORDINARY\_LOVE\_BIRDS\_F LY\_HIGH\_IN\_THE\_SUMMER\_SKY\_AND\_REST\_ON\_THE\_BREEWE\_THE\_SAME\_PIND\_P ILL\_TAKE\_CARE\_OF\_YOU\_AND\_I\_PE\_PILL\_BUILD\_OUR\_HOUSE\_IN\_THE\_TREES\_ YOUR\_HEART\_IS\_ON\_MY\_SLEEVE\_DID\_YOU\_JUT\_THERE\_PITH\_A\_MAGIC\_MARKER \_FOR\_YEARS\_I\_POULD\_BELIEVE\_THAT\_THE\_PORLD\_COULD\_NOT\_PASH\_IT\_APAY

Log-plausibility: 7952.558

Accuracy: 0.875

Iteration 2,000:

THE\_SEA\_WANTS\_TO\_KISS\_THE\_GOLDEN\_SHORE\_THE\_SUNLIGHT\_WARMS\_YOUR\_S KIN\_ALL\_THE\_BEAUTY\_THAT\_IS\_BEEN\_LOST\_BEFORE\_WANTS\_TO\_FIND\_US\_AGA IN\_I\_CANNOT\_FIGHT\_YOU\_ANYMORE\_IT\_IS\_YOU\_I\_AM\_FIGHTING\_FOR\_THE\_SE A\_THROWS\_ROCK\_TOGETHER\_BUT\_TIME\_LEAVES\_US\_POLISHED\_STONES\_WE\_CAN NOT\_FALL\_ANY\_FURTHER\_IF\_WE\_CANNOT\_FEEL\_ORDINARY\_LOVE\_AND\_WE\_CANN OT\_REACH\_ANY\_HIGHER\_IF\_WE\_CANNOT\_DEAL\_WITH\_ORDINARY\_LOVE\_BIRDS\_F LY\_HIGH\_IN\_THE\_SUMMER\_SKY\_AND\_REST\_ON\_THE\_BREEXE\_THE\_SAME\_WIND\_W ILL\_TAKE\_CARE\_OF\_YOU\_AND\_I\_WE\_WILL\_BUILD\_OUR\_HOUSE\_IN\_THE\_TREES\_ YOUR\_HEART\_IS\_ON\_MY\_SLEEVE\_DID\_YOU\_PUT\_THERE\_WITH\_A\_MAGIC\_MARKER \_FOR\_YEARS\_I\_WOULD\_BELIEVE\_THAT\_THE\_WORLD\_COULD\_NOT\_WASH\_IT\_AWAY

Log-plausibility: 7986.475

Accuracy: 0.95833

As we can see, this algorithm is quite efficient. Choosing our first guess using frequencies of letter leads to 50  $\%$  of characters correctly matched. Indeed, the space character, the letter  $E$ , T, A, ... are correctly placed in the message. However this is not surprising given the discussion we did in Chapter 2 about frequency analysis. Furthermore, at iteration 100, even if the logplausibility is higher than before, the efficiency regresses. Indeed, the log-plausibility is just an indicator of how English-like the text is. Furthermore, at iteration 200, the problem was fixed and we have again 50% of characters correctly matched. Moreover, at iteration 1,500, 87,5% of the symbols are correctly assigned. Furthermore, at iteration 2,000, only the letter "X" is misplaced. Indeed, the word "BREEXE" should be "BREEZE". However, the algorithm won't be able to handle the problem even if 10,000 iterations are allowed. The reason this won't be fixed is the transition matrix used. Indeed, in Austen's text there is no bigram "EZ", thus when the algorithm tries the letter  $Z$  instead of  $X$ , the corresponding log-plausibility decreases because there is no such bigram in Austen's text and the proposal is accepted with less probability.

It has to be emphasised, that only 2,000 iterations (actually less than 2,000, but we do not print all the iterations of course) are needed to decrypt the message (forgetting that one letter is misplaced), while a rough force would need to test  $1.37637 \times 10^{43}$  possible permutations.

## Chapter 1 of Austen's text

If the first 468 characters of Austen's text are encrypted using substitution cipher and the same algorithm is applied to decrypt the corresponding ciphertext, only 2,100 iterations are needed to correctly decrypt it. However, it not so surprising because the reference matrix used in the Metropolis-Hastings algorithm was based on Austen's text.

#### French text

To emphasise on the importance of the used language in the message, we try to decrypt an encrypted French text using the reference matrix based on Austen's text. The French text is about the song Ordinary Love and the convention used in section 2.2.1 about French texts are kept:

ORDINARY\_LOVE\_EST\_UNE\_CHANSON\_DU\_GROUPE\_U2\_CE\_SINGLE\_ECRIT\_EN \_LHONNEUR\_DE\_NELSON\_MANDELA\_FAIT\_PARTIE\_DE\_LA\_BANDE\_ORIGINALE \_DU\_FILM\_MANDELA\_UN\_LONG\_CHEMIN\_VERS\_LA\_LIBERTE\_2013\_LA\_CHANS ON\_REMPORTE\_NOTAMMENT\_LE\_GOLDEN\_GLOBE\_DE\_LA\_MEILLEURE\_CHANSON \_ORIGINALE\_A\_LA\_71EME\_CEREMONIE\_DES\_GOLDENS\_GLOBES\_ELLE\_EST\_N OMMEE\_A\_LOSCAR\_DE\_LA\_MEILLEUR\_CHANSON\_ORIGINALE\_LORS\_DE\_LA\_86 \_EME\_CEREMONIE\_DES\_OSCARS\_LA\_POCHETTE\_DU\_SINGLE\_ORDINARY\_LOVE \_EST\_UNE\_PEINTURE\_DE\_NELSON\_MANDELA\_FAITE\_PAR\_OLIVIER\_JEFFERS

This is the encrypted text:

RYB59LYFAWR3PAPGMAX9PAT\_L9GR9ABXAZYRXOPAXUATPAG59ZWPAPTY5MAP9 AW\_R99PXYABPA9PWGR9AHL9BPWLA6L5MAOLYM5PABPAWLAJL9BPARY5Z59LWP ABXA65WHAHL9BPWLAX9AWR9ZAT\_PH59A3PYGAWLAW5JPYMPAUVN2AWLAT\_L9G R9AYPHORYMPA9RMLHHP9MAWPAZRWBP9AZWRJPABPAWLAHP5WWPXYPAT\_L9GR9 ARY5Z59LWPALAWLASNPHPATPYPHR95PABPGAZRWBP9GAZWRJPGAPWWPAPGMA9 RHHPPALAWRGTLYABPAWLAHP5WWPXYAT\_L9GR9ARY5Z59LWPAWRYGABPAWLA87 APHPATPYPHR95PABPGARGTLYGAWLAORT\_PMMPABXAG59ZWPARYB59LYFAWR3P APGMAX9PAOP59MXYPABPA9PWGR9AHL9BPWLA6L5MPAOLYARW535PYAEP66PYG

The algorithm was run 10,000 times and these are the results:

Iteration 1:

INRHTONP\_AIBE\_ESL\_MTE\_UYOTSIT\_RM\_CNIMWE\_MK\_UE\_SHTCAE\_EUNHL\_ET \_AYITTEMN\_RE\_TEASIT\_DOTREAO\_FOHL\_WONLHE\_RE\_AO\_GOTRE\_INHCHTOAE \_RM\_FHAD\_DOTREAO\_MT\_AITC\_UYEDHT\_BENS\_AO\_AHGENLE\_KXVQ\_AO\_UYOTS IT\_NEDWINLE\_TILODDETL\_AE\_CIARET\_CAIGE\_RE\_AO\_DEHAAEMNE\_UYOTSIT \_INHCHTOAE\_O\_AO\_JVEDE\_UENEDITHE\_RES\_CIARETS\_CAIGES\_EAAE\_ESL\_T IDDEE\_O\_AISUON\_RE\_AO\_DEHAAEMN\_UYOTSIT\_INHCHTOAE\_AINS\_RE\_AO\_21 \_EDE\_UENEDITHE\_RES\_ISUONS\_AO\_WIUYELLE\_RM\_SHTCAE\_INRHTONP\_AIBE \_ESL\_MTE\_WEHTLMNE\_RE\_TEASIT\_DOTREAO\_FOHLE\_WON\_IAHBHEN\_ZEFFENS Log-plausibility: 6161.484

Accuracy: 0.138

#### Iteration 100:

IARNTOAP\_HIBE\_ESL\_FTE\_UYOTSIT\_RF\_GAIFWE\_FK\_UE\_SNTGHE\_EUANL\_ET \_HYITTEFA\_RE\_TEHSIT\_DOTREHO\_CONL\_WOALNE\_RE\_HO\_MOTRE\_IANGNTOHE \_RF\_CNHD\_DOTREHO\_FT\_HITG\_UYEDNT\_BEAS\_HO\_HNMEALE\_K2VX\_HO\_UYOTS IT\_AEDWIALE\_TILODDETL\_HE\_GIHRET\_GHIME\_RE\_HO\_DENHHEFAE\_UYOTSIT \_IANGNTOHE\_O\_HO\_JVEDE\_UEAEDITNE\_RES\_GIHRETS\_GHIMES\_EHHE\_ESL\_T IDDEE\_O\_HISUOA\_RE\_HO\_DENHHEFA\_UYOTSIT\_IANGNTOHE\_HIAS\_RE\_HO\_43 \_EDE\_UEAEDITNE\_RES\_ISUOAS\_HO\_WIUYELLE\_RF\_SNTGHE\_IARNTOAP\_HIBE \_ESL\_FTE\_WENTLFAE\_RE\_TEHSIT\_DOTREHO\_CONLE\_WOA\_IHNBNEA\_ZECCEAS

Log-plausibility: 6243.801

Accuracy: 0.138

Iteration 1,000:

ORISTARU\_HOKE\_END\_FTE\_GBATNOT\_IF\_WROFME\_FY\_GE\_NSTWHE\_EGRSD\_ET \_HBOTTEFR\_IE\_TEHNOT\_LATIEHA\_CASD\_MARDSE\_IE\_HA\_PATIE\_ORSWSTAHE \_IF\_CSHL\_LATIEHA\_FT\_HOTW\_GBELST\_KERN\_HA\_HSPERDE\_Y9Z4\_HA\_GBATN OT\_RELMORDE\_TODALLETD\_HE\_WOHIET\_WHOPE\_IE\_HA\_LESHHEFRE\_GBATNOT \_ORSWSTAHE\_A\_HA\_QZELE\_GERELOTSE\_IEN\_WOHIETN\_WHOPEN\_EHHE\_END\_T OLLEE\_A\_HONGAR\_IE\_HA\_LESHHEFR\_GBATNOT\_ORSWSTAHE\_HORN\_IE\_HA\_J0 \_ELE\_GERELOTSE\_IEN\_ONGARN\_HA\_MOGBEDDE\_IF\_NSTWHE\_ORISTARU\_HOKE \_END\_FTE\_MESTDFRE\_IE\_TEHNOT\_LATIEHA\_CASDE\_MAR\_OHSKSER\_VECCERN

Log-plausibility: 6397.845

Accuracy: 0.1724

Iteration 5,000:

ARHITORY\_NAGE\_ESD\_UTE\_MPOTSAT\_HU\_WRAUCE\_UF\_ME\_SITWNE\_EMRID\_ET \_NPATTEUR\_HE\_TENSAT\_LOTHENO\_BOID\_CORDIE\_HE\_NO\_VOTHE\_ARIWITONE \_HU\_BINL\_LOTHENO\_UT\_NATW\_MPELIT\_GERS\_NO\_NIVERDE\_F2ZX\_NO\_MPOTS AT\_RELCARDE\_TADOLLETD\_NE\_WANHET\_WNAVE\_HE\_NO\_LEINNEURE\_MPOTSAT \_ARIWITONE\_O\_NO\_3ZELE\_MERELATIE\_HES\_WANHETS\_WNAVES\_ENNE\_ESD\_T ALLEE\_O\_NASMOR\_HE\_NO\_LEINNEUR\_MPOTSAT\_ARIWITONE\_NARS\_HE\_NO\_J8 \_ELE\_MERELATIE\_HES\_ASMORS\_NO\_CAMPEDDE\_HU\_SITWNE\_ARHITORY\_NAGE \_ESD\_UTE\_CEITDURE\_HE\_TENSAT\_LOTHENO\_BOIDE\_COR\_ANIGIER\_KEBBERS

Log-plausibility: 6514.888

Accuracy: 0.2414

#### Iteration 10,000:

ARHINORY\_TAVE\_EDS\_UNE\_MPONDAN\_HU\_6RAUWE\_UG\_ME\_DIN6TE\_EMRIS\_EN \_TPANNEUR\_HE\_NETDAN\_LONHETO\_FOIS\_WORSIE\_HE\_TO\_BONHE\_ARI6INOTE \_HU\_FITL\_LONHETO\_UN\_TAN6\_MPELIN\_VERD\_TO\_TIBERSE\_G5XK\_TO\_MPOND AN\_RELWARSE\_NASOLLENS\_TE\_6ATHEN\_6TABE\_HE\_TO\_LEITTEURE\_MPONDAN \_ARI6INOTE\_O\_TO\_2XELE\_MERELANIE\_HED\_6ATHEND\_6TABED\_ETTE\_EDS\_N ALLEE\_O\_TADMOR\_HE\_TO\_LEITTEUR\_MPONDAN\_ARI6INOTE\_TARD\_HE\_TO\_Q1 \_ELE\_MERELANIE\_HED\_ADMORD\_TO\_WAMPESSE\_HU\_DIN6TE\_ARHINORY\_TAVE \_EDS\_UNE\_WEINSURE\_HE\_NETDAN\_LONHETO\_FOISE\_WOR\_ATIVIER\_JEFFERD

Log-plausibility:6444.355

Accuracy: 0.3793

As naturally expected, apart from the space character and the E and some common letters that are correctly matched, all the proposal plaintexts are gibberish. This is not surprising that some letters are correctly matched because French language shares similarities with English language for the most common letters as showed in Chapter 2. Furthermore the algorithm won't be able to match more letters than 37%. Even at the last iteration (iteration 10,000), the proposal plaintext doesn't mean anything in French. Another thing to notice is that the log-plausibilities are lower than they were for the song Ordinary Love; it shows that the text seems less English.

# 4.5 Adaptation of the Metropolis Algorithm for decrypting a permutation/transposition ciphertext

For transposition cipher, given a period of m, the goal is to find the permutation of  $\{1, \ldots, m\}$ that was used. The adaptation is quite similar to the case of a transposition ciphertext. One might think that choosing a random permutation of  $\{1, \ldots, m\}$  and making proposals by randomly swapping two elements of the permutation (as we did for substitution cipher) will be sufficient to decrypt the text. However, we tested this method and it was unsuccessful. We therefore follow the idea of slide moves (see section 4.5.2) introduced in [4].

## 4.5.1 Plausibility function

Given a possible permutation  $\hat{\pi}$ , its plausibility function is the same as the one defined in section 4.4.1, i.e.,

$$
Pl(\hat{\pi}) = \prod_{i,j} (M_{ij})^{\hat{M}_{ij}}
$$

where  $M(i, j)$  records the number of occurrences of the pair  $(i, j)$  in the reference text and  $M(i, j)$  denotes the number of times the pair  $(i, j)$  appears in the decrypted text using permutation  $\hat{\pi}$ .

### 4.5.2 Slide moves

Suppose that the period of the cipher is m and that the current permutation is  $\hat{\pi}$ . The idea is to select a random contiguous sequence of decryption positions and to insert it in another

position. More formally, the new proposal is to take a block of  $n$  decryption positions from position  $k_1$  and to move it  $k_2$  positions further. If needed, the operation is cyclical modulo m.

Examples 4.5.2.1. Suppose that the period is known to be 13 and the current proposal key is the identity permutation, i.e.,

> $\hat{\pi} =$  $\left(\begin{array}{ccccccc} 0 & 1 & 2 & 3 & 4 & 5 & 6 & 7 & 8 & 9 & 10 & 11 & 12 \\ 0 & 1 & 2 & 3 & 4 & 5 & 6 & 7 & 8 & 9 & 10 & 11 & 12 \end{array}\right),$

which will be simply denoted by its second row (0 1 2 3 4 5 6 7 8 9 10 11 12) for these examples.

If  $n = 2$ ,  $k_1 = 3$  and  $k_2 = 4$ , the new proposal will be  $(0 \ 1 \ 4 \ 5 \ 6 \ 7 \ 2 \ 3 \ 8 \ 9 \ 10 \ 11 \ 12)$ . The block "2 3" corresponding to two elements starting from the third element, is moved 4 times to the right.

If  $n = 3$ ,  $k_1 = 5$  and  $k_2 = 8$ , the new proposal will be  $(0 1 4 5 6 2 3 7 8 9 10 11 12)$ . The block "4 5 6" corresponding to three elements starting from position 5, is moved 8 positions further using cyclical modulo  $m$  operations.

The reasons for introducing these new moves are the better proposals they allow. Indeed, with swap moves, changing a decryption key which gives a decrypted text "UNLIGHTS" to the correct decryption requires at least 7 swap moves. With slide moves, it only requires one move. Furthermore, suppose we encrypt our chosen text *Ordinary Love* using transposition cipher and a period of 13 and suppose that the first thirteen letters of the encrypted message are decrypted as THE\_WANTS\_SEA instead of THE\_SEA\_WANTS. Using slides moves, the part "WANTS\_" can be moved to the left of "SEA" in just one move.

## 4.5.3 Algorithm

The algorithm runs as follows:

- Start with an initial guess  $\hat{\pi}$  for the decoding permutation;
- Compute the plausibility of  $\hat{\pi}$  on the encrypted text:  $Pl(\hat{\pi})$ .
- Repeat the following steps for a sufficient number of iterations:
	- Randomly select contiguous sequence of decryption positions and insert it at another position; the new permutation is denoted  $\hat{\pi}'$ ;
	- Compute the plausibility of  $\hat{\pi}'$ :  $Pl(\hat{\pi}')$ .

$$
\Rightarrow
$$
 If  $Pl(\hat{\pi}') > Pl(\hat{\pi})$ , keep  $\hat{\pi}'$ 

 $\rightarrow$  Else, keep  $\hat{\pi}'$  with probability  $\frac{Pl(\hat{\pi}')}{Pl(\hat{\pi}')}$  $Pl(\hat{\pi})$ and keep  $\hat{\pi}$  with probability  $1 - \frac{Pl(\hat{\pi}^{\prime})}{Pl(\hat{\pi}^{\prime})}$  $Pl(\hat{\pi})$ .

The transition from  $\hat{\pi}$  to  $\hat{\pi}'$  is made by randomly selecting a contiguous sequence of decryption positions and inserting it at another position, so the proposal is symmetric, hence the simplification for the acceptance probability.

Furthermore, as previously mentioned for substitution cipher, a new proposal  $\hat{\pi}'$  with smaller plausibility than  $\hat{\pi}$  can still be accepted with probability  $\frac{Pl(\hat{\pi}^{\prime})}{Pl(\hat{\pi}^{\prime})}$  $Pl(\hat{\pi})$ in order to escape a local maximum.

Given a reference text, we construct the matrix of bigrams. Then, the algorithm is:

#### Algorithm 3

1:  $t = 0$ 2:  $X_0 = \hat{\pi}_0$ 3: for  $t = 1$  to T do 4: Given  $X_t = \hat{\pi}$ 5: Generate  $n \sim U({1, 2, ..., m-1})$ 6:  $k_1 \sim U(\{1, 2, \ldots, m-n+1\})$ 7:  $k_2 \sim U(\{1, 2, \ldots, m-n\})$ 8: Generate  $\hat{\pi}'$  by slide moves, in the last key  $\hat{\pi}$ , a block of n decryption positions from position  $k_1$ ,  $k_2$  positions further 9: Compute  $\rho(\hat{\pi}, \hat{\pi}') = \frac{Pl(\hat{\pi}')}{Pl(\hat{\pi}')}$  $Pl(\hat{\pi})$ 10: Generate  $u \sim U([0, 1])$ 11: if  $u \leq \rho(\hat{\pi}, \hat{\pi}')$  then 12:  $X_{t+1} = \hat{\pi}'$ 13: else 14:  $X_{t+1} = \hat{\pi}$ 15: end if 16: end for

Chen and Rosenthal also proved that the above algorithm will converge to solutions with maximal plausibility functions. It is still based on the irreducibility and the aperiodicity of the created chain. Let  $\{X_t : t = 0, \ldots, T\}$  denote the sequence of decryption keys produced by the algorithm using the plausibility function. The chain is irreducible because every permutation can be obtained from any other by a series of slide moves and every proposed slide move has a positive probability to be accepted since  $Pl(\pi) > 0$  (we added one to elements of the matrix M) for all decryption keys  $\pi$ . Furthermore, since the proposal of keeping the same decryption key is allowed (given n and  $k_1$ , taking  $k_2 = m - n$  leads to the same decryption key), the Markov chain is aperiodic.

## 4.5.4 Implementation

There are three parts in the R code provided in Appendix A.

The first part consists of the construction of the matrix of bigrams based on Jane Austen's text.

The second part is the encryption process of a transposition cipher as presented in section 1.3.2. However, in this chapter, we consider an alphabet of 37 elements, as said earlier.

The final part of the R code is the decryption using the Metropolis-Hastings algorithm. The starting decryption is the identity permutation, which leads the decrypted text to be the same as the ciphertext. Furthermore, the plausibility function is implemented in the same way as for the substitution cipher.

## 4.5.5 Results

The results obtained when running the algorithm are presented in this section. We only try to decrypt the chosen text corresponding to the song Ordinary love.

The accuracy is based on the proportion of letters correctly positioned in one period. The following definitions are from Chen and Rosenthal (see  $[4]$ ). "A letter is said to be *correctly* positioned if it has the same neighbours in the decrypted text as in the plaintext. We do not count the letters in the start and end positions as they only have one neighbour." The accuracy is defined as  $\frac{m_t}{n_t}$  where  $m_t$  is the number of letters correctly placed and  $n_t$  is the period of the cipher minus  $\tilde{2}$  (because the letters in the start and end positions are not taken into account).

The choice of this definition will be explained in Chapter 5.

### Ordinary Love

When we encipher the chosen text *Ordinary love* with the permutation cipher, we find:

WTH\_\_AEAESSTN\_ET\_SSITO\_K\_HHEODS\_NOL\_EGRITH\_LNUGE\_STHUSAMOY\_RRKSW\_ HBNAT\_LE\_ELI\_TSUYAHT\_T\_\_AITEENSOL\_EF\_BBSOR\_TNA\_E\_WOTAIID\_SUGNN\_FA TIICONN\_\_GA\_FNOTYA\_UY\_ROHMY\_\_T\_SIOII\_EUTGA\_HGIIM\_F\_NS\_O\_\_EHERTTFA CTRWOR\_KOOSH\_UTEHB\_RTTIEG\_SSELEVA\_\_\_EMU\_OOIDEHSLNSPTNTSWAC\_N\_\_EEO \_RALYNAFLT\_FUEAE\_W\_F\_RNIHC\_DO\_LEEOTIFNRENAYVOL\_RD\_NAORW\_NNATEEC\_\_ HHC\_\_YNIHEAAGCN\_F\_EWAIO\_RNI\_\_EW\_LTDOATHLEDN\_YROI\_ARVYIIDLF\_\_RGSBH \_M\_NEHTSIM\_HUNRRSA\_YD\_EKE\_ERTOHT\_\_\_ENSBSEZ\_\_EHAE\_TEMLAIDLIW\_NK\_WT FO\_AO\_E\_CUREYEIADW\_I\_NL\_\_WO\_\_U\_DLUBHILRT\_UE\_NIHST\_OEREESUOY\_EA\_RH \_\_TINO\_M\_SSRYDOEVID\_\_EUELYRWPTEHTEUI\_\_\_IMHAGAMC\_A\_T\_\_AKRROFYER\_RE DE\_\_LUO\_ILWSBTHEEAHT\_VE\_ITODWRC\_DUO\_L\_L\_\_O\_HSAITAWNT7AAMQCU0Y6KWN

The algorithm was run 20,000 times and these are the results:

Iteration 1:

WTH\_\_AEAESSTN\_ET\_SSITO\_K\_HHEODS\_NOL\_EGRITH\_LNUGE\_STHUSAMOY\_RRKSW\_ HBNAT\_LE\_ELI\_TSUYAHT\_T\_\_AITEENSOL\_EF\_BBSOR\_TNA\_E\_WOTAIID\_SUGNN\_FA TIICONN\_\_GA\_FNOTYA\_UY\_ROHMY\_\_T\_SIOII\_EUTGA\_HGIIM\_F\_NS\_O\_\_EHERTTFA CTRWOR\_KOOSH\_UTEHB\_RTTIEG\_SSELEVA\_\_\_EMU\_OOIDEHSLNSPTNTSWAC\_N\_\_EEO \_RALYNAFLT\_FUEAE\_W\_F\_RNIHC\_DO\_LEEOTIFNRENAYVOL\_RD\_NAORW\_NNATEEC\_\_ HHC\_\_YNIHEAAGCN\_F\_EWAIO\_RNI\_\_EW\_LTDOATHLEDN\_YROI\_ARVYIIDLF\_\_RGSBH \_M\_NEHTSIM\_HUNRRSA\_YD\_EKE\_ERTOHT\_\_\_ENSBSEZ\_\_EHAE\_TEMLAIDLIW\_NK\_WT FO\_AO\_E\_CUREYEIADW\_I\_NL\_\_WO\_\_U\_DLUBHILRT\_UE\_NIHST\_OEREESUOY\_EA\_RH \_\_TINO\_M\_SSRYDOEVID\_\_EUELYRWPTEHTEUI\_\_\_IMHAGAMC\_A\_T\_\_AKRROFYER\_RE DE\_\_LUO\_ILWSBTHEEAHT\_VE\_ITODWRC\_DUO\_L\_L\_\_O\_HSAITAWNT7AAMQCU0Y6KWN

Log-Plausibility: 6873.838

Accuracy: 0

#### Iteration 100:

TTE\_HANSSEA\_WE\_O\_TTH\_KISS\_EGLDOOR\_EN\_SHTTE\_HGH\_SUNLISWRMAR\_KS\_YOU BI\_ANE\_ELL\_THSATYU\_I\_\_THATEBENE\_BF\_LOSTOOE\_R\_T\_WANTSIFNDIGAN\_US\_A I\_\_CI\_FGANNOTOH\_YTYMROU\_AN\_EIT\_OUI\_IS\_YG\_M\_AIN\_FIGHT\_FR\_OEATTHE\_S THOWRK\_OS\_ROCTGTHET\_IER\_BUSM\_LE\_U\_EAVESOPLIOSTNSHED\_TE\_WSNO\_E\_CAN RFLLAFUT\_ANY\_AHR\_E\_CNIF\_WEDNT\_OORIFEEL\_NNRYA\_AD\_LOVER\_E\_WT\_ECANNO HAH\_CIGEANY\_HNRIF\_ANO\_WE\_C\_TDE\_THOAL\_WIERINDOV\_ARY\_LIBRDI\_HGS\_FLY MHIN\_SUM\_THE\_RE\_SRD\_EKY\_ANRS\_OT\_BEN\_THEEEE\_ZAM\_THE\_SAWNDI\_TK\_WILL OECA\_\_YURE\_OFI\_NDA\_WL\_I\_WE\_LBU\_URHILD\_O\_OSEUHET\_IN\_TERESE\_HA\_YOUR \_R\_ITMYSS\_ON\_OLEVE\_YUE\_DIDW\_UTPE\_I\_THERMT\_AHC\_A\_MAGIARERKYER\_FOR\_ ESI\_\_\_BLWOULDHIVEE\_TE\_THATD\_ORWUL\_LD\_CO\_NT\_OITAWASH\_AWYMA0N6KUCQ7

Log-Plausibility: 7507.119

Accuracy: 0.2727

Iteration 200:

TSTHEA\_WANE\_SE\_\_TISS\_THO\_KE\_GON\_SHORLDET\_THUNLIGHE\_SSKWA\_YOUR\_RMS BEINL\_THE\_\_ALS\_AUTHAT\_ITY\_EFBELOST\_BEN\_O\_ORANTS\_TE\_WINFIUS\_AGAND\_ IG\_INNOT\_F\_CAORHTU\_ANYM\_YO\_IE\_IS\_YOUIT\_G\_\_AIGHTINM\_F\_TFOHE\_SEAR\_T TOHR\_ROCK\_OWSTIGER\_BUT\_THES\_MEAVES\_U\_LEONPOHED\_STLIST\_ES\_CANNO\_WE RTFAANY\_FULL\_ANHEF\_WE\_CR\_IDINOEEL\_ORT\_FNDNALOVE\_ARY\_RE\_WANNOT\_E\_C HEACNY\_HIGH\_ANOR\_WE\_CANIF\_\_OT\_L\_WITHDEAE\_RDRY\_LOVINAIGBI\_FLY\_HRDS MMH\_THE\_SUIN\_REERY\_AND\_\_SKREST\_THE\_B\_ONE\_EZHE\_SAME\_TAKWIWILL\_TND\_ OUE\_E\_OF\_YCARIL\_AI\_WE\_WND\_\_HL\_LD\_OURBUI\_TOUIN\_THESE\_EAREYOUR\_HES\_ \_SRT\_ON\_MY\_ISOULE\_DID\_YEVEWI\_PTHERE\_UT\_MATHMAGIC\_\_A\_ARRKFOR\_YEER\_ ELS\_OULD\_BI\_WHEIETHAT\_TVE\_D\_\_WD\_COULORL\_ANOASH\_ITT\_WA6WAUCQ70NYMK

Log-Plausibility: 7665.866

Accuracy: 0.4545

#### Iteration 500:

NTSHE\_SEA\_WATHE\_TO\_KISS\_T\_RE\_OLDEN\_SHOGHT\_HE\_SUNLIGT\_SKARMS\_YOURW \_BEN\_ALL\_THEIIS\_UTY\_THAT\_ABEFEEN\_LOST\_BTO\_RE\_WANTS\_OAININD\_US\_AGF FIGI\_CANNOT\_\_MORT\_YOU\_ANYHU\_I\_IT\_IS\_YOENG\_AM\_FIGHTI\_A\_TOR\_THE\_SEF \_TOROWS\_ROCKH\_TIETHER\_BUTGUS\_E\_LEAVES\_MTONOLISHED\_SPOT\_S\_WE\_CANNE URTALL\_ANY\_FFCANER\_IF\_WE\_HRDIOT\_FEEL\_ONANDARY\_LOVE\_N\_REWE\_CANNOT\_ GHECH\_ANY\_HIANNO\_IF\_WE\_CARH\_O\_DEAL\_WITTVE\_DINARY\_LORHIGIRDS\_FLY\_B UMM\_IN\_THE\_SH\_RER\_SKY\_ANDEBRET\_ON\_THE\_SME\_ZE\_THE\_SAETAKIND\_WILL\_W YOU\_CARE\_OF\_EWILAND\_I\_WE\_\_R\_H\_BUILD\_OULE\_TUSE\_IN\_THOHEAEES\_YOUR\_R Y\_ST\_IS\_ON\_MRYOUEEVE\_DID\_L\_WIPUT\_THERE\_\_MAH\_A\_MAGICTEARKER\_FOR\_YR BEL\_I\_WOULD\_STHEEVE\_THAT\_ILD\_WORLD\_COU\_T\_AOT\_WASH\_INNA6AYMKUCQ70W

Log-plausibility: 7787.988

Accuracy: 0.7273

#### Iteration 1,000:

E\_SEA\_WANTSHTO\_KISS\_THE\_T\_LDEN\_SHORE\_OGE\_SUNLIGHT\_HTRMS\_YOUR\_SKAW \_ALL\_THE\_BENITY\_THAT\_IS\_UAEN\_LOST\_BEFEBE\_WANTS\_TO\_ROND\_US\_AGAINIF \_CANNOT\_FIGI\_\_YOU\_ANYMORTHIT\_IS\_YOU\_I\_EM\_FIGHTING\_A\_R\_THE\_SEA\_TOF OWS\_ROCK\_TORHTHER\_BUT\_TIEG\_LEAVES\_US\_EMLISHED\_STONOP\_WE\_CANNOT\_SE LL\_ANY\_FURTAFR\_IF\_WE\_CANEHT\_FEEL\_ORDIONRY\_LOVE\_ANDANE\_CANNOT\_REW\_ H\_ANY\_HIGHECAIF\_WE\_CANNO\_RDEAL\_WITH\_O\_TINARY\_LOVE\_DRRDS\_FLY\_HIGIB IN\_THE\_SUMM\_H\_SKY\_AND\_RERE\_ON\_THE\_BRETSE\_THE\_SAME\_ZEND\_WILL\_TAKIW CARE\_OF\_YOU\_END\_I\_WE\_WILA\_BUILD\_OUR\_H\_LSE\_IN\_THE\_TUOES\_YOUR\_HEAER \_IS\_ON\_MY\_STREVE\_DID\_YOUELUT\_THERE\_WIP\_\_A\_MAGIC\_MAHTER\_FOR\_YEARKR I\_WOULD\_BEL\_SVE\_THAT\_THEEIORLD\_COULD\_W\_T\_WASH\_IT\_AONYMKUCQ70NA6AW

Log-plausibility: 7823.08

Accuracy: 0.8182

Iteration 8,409:

THE\_SEA\_WANTS\_TO\_KISS\_THE\_GOLDEN\_SHORE\_THE\_SUNLIGHT\_WARMS\_YOUR\_SK IN\_ALL\_THE\_BEAUTY\_THAT\_IS\_BEEN\_LOST\_BEFORE\_WANTS\_TO\_FIND\_US\_AGAIN \_I\_CANNOT\_FIGHT\_YOU\_ANYMORE\_IT\_IS\_YOU\_I\_AM\_FIGHTING\_FOR\_THE\_SEA\_T HROWS\_ROCK\_TOGETHER\_BUT\_TIME\_LEAVES\_US\_POLISHED\_STONES\_WE\_CANNOT\_ FALL\_ANY\_FURTHER\_IF\_WE\_CANNOT\_FEEL\_ORDINARY\_LOVE\_AND\_WE\_CANNOT\_RE ACH\_ANY\_HIGHER\_IF\_WE\_CANNOT\_DEAL\_WITH\_ORDINARY\_LOVE\_BIRDS\_FLY\_HIG H\_IN\_THE\_SUMMER\_SKY\_AND\_REST\_ON\_THE\_BREEZE\_THE\_SAME\_WIND\_WILL\_TAK E\_CARE\_OF\_YOU\_AND\_I\_WE\_WILL\_BUILD\_OUR\_HOUSE\_IN\_THE\_TREES\_YOUR\_HEA RT\_IS\_ON\_MY\_SLEEVE\_DID\_YOU\_PUT\_THERE\_WITH\_A\_MAGIC\_MARKER\_FOR\_YEAR S\_I\_WOULD\_BELIEVE\_THAT\_THE\_WORLD\_COULD\_NOT\_WASH\_IT\_AWAYMKUCQ70NA6

Log-plausibility: 8002.556

Accuracy: 1

As we can see, this algorithm is fairly efficient. Although there are 6,227,020,800 possible permutations when using a period of 13, it requires only 8,409 iterations to find the correct decryption key.

Although we started with the identity permutation and a corresponding accuracy of 0, after 100 iterations, more than 27% of the letters are correctly positioned and after 200 iterations, more than 45% are correctly positioned. At iteration 500, almost three quarters of the letters are correctly placed. At iteration 1,000, 81 % of the letters are correctly placed and this doesn't change until iteration 8,409, where the text is correctly decrypted. The log-plausibility corresponding to iteration 1,000 is so "high" that any proposal made by the algorithm is rejected. It is only after 7,409 iterations that it is eventually accepted. Notice that the last ten letters of the decrypted text at iteration 8,409 are gibberish because they correspond to random letters added when the chosen text was encrypted with a period of 13.

# 4.5.6 Finding the unknown period of the transposition cipher

In section 2.3.2, we said that Markov Chain Monte Carlo would help to find the period. Indeed, the algorithm introduced by Chen and Rosenthal is also useful for that particular problem. If for each period  $m$ , the entire algorithm is run a number of times and the plausibility
of the decryption key that is returned by our algorithm is memorized as  $Pl_m$ , then the period is the value of m that leads to the highest plausibility, i.e.  $\operatorname{argmax}_{m} Pl_m$ . Indeed, the highest plausibility a text has, the more similar it is to English plaintext.

There are two ways of proceeding. We can run the algorithm 20,000 times (say) for each possible period and we find the correct period and the decryption key that was probably used (the key with the highest plausibility for that given period). However, this requires a lot of iterations even for incorrect periods. Instead, we can run the algorithm a smaller number of times (say 100), as suggested in [4], and we find the most probable period and after that, for this period we run the algorithm 20,000 times. This is the latest method we chose because with 100 iterations, the implemented algorithm gave the correct period each time it was run.

Consider the text encrypted with a period of 13 in the previous section. However, suppose that only the ciphertext is available and that the period is unknown.

The algorithm was run 100 times for possible periods between 3 and 20. The results are presented in Figure 4.6. As we can see, the period with the highest log-plausibility is the period that was used to encrypt the text.

| Period | Log-plausibility | Period | Log-plausibility |
|--------|------------------|--------|------------------|
| 3      | 7007.393         | 12     | 7027.081         |
| 4      | 7055.353         | 13     | 7641.886         |
| 5      | 6965.011         | 14     | 7090.355         |
| 6      | 7072.576         | 15     | 7062.406         |
| 7      | 7028.015         | 16     | 7101.992         |
| 8      | 7105.245         | 17     | 7078.943         |
| 9      | 7091.891         | 18     | 7084.924         |
| 10     | 7058.260         | 19     | 7119.204         |
| 11     | 7102.140         | 20     | 7109.103         |

Figure 4.6: Log-plausibility of the returned decryption key for each tested period

# Chapter 5

# Comparisons based on simulations

In this chapter, we will measure the performance of some techniques presented in the previous chapters based on simulations. The presentation of the results will be based on [4]. To the best of our knowledge, a few articles present the comparison of such techniques. We will therefore try to compare them using systematically statistical tools.

First, we will compare the performance of the three techniques presented to break a Vigenère cipher: the combination of frequency analysis and an algebraic approach (see section 2.4.1), the statistical method for frequency analysis based on the Chi-squared statistic (see section 2.4.1) and Turing's method (see section 3.2).

Then we will measure the performance of the Markov Chain Monte Carlo's methods presented in Chapter 4.

We will also measure the computing time of our runs.

The program, written in R software (see Appendix A), will be run on an Asus VivoBook with the following system configuration:

| Processor  | Intel(R) Core(TM) i7-8550 CPU @ 1.80GHz 1.99 GHz |
|------------|--------------------------------------------------|
| Memory     | $8.00 \text{ Go}$                                |
| OS version | Windows 10 1803 17134.706                        |
| Compiler   | R i386 3.5.1                                     |

Table 5.1: System configuration of the machine running the attacks.

# 5.1 Data generation

To test the accuracy of the algorithms presented in the previous chapter, we use the five following texts<sup>1</sup>: Austen's *Pride and Prejudice* (1813), the English Constitution by Walter Bagehot (1865), Shakespeare's Romeo and Juliet (1594), Lewis Carroll's Alice's Adventures in Wonderland (1865) and Thomas Longueville's The Curious Case of Lady Purbeck (1909).

For Vigenère cipher, the alphabet consists of the 26 letters from A to Z and the space character (alphabet of 27 elements) and for substitution and transposition ciphers, we add numbers as we did in Chapter 4 (alphabet of 37 elements).

<sup>1</sup>Available in the project Gutenberg (gutenberg.org).

Out of all these texts<sup>2</sup>, we select a random portion of consecutive characters that will be the message to encrypt. In this chapter, we consider messages of length 50, 100, 200, 500 and 1,000 as suggested in [4].

In order to randomly encrypt the selected text using the different ciphers considered in this chapter, we proceed as follows:

- for Vigenère cipher, we choose an arbitrary number m between 1 and 15 that will be the period used to encrypt the text. Then we choose an arbitrary<sup>3</sup> m-character keyword and encrypt the selected text using this keyword.
- for substitution cipher, we choose a random permutation of the alphabet of 37 elements and we encrypt the text using this permutation;
- for transposition cipher, we choose a random number  $m$  from 2 to 15 that will be period used to encrypt the text. Then, we choose a random permutation of the set  $\{1, \ldots, m\}$ and we encrypt the text using this permutation.

# 5.2 Performance measures of the techniques

In order to measure the performance of these techniques, we repeat the random selection, the encryption and the decryption processes 100 times. This choice is based on [4].

We keep the choice made in Chapter 4 for the number of iterations of the Metropolis-Hastings algorithm: 10,000 iterations for substitution cipher and 20,000 iterations for transposition cipher. It was suggested in several references including [4] and [20]. The algorithm returns whichever decryption key from whichever iteration which gave the largest log-plausibility. However, as suggested in [4] and in [20], the best would be to run the algorithm several times (say 3 times) and to return whichever decryption key from whichever iteration from whichever run which gave the largest log-plausibility. We do not follow this suggestion as it would require larger computing time<sup>4</sup> but we know that we should. Indeed, this proposal would increase the performance of the Metropolis-Hastings algorithm which should not stay into a local maximum.

For all the techniques, a *successful run* is a run of the algorithm where the ciphertext is correctly decrypted.

#### Vigenère cipher

The accuracy is naturally defined as  $\frac{n}{m}$  where n is the number of letters of the keyword that are correctly decrypted and  $m$  is the period of the cipher, i.e., the length of the keyword.

We add the following definition: a decryption whose corresponding accuracy is lower than 0.5 is said to be bad.

<sup>2</sup>Representing respectively 1,657,101 characters when numbers are not taken into account and 1,659,011 characters when they are.

<sup>3</sup>Each letter of the keyword is randomly chosen from the alphabet of 27 elements.

<sup>4</sup>When we did the simulations for the Metropolis-Hastings algorithm without the suggestion, the computer ran during approximately 66 hours for substitution cipher and 18 hours for transposition cipher.

#### Substitution cipher

A first natural definition for the accuracy of a decryption could be the proportion of letters correctly decrypted, i.e.,  $\frac{n}{37}$  where *n* is the number of letters that are correctly decrypted. However, this definition would take into account letters that are not in the plaintext. Thus, a letter incorrectly decrypted would diminish the accuracy of the decryption even if it doesn't appear in the plaintext. For example, suppose that the original plaintext that was enciphered does not contain the letter  $J$  and the letter  $Z$ . If the the permutation found with the Metropolis-Hastings algorithm is correct except for the  $10^{th}$  and the  $26^{th}$  elements (corresponding to letters J and Z), the accuracy would be  $\frac{35}{37} \simeq 0.9459$  even if the entire text is correctly decrypted.

Thus, we take the definition from Chen and Rosenthal (see [4]) where the accuracy is based on the number of letters correctly revealed. A letter is correctly revealed if its first occurrence in the decrypted text is the same as in the plaintext. Then, the *accuracy* is defined as  $\frac{m_s}{n_s}$  where  $m<sub>s</sub>$  is the number of letters correctly revealed and  $n<sub>s</sub>$  is the number of different letters in the plaintext (which may not be 37).

We could have taken a definition in order to weight the value of the letters depending on their frequency within the plaintext. However, in this case, the accuracy would depend on the plaintext.

We add the following definition: a decryption whose corresponding accuracy is lower than 0.5 is said to be bad.

#### Transposition cipher

If the period of two is used, the encrypted text is either encrypted, either the plaintext itself. Thus, we define the efficiency for a period of 2 to be 1 if the text is correctly decrypted and to be 0 if not.

For other periods, the accuracy of a decryption could be defined as  $\frac{n}{m}$  where *n* is the number of elements of the permutation that are correctly found and  $m$  is the period of the cipher. However, this definition would not be satisfactory. Indeed, suppose that the period of the cipher is 7 and a string of plaintext is THE\_SEA. If the algorithm decrypts the corresponding encrypted string as ATS\_EHE, the corresponding accuracy would be  $\frac{1}{7} \simeq 0.01429$ . However, the decrypted string SEA\_THE yields the same accuracy although it is clearly better than the proposal ATS\_EHE.

Thus, we follow Chen and Rosenthal's definition of accuracy based on the proportion of letters correctly positioned in one period. "A letter is said to be correctly positioned if it has the same neighbours in the decrypted text as in the plaintext. We do not count the letters in the start and end positions as they only have one neighbour." The accuracy is then defined as  $\frac{m_t}{n_t}$  where  $m_t$  is the number of letters correctly positioned and  $n_t$  is the period of the cipher minus 2 (because the letters in the start and end positions are not taken into account).

We add the following definition: a decryption whose corresponding accuracy is lower than 0.5 is said to be bad.

# 5.3 Simulations

# 5.3.1 Vigenère cipher

In order to compare the three techniques, we compare the efficiency of these techniques for different lengths of ciphertext and the time spent on the decryption. Tables 5.2 to 5.6 and Figures 5.1 to 5.8 present the results for different lengths of text.

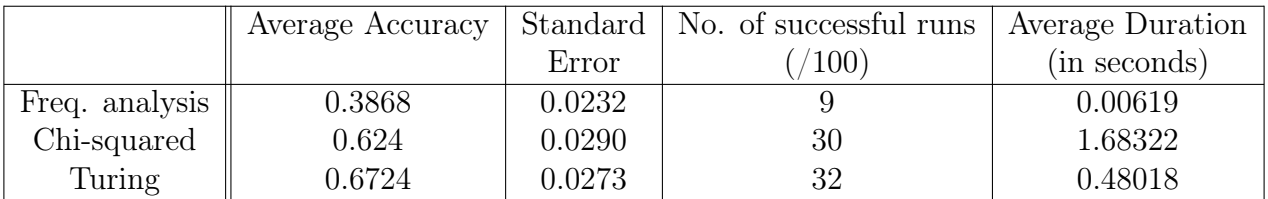

Table 5.2: Results of attacks on Vigenère cipher with a length of text of 50.

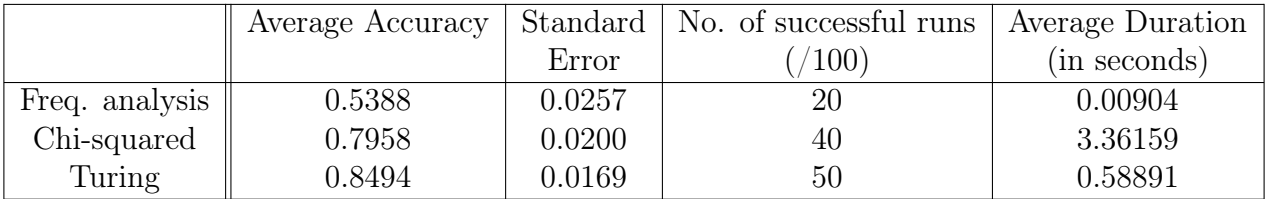

Table 5.3: Results of attacks on Vigenère cipher with a length of text of 100.

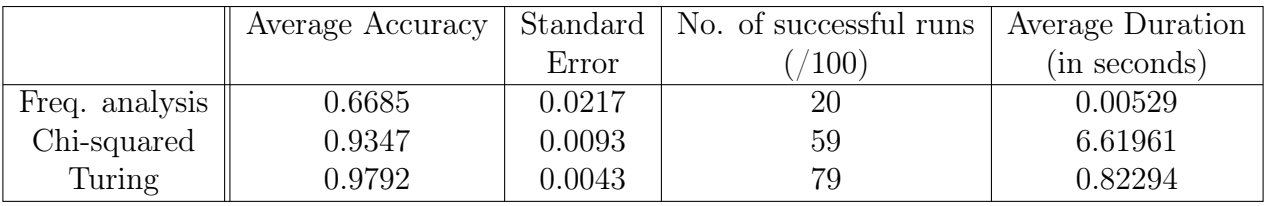

Table 5.4: Results of attacks on Vigenère cipher with a length of text of 200.

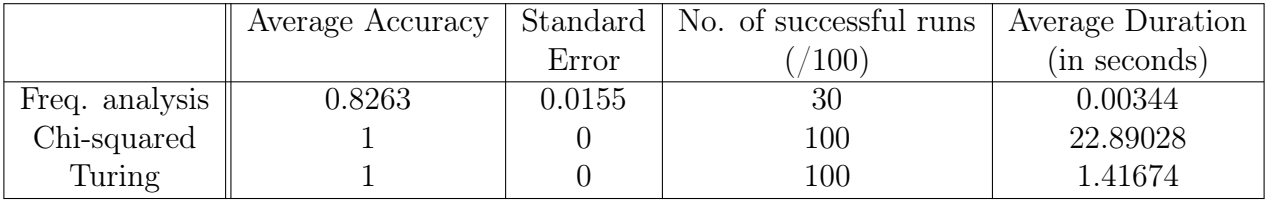

Table 5.5: Results of attacks on Vigenère cipher with a length of text of 500.

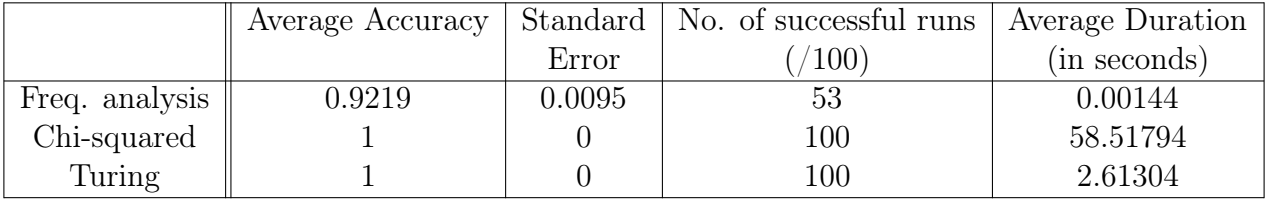

Table 5.6: Results of attacks on Vigenère cipher with a length of text of 1,000.

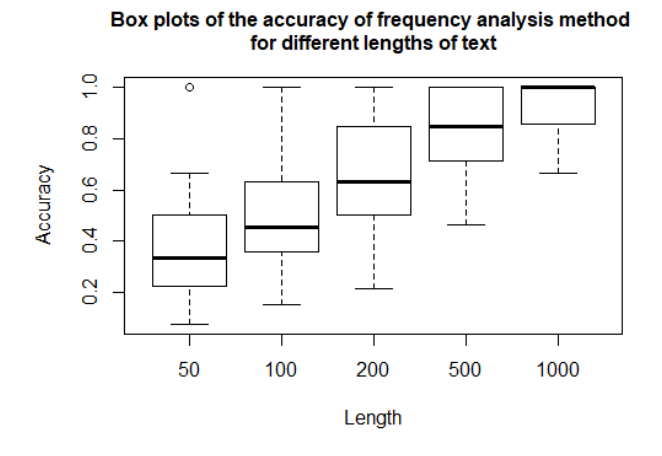

Figure 5.1: Box plots of the accuracy of decryption for freq. analysis method

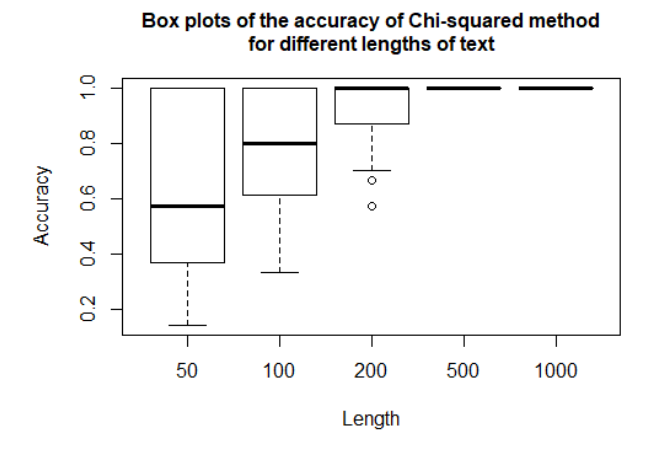

Figure 5.2: Box plots of the accuracy of decryption for Chi-squared method

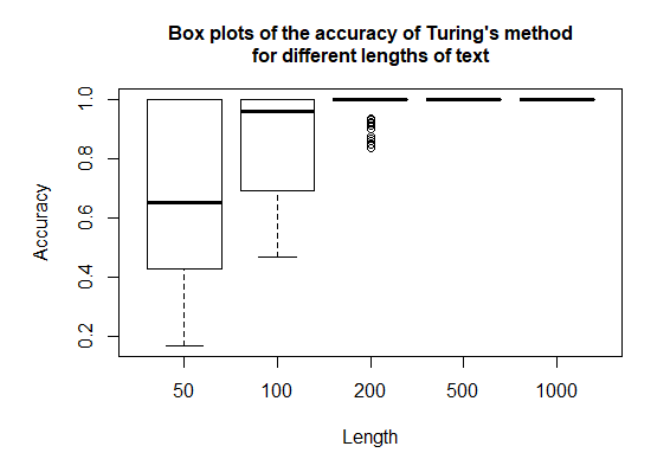

Figure 5.3: Box plots of the accuracy of decryption for Turing's method

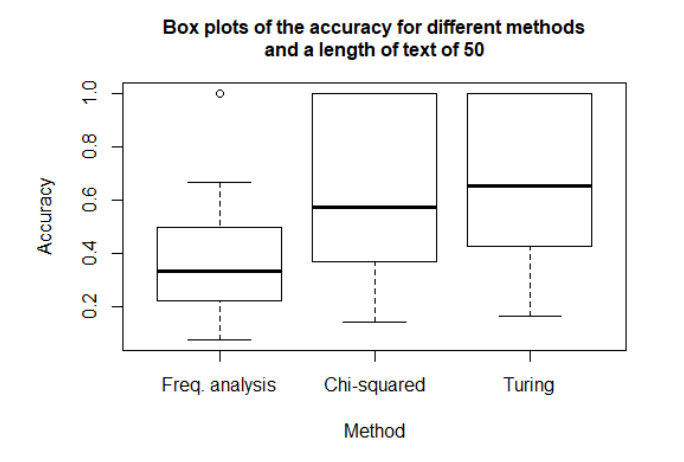

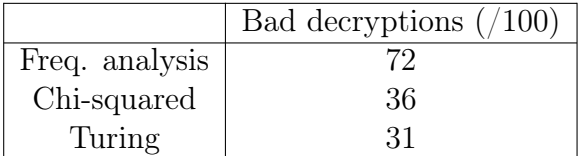

Figure 5.4: Box plots of the accuracy of decryption for the three methods and a length of text of 50

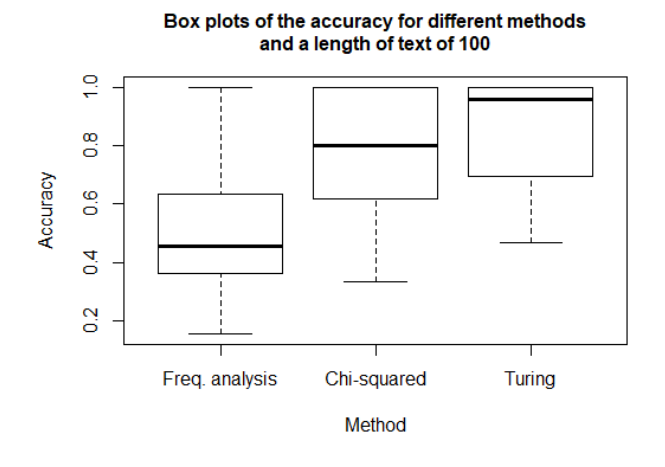

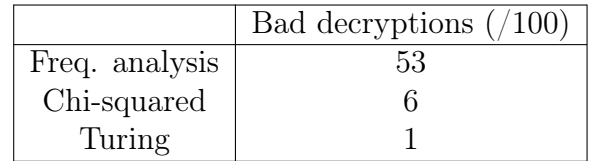

Figure 5.5: Box plots of the accuracy of decryption for the three methods and a length of text of 100

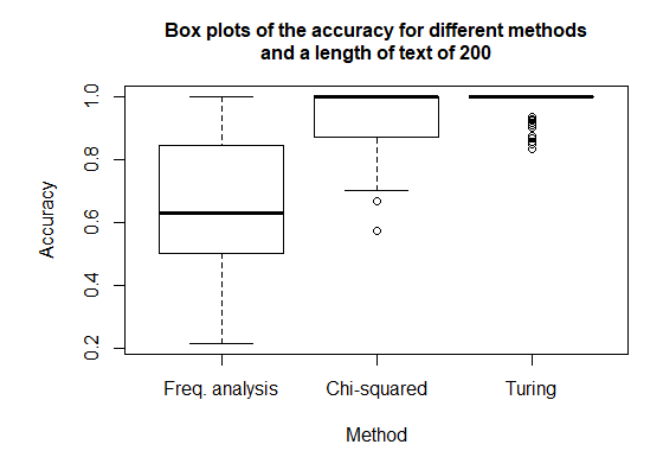

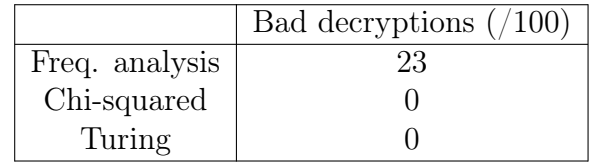

Figure 5.6: Box plots of the accuracy of decryption for the three methods and a length of text of 200

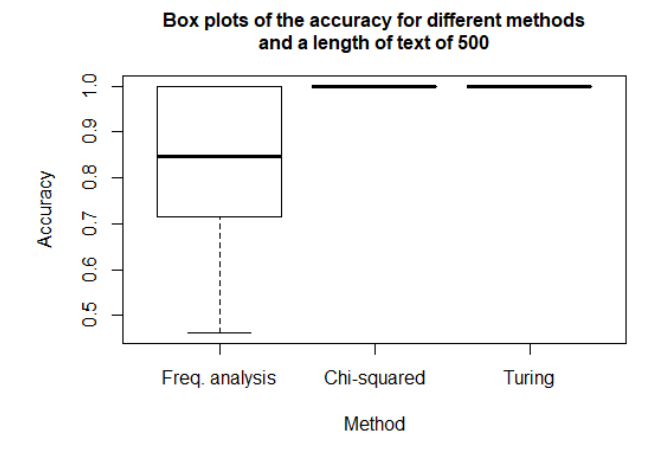

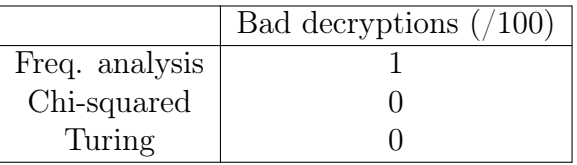

Figure 5.7: Box plots of the accuracy of decryption for the three methods and a length of text of 500

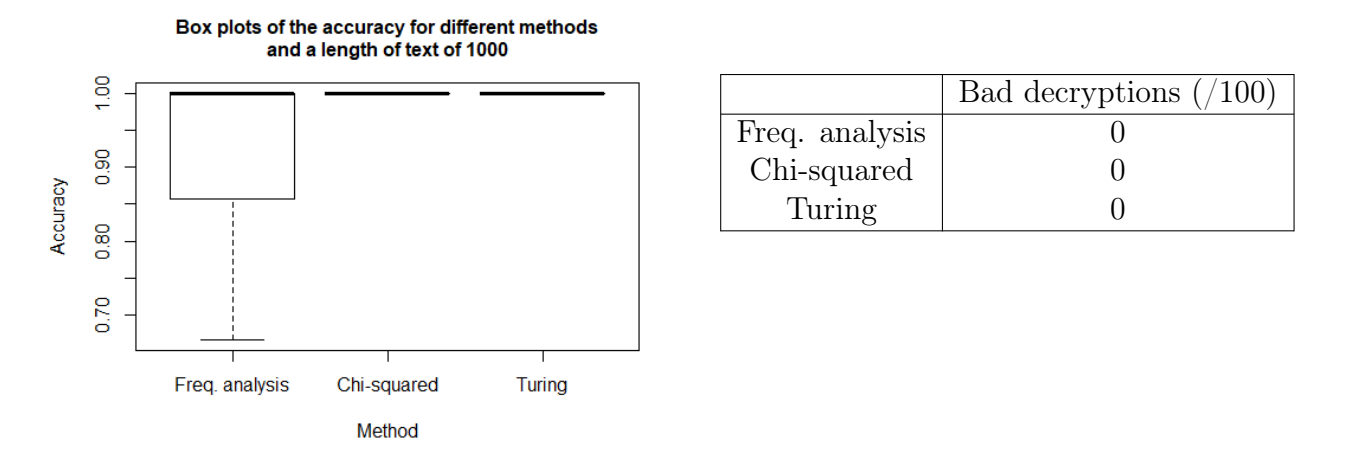

Figure 5.8: Box plots of the accuracy of decryption for the three methods and a length of text of 1000

As we can see, the accuracy of the techniques depends on the length of text that was used; the longer, the better.

Whatever the length of text is, Turing's technique is the most efficient in terms of accuracy, bad decryptions and computing time and it is significantly better given the standard errors. The Chi-squared method is also quite efficient but it requires much more time compared to others. For small lengths of text, the accuracy of the frequency analysis technique is so bad compared to the two other techniques. Even for larger lengths of text (except for a length of text of 1000), the frequency analysis method leads to a larger proportion of bad decryptions.

After some investigations about these results, we find that each time Turing's method fails, the two other methods fail as well and each time Chi-squared method fails the method based on frequency analysis fails too.

Bad decryption arise when the considered ciphertext is too small or when it corresponds to a portion of plaintext beginning in the middle of a word and ending in the middle of another.

## 5.3.2 Substitution cipher

In order to compare the performance of the Metropolis-Hastings algorithm for substitution cipher, we compare the efficiency of this technique for different lengths of ciphertext and the time spent on the decryption. Table 5.7 and Figure 5.9 present the results.

|                 | Average Accuracy | Standard <sup>1</sup> | No. of successful runs | Average Duration |
|-----------------|------------------|-----------------------|------------------------|------------------|
|                 |                  | Error                 | 100)                   | (in seconds)     |
| Length: $50$    | 0.2137           | 0.0142                |                        | 301.0323         |
| Length: $100$   | 0.3387           | 0.0199                |                        | 437.4753         |
| Length: $200$   | 0.5635           | 0.0294                |                        | 554.0230         |
| Length: $500$   | 0.8694           | 0.0228                | 55                     | 494.7783         |
| Length: $1,000$ | 0.9115           | 0.0176                | 52                     | 585.7377         |

Table 5.7: Results of attacks on substitution cipher for different lengths of text.

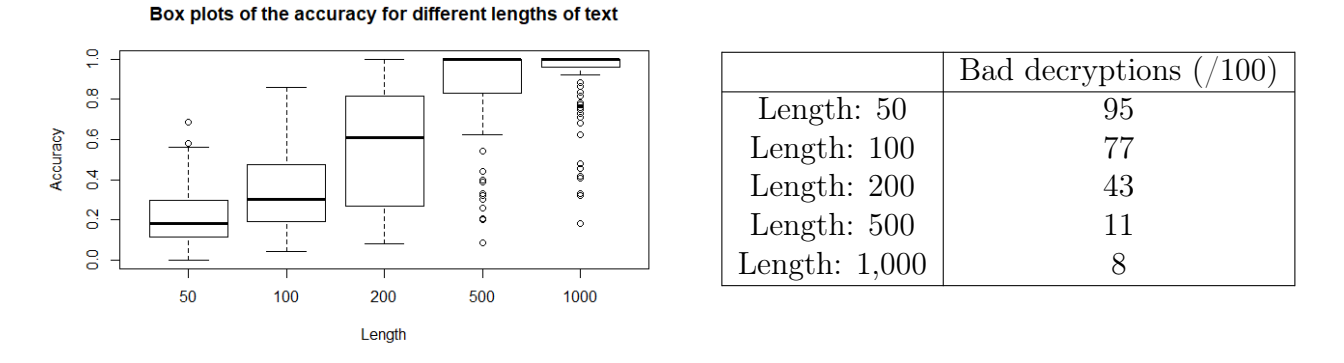

Figure 5.9: Box plots of the accuracy of decryption for substitution cipher

As we can see, the accuracy of the Metropolis-Hastings algorithm for substitution cipher widely depends on the length of text: the longer, the better. Furthermore, the duration time increases with the length of text because the algorithm has to measure the efficiency of the decryption on the entire text. It also depends on the successful runs through the number of iterations needed to correctly decrypt the text. Part of the bad decryptions are caused by the presence of numbers in the selected text such as date or years. Furthermore, the decryption process cannot handle monarchical ordinal like "GEORGE III". It is also the footnote numbering, leading to plaintext like "DESPATCHES38", which causes problems.

### 5.3.3 Transposition cipher

In order to compare the performance of the Metropolis-Hastings algorithm for transposition cipher, we compare the efficiency of this technique for different lengths of ciphertext and the time spent on the decryption. Table 5.8 and Figure 5.10 present the results.

As we can see, the accuracy of the Metropolis-Hastings algorithm for transposition cipher depends on the length of text too: the longer, the better. When the text is too small (length of 50 or 100), the process leads to a larger proportion of bad decryptions. For a length of text of 100, the algorithm leads to both good and bad results. For longer texts, the number of bad decryptions decreases significantly and the accuracy increases. Furthermore, the duration time increases with the length of text because the algorithm has to measure the efficiency of the

|                 | Average Accuracy |        | Standard   No. of successful runs | Average Duration |
|-----------------|------------------|--------|-----------------------------------|------------------|
|                 |                  | Error  | $\langle 100 \rangle$             | (in seconds)     |
| Length: $50$    | 0.1926           | 0.0376 |                                   | 61.33348         |
| Length: $100$   | 0.5173           | 0.0422 | 34                                | 65.81684         |
| Length: $200$   | 0.7756           | 0.0304 | 42                                | 80.81258         |
| Length: $500$   | 0.79699          | 0.0267 | 47                                | 171.39540        |
| Length: $1,000$ | 0.8508           | 0.0194 | 49                                | 268.63110        |

Table 5.8: Results of attacks on transposition cipher with different lengths of text.

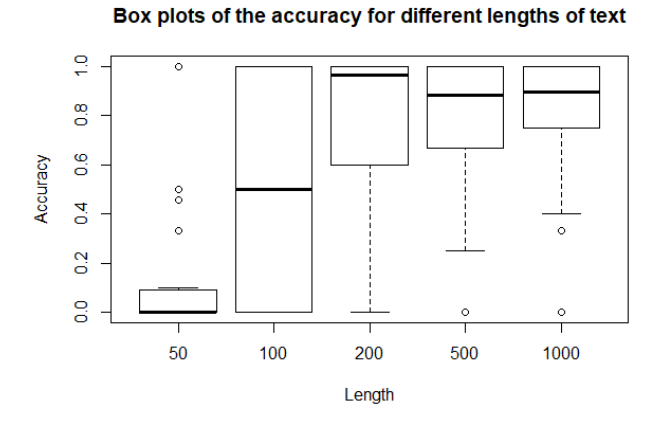

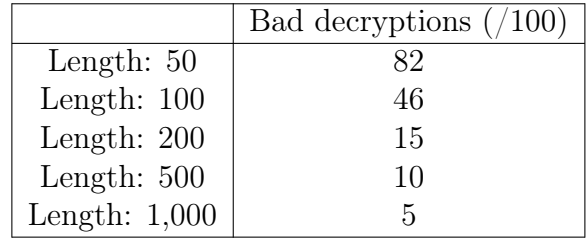

Figure 5.10: Box plots of the accuracy of decryption for transposition cipher

decryption on the entire text. It also depends on the successful runs through the number of iterations needed to correctly decrypt the text. Part of the bad decryptions are caused by the presence of numbers in the selected text as explained in the previous section for substitution cipher.

In conclusion, the accuracy of all the ciphers presented in this thesis depends on the length of the text. For Vigenère cipher, Turing's method is the best method out of the three presented in this thesis. The Markov chain Monte Carlo theory is quite efficient for both substitution and transposition cipher but widely depends on the allowed number of iterations (here we fixed respectively 10,000 iterations and 20,000 iterations). The bad decryptions are often caused by numbers in the selected text that cannot be correctly decrypted.

# Summary

In this thesis, we successfully broke various pre-modern ciphers. All the methods were based on frequency analysis of letters or of bigrams of the ciphertext compared to a reference text. The methods presented in Chapters 2 and 3 can be easily applied and their ideas are quite natural. The fourth chapter was the most evolved and indicated the usefulness of the Markov Chain Monte Carlo theory. The last chapter measured the performance of some techniques and investigated the importance of the length of ciphertext in the decryption process. Overall, the simulations consolidated the fact that the methods presented are quite efficient.

Naturally, the more information we had about the ciphertext, the better was our decryption.

The above cipher attacks assumed that the type of cipher was known in advance. In real situation, this assumption does not hold. In this thesis we only considered three types of ciphers: mono-alphabetic cipher, transposition cipher and poly-alphabetic cipher.

Looking at frequencies of letters can be a precious clue to determine which cipher was used. Indeed, transposition cipher does not change the frequencies of letters at all because it only changes the positions of letters. Furthermore, mono-alphabetic cipher substitutes a letter with another so the distribution of letters is the same. If the distribution of letters changes, it is a poly-alphabetic cipher that was used. A Chi-squared test can be used to formally test whether the distributions of letters are the same (as presented in Chapter 2). More developments to distinguish the ciphers can be found in Kocmànek's bachelor thesis (see [20]).

Furthermore, the index of coincidence presented in section 2.4.2 can be used to determine whether the message was encrypted using a mono-alphabetic or poly-alphabetic cipher. In the case of a mono-alphabetic cipher, the IC of the ciphertext should be nearly the same as the IC for English plaintext, i.e., 0.078. For poly-alphabetic ciphers, the distribution of the frequencies would be more uniform; in the extreme case the IC will be 0.037. In conclusion, when computing the IC for the ciphertext we try to attack, the closer it is to 0.078, the more likely it has been enciphered with a mono-alphabetic cipher. On the contrary, the closer the IC is to 0.037, the more likely the cipher is poly-alphabetic.

In this thesis we did not investigate modern ciphers such as the *Data Encryption Standard* (DES) or the Advanced Encryption Standard (AES) which are in use nowadays. We did not discuss either about the RSA (named after its inventors Rivest, Shamir and Adleman), which is based on number theory. These systems require much more mathematical theory and methods that would have been out of the topic.

# Appendix A

# R code

All the relevant codes produced for this master's thesis are included in this appendix and are available (with relevant .txt files) at: https://drive.google.com/drive/folders/1tPog2Yvfex2z\_Sy2Xg5mvjS5kcQDZGbr?usp=sharing

We do not claim that these codes are the most efficient way of producing the results and the algorithms introduced in this thesis; they are included purely for completeness. The functions are briefly commented when needed.

# Chapter 1

```
library (tm)
library (" stringr ")
library (readr)
```
## Used alphabet

```
Alphabet <- c("A","B","C","D","E","F","G","H","I","J","K","L","M","N",
              "O","P","Q","R","S","T","U","V","W","X","Y","Z", " ")
Alphabet _ space <- c ("A","B","C","D","E","F","G","H","I","J","K","L","M","N",
              "O","P","Q","R","S","T","U","V","W","X","Y","Z", "_")
Alphabet_size <- length (Alphabet)
Alphabet_Number <- 0:(Alphabet_size-1) #A is 0, B is 1,..., Z is 25, _ is 26.
names (Alphabet_Number) <- Alphabet # Names : Functions to get or set the names of an object.
#In order to use letters and numbers interchangeably
```
## Useful functions

```
Format _ Text _NP < - function ( Text ){
     # Remove break lines
    Text \leq - gsub (\sqrt[n]{n^n}, \sqrt[n]{n}, \sqrt[n]{n}Text \langle gsub \langle \rangle \langle \rangle \langle # Remove punctuation
    Text <- removePunctuation (Text)
     # Remove numbers
    Text <- removeNumbers (Text)
```

```
# Remove double spaces
 Text <- str_squish (Text)
  # Uppercase
 Text <- toupper (Text)
  return ( Text )
}
```
 $\rightarrow$  This function formats the given text by removing break lines, punctuation, numbers and double spaces. It returns the text in uppercase format.

```
Char _ To _ Num <- function ( Text ){
  Num_vect <- NULL
  for (i \text{ in } 1:\text{nchar}(\text{Text}))Num_vect [i] <- Alphabet_Number [substr (Text, i, i)]
    #" substr (Text, i, i)" extracts the i-th character in a character vector.
    #"Alphabet_Number [substr (Text, i, i)" : corresponding number in the alphabet of the
         character
  }
  return ( Num _ vect )
}
```
 $\rightarrow$  This function converts a character string into a vector of corresponding numbers.

```
Num To Char \leq - function (Num yect) {
  Text <- "" #initialize Text without characters
  for (i in 1: length (Num_vect)) Text <- paste0 (Text, Alphabet [Num_vect [i]+1])
  #function "paste0": concatenates without spaces
  return ( Text )
}
```
 $\rightarrow$  This function converts a vector of numbers into the corresponding character string.

```
Text _ To _ Matrix <- function ( Text ,m){
  N <- nchar (Text)
  if(N\% \| = 0) {
    Num _ add <- NULL #It will contain the Alphabet numbers of letters that will be added at the
         end of the text
    # random choice
    Num_vect<- sample(1:Alphabet_size) #random permutation of {1, ..., Alphabet_size}.
    for (i \text{ in } 1: \text{N}\% \text{m}) {
      Num_add [i] <- Num_vect [i]
    }
    Char_add <- Num_To_Char (Num_add) #character string that will be added at the end of the
         text
    Text <- paste (Text, Char_add, sep= "")#paste (word1, word2, sep="") : concatenates two words
        without space
    N<- nchar (Text) # Compute the new length of the text
  }
  Mat\_text \{-} matrix (0, nrow=N/m, ncol = m)for (i \text{ in } 1:(N/m)) {
    for (j \in 1:m) {
      Mat\_text[i, j] <- substr (Text, j+m*(i-1), j+m*(i-1))
    }
  \overline{1}return ( Mat _ text )
}
```
 $\rightarrow$  This function transforms the text into a matrix with m columns. If the length of the text N is a multiple of m, there will be  $\frac{N}{m}$  rows. Else, this function adds random characters at the end of the text in order to have a length of text of  $N'$  which is a multiple of m. In this case, the number of rows will be  $\frac{N'}{m}$ . The i<sup>th</sup> row contains characters  $(i-1) * m + 1$  to  $i * m$ .

```
Char_Count <- function (Text, each.letter=FALSE) {
  N = nchar(Text)if( each . letter == TRUE ) {
    Vect <- rep (0, Alphabet_size)
    for(i \text{ in } 1:N){
       if(is.na(Alphabet_Number[substr(Text,i,i)]) == FALSE)Vect [ Alphabet _ Number [ substr ( Text ,i ,i) ]+1 ] <- Vect [ Alphabet _ Number [ substr ( Text ,i ,i) ]+1
           1 +}
    }
    return ( Vect )
  \mathbf{a}return (N)
}
```
 $\rightarrow$  This function counts the total numbers of characters of a text that are from the considered alphabet. If the option each.letter=TRUE is added, it counts the number of occurrences of each character in a text.

```
Matrix To Text <- function (Mat text) {
  Text < - matrix ( do . call ( paste0 , as . data . frame ( Mat _ text ) )) # concatenate the matrix by row
  Text < - paste ( Text , collapse ="") # concatenate the vector
  return ( Text )
}
```
 $\rightarrow$  This function converts a matrix into a character string. If the matrix has m columns, the  $i<sup>th</sup>$  row of the matrix will be characters  $(i-1) * m + 1$  to  $i * m$  of the string.

## Used texts

Reference texts

```
# Austen 's text
Ref _ text1 <- read _ file (" Austen . txt ")
Ref_text1<- Format_Text_NP(Ref_text1)
Ref _ size1 <- nchar ( Ref _ text1 )
# English Constitution
Ref_text2 <- read_file ("Constitution.txt")
Ref _ text2 <- Format _ Text _ NP ( Ref _ text2 )
Ref _ size2 <- nchar ( Ref _ text2 ) # Number of characters
# Shakespeare 's text
Ref _ text3 <- read _ file (" Shakespeare . txt ")
Ref text3 <- Format Text NP (Ref text3)
Ref _ size3 <- nchar ( Ref _ text3 ) # Number of characters
# French text
Ref _ text _ fr <- read _ file (" Hugo . txt ")
Ref _ text _ fr <- Format _ Text _ NP ( Ref _ text _ fr )
Ref _ size _ fr <- nchar ( Ref _ text _ fr ) # Number of characters
# Italian text
Ref_text_it<- read_file("Italian.txt")
Ref _ text _ it <- Format _ Text _ NP ( Ref _ text _ it )
Ref _ size _ it <- nchar ( Ref _ text _ it ) # Number of characters
```
#### Chosen text

```
# Song " Ordinary love "
Chosen_text <- read_file ("ordinary_love2.txt")
Chosen _ text <- Format _ Text _ NP ( Chosen _ text )
```
## Substitution cipher

```
Substitution_Cipher <- function (Permutation, Text) {
 N = nchar(Text)# encryption
  Ciphertext <- "" initialize Ciphertext without characters
  for(i \text{ in } 1:N)Ciphertext <- paste0(Ciphertext , Alphabet [Permutation [Alphabet_Number [substr (Text, i, i)
        ]+1]+1])
  }
  return ( Ciphertext )
}
```
 $\rightarrow$  This function encrypts a text using substitution cipher. The  $i^{th}$  symbol of the alphabet is replaced by the symbol whose number is at the  $i<sup>th</sup>$  position in the shuffle vector *Permutation*.

Examples

```
Permutation <- 0: (Alphabet_size-1) #vector that contains integers from 1 to Alphabet_size
Permutation <- sample (Permutation) #random shuffle
# Quick example
Subst_ex<- Substitution_Cipher (Permutation, "THE SEA WANTS TO KISS") #ciphertext
# Whole text " Ordinary Love "
Subst_ex_whole<- Substitution_Cipher (Permutation, Chosen_text) #ciphertext
```
#### Caesar shift cipher

```
Caesar_cipher<- function (Text, n, Decrypt=FALSE) {
  Num_vect <- Char_To_Num (Text)
  Shifted_num <- (( Num_vect + (if (Decrypt==TRUE) -1 else 1)*n) %% Alphabet_size) #Replace a
       character with character n positions further in the alphabet
  Ciphertext <- Num_To_Char (Shifted_num)
  return ( Ciphertext )
}
```
 $\rightarrow$  This function encrypts a text using a Caesar cipher with shift n. An option Decrypt=TRUE must be added to decrypt the text using a shift  $n$ .

Examples

```
# Quick example " THE SEA WANTS TO KISS "
Char _ To _ Num (" THE SEA WANTS TO KISS ") # convert the character string into numbers
Caesar _ex <- Caesar _ cipher (" THE SEA WANTS TO KISS " ,20) # ciphertext
Char _ To _ Num ( Caesar _ ex ) # corresponding numbers
# Whole text " Ordinary Love "
Caesar_ex_whole<- Caesar_cipher (Chosen_text, 20) #ciphertext
```
# Permutation/Transposition cipher

```
Permutation_Cipher <- function (Text, m, see. permutation=FALSE, seed=NULL){
 N <- nchar (Text)
  Mat_text<- Text_To_Matrix (Text,m)
```

```
N <- nrow ( Mat _ text )* ncol ( Mat _ text )
  # random permutation
  if(length(seed) !=0) set.seed(seed)
  Permutation <- sample (1:m)
  if( see . permutation == TRUE ) print ( Permutation )
  Mat\_permutation \leftarrow matrix(0, nrow=N/m, ncol = m)for (i \text{ in } 1:\text{m}) {
    Mat_permutation [,i] <- Mat_text [, Permutation [i]]
  }
  return ( Mat _ permutation )
}
```
 $\rightarrow$  This function encrypts a text using the permutation/transposition cipher. It returns the encrypted text written out as a matrix. An option see permutation= TRUE must be added to see the permutation that was used. An option seed= must be added to set a seed before the random shuffle.

#### Examples

```
Permutation_ex<- Permutation_Cipher ("THE SEA WANTS TO KISS THE GOLD", 6, see. permutation = TRUE
    )
Matrix _ To _ Text ( Permutation _ ex )
# Whole text " Ordinary Love "
Permutation_ex_whole <- Permutation_Cipher (Chosen_text, 6, see. permutation = TRUE)
Matrix _ To _ Text ( Permutation _ ex _ whole )
```
## Vigenere cipher

```
Vigenere_cipher<- function (Text, Keyword, Decrypt=FALSE, WS=FALSE){
  Num_vect <- Char_To_Num (Text)
  Num _ key <- Char _ To _ Num ( Keyword )
  mod <- length ( Num _ vect ) %% length ( Num _ key )
  div <- ( length ( Num _ vect ) - mod )/ length ( Num _ key )
  Keystream <- rep (Num_key, div)
  for (i \text{ in } 1 \text{:mod}) {
   Keystream <- c(Keystream, Num_key[i])
  \mathbf{r}Num _ ciphertext <- NULL
  for (i in 1: length (Num_vect)) {
    Num _ ciphertext [i] <- ( Num _ vect [i] + (if ( Decrypt == TRUE ) -1 else 1) * Keystream [i ]) %% Alphabet
         _ size
  }
  return ( Num _ To _ Char ( Num _ ciphertext ) )
}
```
 $\rightarrow$  This function encrypts a text using the Vigenere cipher and a keyword. An option Decrypt= TRUE must be added to decrypt the text using the specified keyword.

### Examples

```
# Quick example with keyword " ORDINARY "
Vig _ex <- Vigenere _ cipher (" THE SEA WANTS TO KISS ", " ORDINARY ")
Char _ To _ Num ( Vig _ ex )
# Whole text " Ordinary Love "
Vig _ ex _ whole < - Vigenere _ cipher ( Chosen _ text , " ORDINARY ")
```
# Chapter 2

# Librairies

```
library ( DescTools )
library (stringr)
library (" wordcloud ")
library (" ngram ")
```
# N-grams function

#### Letters

```
Frequencies_Symbols <- function (Text, bar.plot = FALSE, words.cloud=FALSE){
     Text_count<- Char_Count (Text, each.letter=TRUE)
     Text _ freq <- Text _ count / sum ( Text _ count ) # probability vector
    if( bar . plot == TRUE ) barplot ( Text _ freq , names = Alphabet _ space , main =" Frequencies of symbols ")
    if(vords.close = TRUE)wordcloud(words = Alphabet_space, freq = Text_freq, min.freq = 1,max . words =200 , random . order =FALSE , random . color = FALSE , rot . per =0.35 ,
                 colors = brewer . pal (8 , " Dark2 "))
    }
  return ( Text _ freq )
}
```
 $\rightarrow$  This function computes the frequencies of letters of a text. An option bar.plot=TRUE must be added to plot the corresponding barplot. An option words.cloud=TRUE must be added to plot the corresponding words' cloud.

## N-grams

```
Most_Common_ngrams <- function (Text, n, space=FALSE, words.cloud=FALSE, mult.occ=FALSE){
  Text __ < - gsub (" ", "_", Text ) # The original spaces are replaced by the character "_"
  Text_s<- gsub("([A-Z])", "\\1", Text__) #add spaces between each letter to use functions "
     ngram
  Text_s<- gsub("_", "_ ", Text_s) #add spaces after each symbol "_" to use functions "ngram"
  Text_ng <- ngram(Text_s, n =n)
  Text _ ngrams <- get . phrasetable ( Text _ ng )
  Text_ngrams_mod <- gsub (" ", "", Text_ngrams $ngrams, fixed = TRUE) #No spaces between
      characters of the ngrams
  Text _ ngrams _ names < - Text _ ngrams _ mod
  Text _ ngrams _ freq <- Text _ ngrams $ freq
  if( space == FALSE ){ # All the trigrams containing a space character will not be taken into
      account
    Text _ ngrams _ names < - NULL
    Text _ ngrams _ freq <- NULL
    string_rep<- paste(rep("*", n), collapse="") #n-grams containing spaces will be replaced
        by "***"
    for(i \text{ in } 1:n){
      string <- paste (rep (\sqrt{S+1}, n-1), collapse="")
      string <- paste (c (string, "\S"), collapse = "")
```

```
substr ( string , (i -1) *3+1 ,( i -1) *3+2) <- "__"
       string <- gsub ("__", "_", string )
      Text_ngrams_mod <- gsub(string, string_rep, Text_ngrams_mod) #if the n-gram contains a
           space character, the ngram will be replaced by "***" and will not be taken into
           account
    }
    for (i in 1: length (Text_ngrams_mod)) { #Delete all the n-grams that contains a space
      #It will modifies the corresponding frequencies vector of the n-grams
     if( Text _ ngrams _ mod [i ]!= string _ rep ){
       Text _ ngrams _ names < - c ( Text _ ngrams _ names , Text _ ngrams _ mod [ i] )
       Text _ ngrams _ freq <- c( Text _ ngrams _ freq , Text _ ngrams $ freq [i ])
      }
    }
  }
  if(vords, cloud == TRUE)wordcloud (words = Text_ngrams_names, freq = Text_ngrams_freq, min.freq = 1+mult.occ,
             max . words = 300, random . order = FALSE, random . color = FALSE, rot. per = 0,
             colors = brewer . pal (8 , " Dark2 "))
  }
  return ( Text _ ngrams )
}
```
 $\rightarrow$  This function returns the frequencies of the *n*-grams available in the text. If the option space=TRUE is added, the space is considered as a symbol and is taken into account in the  $n$ -grams. If the option words.cloud=TRUE, a words' cloud of the  $n$ -grams is plotted.

# Frequencies of  $n$ -grams in the reference text

#### Letters

```
Ref _ freq1 <- Frequencies _ Symbols ( Ref _ text1 , bar . plot = FALSE , words . cloud = FALSE )
barplot (Ref _ freq1, names=Alphabet _ space, main="Frequencies of symbols: Austen")
Ref _ freq2 <- Frequencies _ Symbols (Ref _ text2, bar. plot = FALSE, words. cloud = FALSE)
barplot ( Ref _ freq2 , names = Alphabet _ space , main =" Frequencies of symbols : Constitution ")
Ref_freq3<- Frequencies_Symbols (Ref_text3, bar.plot = FALSE, words.cloud = FALSE)
barplot (Ref_freq3, names=Alphabet_space, main="Frequencies of symbols: Shakespeare")
Ref _freq _fr <- Frequencies _Symbols (Ref _text _fr, bar. plot = FALSE, words. cloud = FALSE)
barplot (Ref_freq_fr, names=Alphabet_space, main="Frequencies of symbols: French text")
Ref_freq_it <- Frequencies_Symbols (Ref_text_it, bar.plot = FALSE, words.cloud = FALSE)
barplot ( Ref _ freq _it , names = Alphabet _ space , main =" Frequencies of symbols : Italian text ")
```
LUL<sup>1</sup>

```
LUL <- function (Ref_freq) {
  lul _ ref <- Ref _ freq [10]+ Ref _ freq [11]+ Ref _ freq [17]+ Ref _ freq [24]+ Ref _ freq [26] # store the values
      of less used letters
  Ref_freq <- Ref_freq [-c(10,11,17,24,26)] #remove those values from the vector
  return (c( Ref _ freq , lul _ ref )) # add lul value
}
```
 $\rightarrow$  This function creates a vector of frequencies by putting together letters  $J, K, Q, X, Z$  in a new category named LUL.

Comparisons

```
chisq . test ( Ref _ size2 * Ref _ freq2 , p= Ref _ freq1 ) # English Constitution
chisq . test ( Ref _ size3 * Ref _ freq3 , p= Ref _ freq1 ) # Shakespeare 's text
chisq . test ( Ref _ size _ fr * Ref _ freq _ fr , p= Ref _ freq1 ) # French text
chisq . test ( Ref _ size _ it * Ref _ freq _ it , p= Ref _ freq1 ) # Italian text
```
#### Bigrams

```
Ref_bigrams1<- Most_Common_ngrams(Ref_text1, 2, words.cloud = TRUE)
Ref_bigrams2 <- Most_Common_ngrams (Ref_text2, 2, words.cloud = TRUE)
Ref _ bigrams3 <- Most _ Common _ ngrams (Ref _ text3, 2, words . cloud = TRUE)
Ref _ bigrams _fr <- Most _ Common _ ngrams ( Ref _ text _ fr , 2, words . cloud = TRUE )
Ref _ bigrams _it <- Most _ Common _ ngrams ( Ref _ text _ it , 2, words . cloud = TRUE )
# with spaces
Ref _ bigrams _s1 <- Most _ Common _ ngrams ( Ref _ text1 , 2 , space = TRUE , words . cloud = TRUE )
Ref _ bigrams _s2 <- Most _ Common _ ngrams ( Ref _ text2 , 2 , space = TRUE , words . cloud = TRUE )
Ref _ bigrams _s3 <- Most _ Common _ ngrams ( Ref _ text3 , 2 , space = TRUE , words . cloud = TRUE )
Ref _ bigrams _s _fr < - Most _ Common _ ngrams ( Ref _ text _fr , 2 , space = TRUE , words . cloud = TRUE )
Ref _ bigrams _s _it < - Most _ Common _ ngrams ( Ref _ text _it , 2 , space = TRUE , words . cloud = TRUE )
```
#### Trigrams

```
Ref_Trigrams1<- Most_Common_ngrams (Ref_text1, 3, words.cloud = TRUE)
Ref _ Trigrams2 <- Most _ Common _ ngrams ( Ref _ text2 , 3, words . cloud = TRUE )
Ref_Trigrams3<- Most_Common_ngrams(Ref_text3, 3, words.cloud = TRUE)
Ref _ Trigrams _ fr <- Most _ Common _ ngrams ( Ref _ text _fr , 3, words . cloud = TRUE )
Ref _ Trigrams _ it <- Most _ Common _ ngrams ( Ref _ text _it , 3, words . cloud = TRUE )
#with spaces
Ref _ Trigrams _ s1 <- Most _ Common _ ngrams ( Ref _ text1 , 3, space = TRUE , words . cloud = TRUE )
Ref _ Trigrams _ s2 <- Most _ Common _ ngrams ( Ref _ text2 , 3, space = TRUE , words . cloud = TRUE )
Ref _ Trigrams _ s3 <- Most _ Common _ ngrams ( Ref _ text3 , 3, space = TRUE , words . cloud = TRUE )
Ref _ Trigrams _ s_fr <- Most _ Common _ ngrams ( Ref _ text _fr , 3, space = TRUE , words . cloud = TRUE )
Ref _ Trigrams _ s_it <- Most _ Common _ ngrams ( Ref _ text _it , 3, space = TRUE , words . cloud = TRUE )
```
## Caesar shift cipher

#### Method: Frequency Analysis

Letters

```
Caesar_freq<- Frequencies_Symbols(Caesar_ex_whole, bar.plot = TRUE, words.cloud = TRUE)
barplot ( Caesar _ freq , names = Alphabet _ space , main =" Frequencies of symbols ")
plot (Alphabet_Number, Caesar_freq, pch=20, type="o", cex=1, main="Frequencies of letters", ylab =
     " Frequency", xlab="Letter")
lines (Alphabet_Number, Ref_freq1, pch=20, type="o", cex=1, col="red")
legend (x=0, y=0.2, c("English", "Ciphertext"), cex=.8, col=c("red", "black"), lty = c(1,1))
```
Bigrams

```
Caesar_bigrams_s<- Most_Common_ngrams (Caesar_ex_whole, 2, space = TRUE, words. cloud = TRUE)
```
Trigrams

Caesar\_trigrams\_s<- Most\_Common\_ngrams (Caesar\_ex\_whole, 3, space = TRUE, words.cloud = TRUE)

## Method: Chi-squared statistic

```
Chi2_Stat <- function (Text, Ref_freq, LUL=FALSE) {
  Count <- Char_Count (Text, each. letter=TRUE)
  n <- sum ( Count )
  if(LUL == TRUE) {
    lul <- Count [10]+ Count [11]+ Count [17]+ Count [24]+ Count [26] # store the values of less used
        letters
    Count \leftarrow Count [-c(10, 11, 17, 24, 26)] #remove those values from the vector
    Count <- c (Count, lul) #add lul value
    lul _ ref <- Ref _ freq [10]+ Ref _ freq [11]+ Ref _ freq [17]+ Ref _ freq [24]+ Ref _ freq [26] # store the
         values of less used letters
    Ref_freq <- Ref_freq [-c(10, 11, 17, 24, 26)] #remove those values from the vector
    Ref_freq<- c(Ref_freq, lul_ref) #add lul value
    return (list (Count, Ref_freq))
  }
  Term <- (Count-n*Ref_freq) ^2/(n*Ref_freq)
  return (sum (Term))
}
```
 $\rightarrow$  This function computes the Chi-squared statistic for the observed counts of letters of the text and the expected counts of letters in English.

```
Find_Key_Caesar <- function (Ciphertext, Ref_freq, print=FALSE, plot=FALSE){
  Chi2 <- NULL
  key <- 0
  for (i in 0: (Alphabet_size-1)){
    text < - Caesar _ cipher ( Ciphertext , -i)
    Chi2<- c(Chi2, Chi2_Stat(text, Ref_freq, LUL=FALSE))
    if(print == TRUE){
       cat ("Key: ", i, "Plaintext: ", substr (text, 1,20), "Chi2", Chi2 [i+1], "\n")
     }
  }
  key <- which . min ( Chi2 ) -1
  if(plot == TRUE) {
    plot (Alphabet_Number, Chi2, pch=20, type="o", cex=1, main="", ylab = "Chi-squared statistic",
          xlab = "Key")
    title (main=paste ("Chi-squared statistic obtained when using ","\n", sep=""), cex. main=1)
    title (main=paste ("\n"," the 27 possible keys", sep=""), cex.main=1)
     }
  if( print == TRUE ){
    cat ("The key is : ", key, "\n \n \begin{bmatrix}\n 2 & 1 \\
 0 & 1\n \end{bmatrix}}
  return ( key )
}
```
 $\rightarrow$  This function finds the key used for the Caesar cipher by computing the Chi-squared statistic and taking the key that minimizes it. An option print=TRUE must to be added to print, for each key tested, the first 20 symbols of the ciphertext decrypted with the key and the corresponding Chi-squared statistic.

## Example

Find\_Key\_Caesar (Caesar\_ex\_whole, Ref\_freq1, print=TRUE, plot=TRUE)

#### $APPENDIX A. R CODE$  and a set of a set of a set of a set of a set of a set of a set of a set of a set of a set of a set of a set of a set of a set of a set of a set of a set of a set of a set of a set of a set of a set of a set o

Chi-squared test

```
statistic <- NULL
for (i in 0:( Alphabet _ size -1) ){
  text <- Caesar_cipher (Caesar_ex_whole, -i)
  cat ("Key: ", i,"\n \n \begin{bmatrix}\n \n \n \end{bmatrix}")
  Counts <- Chi2_Stat (text, Ref_freq1, LUL=TRUE)
  observed _ LUL <- Counts [[1]]
  # observed _ LUL
  expected_LUL <- Counts [[2]]
  # expected _ LUL
  test <- chisq.test (observed_LUL, p=expected_LUL)
  print (test)
  statistic <- c(statistic, test$ statistic)
}
print ( statistic )
plot (Alphabet_Number, statistic, pch=20, type="o", cex=1, main="", ylab = "Chi-squared statistic",
     xlab = "Key")
title (main=paste ("Chi-squared statistic obtained when using ","\n", sep=""), cex. main=1)
title (main=paste ("\n\overline{\n}", "the 27 possible keys", sep=""), cex. main=1)
plot (Alphabet_Number, statistic, pch=20, type="p", cex=1, ylab = "Chi-squared statistic", xlab="
    Key'', ylim = c(0, 200))
abline (h = qchisq(0.95, 22), col = "red")
```
## Vigenere cipher: known period

Method: Frequency analysis of columns

```
Split_Text_Col <- function (Text, m) {
  Split _ text <- NULL
  Mat_text<- Text_To_Matrix (Text, m)
  for (i in 1:m) Split_text[i] <- paste (Mat\_text[,i], collapse="")
  return ( Split _ text )
}
```
 $\rightarrow$  This function splits a text into m character strings. The text is written out in columns and the  $i^{th}$  string is the letters from the  $i^{th}$  column.

Example

# Suppose it 's 8 Split \_ Text \_ Col ( Vig \_ ex \_ whole , 8)

```
Col_freq<- function (Text, m, Count=FALSE, plot=FALSE) {
 Mat_freq_col <- matrix (0, ncol=m, nrow=Alphabet_size) #matrix whose i-th column will contain
      the frequencies of letters of the i-th column matrix Mat_text
  Mat_text<- Text_To_Matrix (Text, m)
  for (i \text{ in } 1:\text{m}) {
    if( Count == TRUE ){ Mat _ freq _ col [ ,i]< - Char _ Count ( paste ( Mat _ text [ ,i], collapse ="") , each .
        letter=TRUE ) }
    else Mat_freq_col[,i]<- Char_Count(paste(Mat_text[,i], collapse=""), each.letter=TRUE )/
        length (Mat text [, i ])
 }
  #plots frequencies within each column
  if(plot == TRUE) {
    for (i \text{ in } 1:m) {
      barplot ( Mat _ freq _ col [, i], names = Alphabet _ space , main = substitute ( paste (" Frequencies of
          letters in column ", a), list(a=i)))
      }
  }
```

```
return ( Mat _ freq _ col )
```
}

 $\rightarrow$  This function returns a matrix whose  $i^{th}$  column contains the frequencies of the  $i^{th}$  column of the text written out as a matrix. An option plot=TRUE must be added to plot a barplot of the frequencies of symbols for each column.

```
Find_Key_Vig_FA<- function (Text, m, Mat_freq_col) {
  keyword <- NULL
  for (i \text{ in } 1:\text{m}) {
    #print (which.max (Mat_freq_col[,i])-1)
    keyword [i] <- ( which . max ( Mat _ freq _ col [, i ]) -1 -26) %%27 # letter with highest frequency must be
          decrypted as the space symbol
    #which.max(col_freq[,i])-1 is the Alphabet number of the most frequent symbol
    #26 represents the space symbol
  }
  keyword <- Num _ To _ Char ( keyword )
  return ( keyword )
}
```
 $\rightarrow$  This function finds the keyword used for a Vigenere cipher using the frequency analysis of the m columns of the text written out as a matrix.

Example

```
# Decrypt
t_freq_col<- Col_freq(Vig_ex_whole,8, plot=TRUE)
Find_Key_Vig_FA(Vig_ex_whole, 8, Mat_freq_col)
# Decryption of the text
Vigenere_cipher (Vig_ex_whole, "ORDINARY", Decrypt = TRUE)
```
Statistical Mehtod

```
Find_Key_Vig_Chi2<- function (Text, m, Ref_freq){
  Split _ vig <- Split _ Text _ Col ( Text , m)
  #We find the key for each column of Split_vig. For each column it's just a single
  # Caesar cipher .
  # The key will be a serie of numbers corresponding to the letters used
  keyword <- NULL
  for (i \text{ in } 1:m) {
    keyword [i] <- Find _ Key _ Caesar ( Split _ vig [i], Ref _ freq )
  \mathbf{r}keyword <- Num _ To _ Char ( keyword ) # converts into a word
  return ( keyword )
}
```
 $\rightarrow$  This function finds the key used for the Vigenere ciphertext by finding the key used for each column using the Chi-squared statistic's method.

Example

Find\_Key\_Vig\_Chi2(Vig\_ex\_whole, 8, Ref\_freq1)

## Vigenere cipher: known period Method: Frequency analysis

```
for (m \in 1:16) {
```

```
Mat_vig <- Text_To_Matrix (Vig_ex_whole, m) #to see the Text divided into columns
 Mat_freq_col <- Col_freq (Vig_ex_whole,m, plot=FALSE, Count=FALSE)
 for(i \text{ in } 1:\text{m}){
    copy <- Mat_freq_col[,i]
     s <- which . max (copy)
    for (j in 1:27) {
      Mat\_freq\_coll[(j-s)%%27 +27*(j-s==0),i]<- copy[j]
     }
 }
  Freq <- NULL
  for (j in 1:27) Freq[j] < -sum ( Mat\_freq\_col[j,])Freq <- Freq /m
  max <- max (max (Freq), max (Ref_freq1))
  plot (Alphabet_Number, Freq, pch=20, type="o", cex=1, main=substitute (paste ("Frequencies of
       letters with period ", a), list (a=m), ylim= c(0, max+0.02), ylab = "Frequency", xlab="
       Letter ")
  lines (Alphabet_Number, Ref_freq1, pch=20, type="o", cex=1, col="red")
  legend (x=0, y=0.2, c("English", "Ciphertext"), cex=.8, col=c("red", "black"), lty = c(1,1))}
```
## Kasiski's Method

```
Repetitive_ngrams <- function (Text, n) {
  Repet <- NULL
  Text _s <- Most _ Common _ ngrams ( Text , n , space = TRUE )
  for (i in 1: length ( Text_s$ngrams)) {
    if( Text _s $ freq [i ] >1) Repet <- c( Repet , Text _s $ ngrams [ i ])
  }
  return ( Repet )
}
```
 $\rightarrow$  This function finds repeated *n*-grams in the text.

```
Kasiski <- function (Text, m_min, m_max) {
  period _ all <- NULL
  highest_ngram <- Repetitive_ngrams (Text, m_min)
  if(is.null(highest_ngram) == TRUE) return (NULL)for (i \in m_{min+1}) : m_{max} (Rep <- Repetitive _ ngrams ( Text , i) #i- grams
    if(is.null(Rep) == TRUE){
      cat ("The highest_ngram is: ", highest_ngram, "\n")
      return ( Divisors ( GCD ( period_all ) )
    }
    highest_ngram <- Rep
    Rep <- gsub (" ", "", Rep , fixed = TRUE )
    for (j in 1: length (\text{Rep}))x < - str_locate_all(pattern=Rep[j], Text)[[1]][,1]
      period <-x [2] - x [1]
```

```
if (3<=length(x)) for (1 in 3:length(x))if(x[1] - x[1 - 1] < period) period <- x[1] - x[1 - 1]}
 \overline{ }period_all<- c(period_all, period)
}
return ( Divisors ( GCD ( period _ all )))
```
 $\rightarrow$  This function implements Kasiski's method. It returns a vector containing possible periods of the Vigenere cipher. The two integers m\_min and m\_max indicate to start to search for m\_min-grams and to end with m\_max-grams.

Example

}

Kasiski (Vig\_ex\_whole, 7, 12)

#### IC Method

```
IC <- function ( Text ){
  count <- rep (0 , Alphabet _ size )
  count <- Char_Count (Text, each.letter=TRUE)
  n <- sum ( count )
  return ( sum ( count * ( count - 1)) / (n * (n - 1)))}
```
 $\rightarrow$  This function computes the IC of a text.

```
Mean_IC <- function (Text, m) {
  #For the whole text (period=1)
  Ic < - NULL
  Ic [1] < -IC(Text)Period <- 1
  # For period of i
  for(i \in 2:m) {
       Split <- Split _ Text _ Col ( Text , i)
       Vect <- NULL
       for(j in 1:i ){
         Vect[j] \leftarrow IC(Split[j])\overline{1}Ic[i] <- mean (Vect)
    }
  return ( Ic )
}
```
 $\rightarrow$  This function computes the average IC of a text for different periods (from 1 to m). It returns a vector whose  $i<sup>th</sup>$  component is the average IC assuming a period of i. To compute the  $i^{th}$  component the function:

- splits a text into i character strings;
- computes the IC for each of the i strings;
- computes the mean of these IC's.

```
Find _ Period _ Vig <- function (Text, m, IC_ref, plot=FALSE) {
  IC_text <- Mean _ IC (Text, m)
  x < - abs (IC\_text - IC\_ref)if(plot == TRUE) {
    plot (1:m, IC_text, pch=20, type="o",cex=1, xlab="Period", ylab="IC", ylim = c(0,0.1),
         main ="IC for different periods ")
    abline (IC_ref, 0, col="red")abline (0.037, 0, col="blue")legend (x=1, y=0.1, c("Reference IC", "Uniform IC"), cex=.8, col=c("red", "blue"), lty = c(1,1))}
  return (which.min(x))}
```
 $\rightarrow$  This function finds the period using the IC method.

Examples

```
IC _ ref <- IC ( Ref _ text1 ) #IC of the Ref _ text ( Jane Austen )
IC_ref2<- IC(Ref_text2) #IC of the Ref_text2 (Consitution)
IC _ ref3 <- IC ( Ref _ text3 ) #IC of the Ref _ text3 ( Shakespeare )
#Find period (the actual period is 8)
Find Period Vig (Vig ex whole, 17, IC ref, plot=TRUE)
```
# Chapter 3: Alan Mathison Turing

## Encrypted text

Vig\_ex\_ch3<- substr(Vig\_ex\_whole, 1, 72)

## Table for scoring a Vigenere in units of half-decibans

```
#Table of factors 26*f_k/(1-fk)Col1<- round (20*log10 (26*Ref_freq1/(1-Ref_freq1)))
# Multiple - columns
Col2<- round (2*20*log10 (26*Ref_freq1 / (1-Ref_freq1 )))
Col3 <- round (3*20*log10(26*Ref\_freq1/(1-Ref\_freq1)))\verb|Col4<-round(4*20*log10(26*Ref\_freq1/(1-Ref\_freq1)))|Col5 <- round (5*20*log10 (26*Ref_freq1 / (1-Ref_freq1 )))
# Tabular display
Mat_mise<- matrix (0, nrow=27, ncol=6)
for (i in 1:27) Mat\_mise[i, ]<-c(Col5[i], Col4[i], Co13[i], Col2[i], Col1[i], Allphabet[i])
```

```
Score <- function (Text, Ref_freq) {
  Score <- rep (0 , 27)
  counts <- Char_Count (Text, each.letter=TRUE)
  Factors Col <- NULL
  for (k in 0:26) {
    #factors 26*p_alpha/1-p_alpha in half-decibans
    Factors_Col < -20*log10(26*Ref\_freq1/(1-Ref\_freq1))copy < - Factors _ Col
    for (1 in 1:27) Factors \text{Col}[(1+k)\frac{N}{27}+27*((1+k)\frac{N}{27}=-0)] <- copy [1]
    Score [k+1]<- sum (round (counts * Factors \_{\text{Col}}))
  }
  return ( Score )
}
```
 $\rightarrow$  This function computes the scores of a text for all the possible keys. It returns a vector whose components are the scores for each key. The text should be a string of letters encrypted with the same shift.

#### Example

Score ("GJNSNVUFY", Ref\_freq1)

```
Decrypt _ Score < - function ( Ciphertext , m , Ref _ freq ){
  Text _ Col <- Split _ Text _ Col ( Ciphertext , m) # Divide the ciphertext into columns
  Mat_mise <- matrix (0, nrow=27, ncol=m)
  key < - rep(0, m)for (i \text{ in } 1\text{: } m) { # Score of the ith column for each key
    Mat_mise[,i]<- Score(Text_Col[i], Ref_freq)
  }
  return ( Mat _ mise )
}
```
 $\rightarrow$  This function creates a table of scores for the different keys and for the different columns of the ciphertext.

#### Example

```
# Table of scores for the different keys and for the different columns
Mat_mise<- Decrypt_Score(Vig_ex_ch3, 8, Ref_freq1)
```

```
Find_Key_Turing <- function (Ciphertext, m, Ref_freq) {
  Mat_score<- Decrypt_Score(Ciphertext, m, Ref_freq)
  keyword <- NULL
  for (i \text{ in } 1:\text{m } ) {
    # print (which.max (Mat_score [,i]) -1)
    keyword [i] <- which . max ( Mat _ score [, i ]) -1
    #letter with the highest frequency must be the shift
  }
  keyword <- Num _ To _ Char ( keyword )
  return ( keyword )
}
```
 $\rightarrow$  This function finds the keyword of the Vigenère cipher using Turing's method. For each column, the shift suggested corresponds to the key that has the highest score.

#### Examples: entire process

```
Find_Key_Turing (Vig_ex_ch3, 8, Ref_freq1)
Find_Key_Turing (Vig_ex_whole, 8, Ref_freq1)
```
# Chapter 4: Monte Carlo Markov chain

# Librairies

```
library (tm)
library (readr)
library ("plotrix")
library (" stringr ")
library (" DescTools ")
library (" purrr ")
```
# Used alphabet

```
Alphabet <- c("A","B","C","D","E","F","G","H","I","J","K","L","M","N",
              "O","P","Q","R","S","T","U","V","W","X","Y","Z","0", "1","2","3","4","5","6","7"
                   ,"8","9"," ")
Alphabet_size <- length (Alphabet)
Alphabet _ Number <- 1: Alphabet _ size
names (Alphabet_Number) <- Alphabet # Names : Functions to get or set the names of an object.
```
# Useful functions

```
Format _ Text _NP < - function ( Text ){
  # Remove break lines
  Text <- gsub ("\n", " ", Text )
  Text <- gsub ("\r", " ", Text )
  # Remove punctuation
  Text <- removePunctuation (Text)
  # Remove double spaces
  Text <- str_squish (Text)
  # Uppercase
  Text <- toupper (Text)
  return ( Text )
}
```
 $\rightarrow$  This function formats the given text by removing break lines, punctuation and double spaces. It returns the text in uppercase format.

## Used texts

#### Reference text

```
# Austen 's text
Ref _ text1 <- read _ file (" Austen . txt ")
Ref_text1<- Format_Text_NP(Ref_text1)
Ref _ size1 <- nchar ( Ref _ text1 )
```
#### Messages

```
# Jane Austen 's text ( Chapter 1 )
Message1 <- read _ file (" ch1. txt")
Message1 <- Format _ Text _ NP ( Message1 )
Message1 _ size <- nchar ( Message1 )
# Song " Ordinary love "
Message2 <- read_file ("ordinary_love2.txt")
Message2 <- Format _ Text _ NP ( Message2 )
Message2 _ size <- nchar ( Message2 )
# French text about the song " Ordinary Love "
Message3 <- read _ file ("u2. txt ")
Message3 <- Format _ Text _ NP ( Message3 )
Message3 _ size <- nchar ( Message3 )
```
# Substitution cipher

## Encryption

```
Encryption <- function ( Permutation , Text ){
  N = nchar(Text)Ciphertext <- "" #initialize Ciphertext without characters
  for (i \text{ in } 1:N) {
    if (is .na (Alphabet_Number [subset (Text, i, i)]) == 1){
      Ciphertext <- paste0(Ciphertext , " ")
    }
    else {
      Ciphertext <- paste0(Ciphertext , Alphabet [Permutation [Alphabet_Number [substr (Text, i, i
          ) ]]])
    }
  }
  return ( Ciphertext )
}
```
 $\rightarrow$  This function encrypts a message using a substitution cipher.

## Metropolis-Hastings algorithm

Transition matrix

```
Transition_Matrix <- function (Text) {
  Mat <- matrix (0, nrow = Alphabet_size , ncol = Alphabet_size)
  N <- nchar (Text)
  # matrix elements
  for (i \text{ in } 1: (N-1)) {
     Mat [ Alphabet _ Number [ substr ( Text ,i ,i) ] , Alphabet _ Number [ substr ( Text ,i +1 , i +1) ] ] <- Mat [
          Alphabet _ Number [ substr ( Text ,i ,i) ] , Alphabet _ Number [ substr ( Text ,i +1 , i +1) ] ] + 1
  }
  return ( Mat )
}
```
 $\rightarrow$  This function creates a matrix whose element  $(i, j)$  records the number of occurrences of the pair  $(i, j)$  in the text.

```
Probability _ Matrix <- function ( Mat ){
  Sums <- rowSums (Mat)
  Sums \leq replace (Sums, Sums==0, 1) #"replace (x, list, values)": replace the values in x with
      indices given in list by those given in values . If necessary , the values in values are
      recycled
  return ( Mat / Sums )
}
```
 $\rightarrow$  This function transforms a matrix into a probability matrix.

#### For the reference texts

```
# Austen 's text
Transition_mat1 <- Transition_Matrix (Ref_text1)
# Probability matrix
Probability mat1<- Probability Matrix (Transition mat1)
# Plot matrix
color2D.random(1,0),\text{matplot}(Probability_matrix,cs1=c(1,0),cs2=c(1,0),cs3=c(1,0),extremes=NA, cellcolors=NA, show.legend=TRUE, nslices=10, xlab="Column",
                  ylab="Row", main="Transition matrix plot: Austen", do. hex=FALSE, axes=TRUE, show.
                       values = FALSE , vcol = NA , vcex = 1 ,
                  border =" gray ",na . color = NA , xrange = NULL , color . spec =" rgb ", yrev =TRUE ,
                  xat = NULL , yat = NULL , Hinton = FALSE )
# English Constitution
Transition _ mat2 <- Transition _ Matrix ( Ref _ text2 )
# Probability matrix
Probability mat2<- Probability Matrix (Transition mat2)
# Plot matrix
color2D.marplot (Probability_matrix2, cs1=c(1,0), cs2=c(1,0), cs3=c(1,0),extremes =NA , cellcolors =NA , show . legend =TRUE , nslices =10 , xlab =" Column ",
                  ylab="Row", main="Transition matrix plot: Austen", do.hex=FALSE, axes=TRUE, show.
                       values=FALSE, vcol=NA, vcex=1,
                  border = " gray ", na. color = NA, xrange = NULL, color. spec = " rgb", yrev = TRUE,
                  xat = NULL , yat = NULL , Hinton = FALSE )
# Shakespeare 's text
Transition mat3 \leq Transition Matrix (Ref text3)
# Probability matrix
Probability_mat3<- Probability_Matrix (Transition_mat3)
# Plot matrix
color2D. matplot (Probability\_mat3, cs1 = c(1,0), cs2 = c(1,0), cs3 = c(1,0),
                  extremes =NA , cellcolors =NA , show . legend =TRUE , nslices =10 , xlab =" Column ",
                  ylab="Row", main="Transition matrix plot: Austen", do. hex=FALSE, axes=TRUE, show.
                       values=FALSE, vcol=NA, vcex=1,
                  border="gray", na.color=NA, xrange=NULL, color.spec="rgb", yrev=TRUE,
                  \verb|xat=NULL| , \verb|yat=NULL| , \verb|Hinton=FALSE|# French text
Transition_mat_fr <- Transition_Matrix (Ref_text_fr)
# Probability matrix
Probability_mat_fr<- Probability_Matrix (Transition_mat_fr)
# Plot matrix
color2D . matplot (Probability_mat_fr,cs1=c(1,0),cs2=c(1,0),cs3=c(1,0),
                  extremes =NA , cellcolors =NA , show . legend =TRUE , nslices =10 , xlab =" Column ",
                  ylab="Row", main="Transition matrix plot: Austen", do.hex=FALSE, axes=TRUE, show.
                       values=FALSE, vcol=NA, vcex=1,
                  border =" gray ",na . color = NA , xrange = NULL , color . spec =" rgb ", yrev =TRUE ,
                  xat = NULL , yat = NULL , Hinton = FALSE )
# Italian text
Transition_mat_it <- Transition_Matrix (Ref_text_it)
# Probability matrix
Probability_mat_it<- Probability_Matrix(Transition_mat_it)
# Plot matrix
color2D.matplot (Probability_matrix_c1, cs1=c(1,0), cs2=c(1,0), cs3=c(1,0),extremes=NA, cellcolors=NA, show.legend=TRUE, nslices=10, xlab="Column",
```

```
ylab="Row", main="Transition matrix plot: Austen", do. hex=FALSE, axes=TRUE, show.
    values = FALSE, vcol = NA, vcex = 1,border="gray", na. color=NA, xrange=NULL, color. spec="rgb", yrev=TRUE,
xat = NULL , yat = NULL , Hinton = FALSE )
```
## Characters frequencies

```
Char_Freq <- function (Text) {
  Vect <- rep (0, Alphabet_size)
  N = nchar(Text) #
  # vector elements
  for (i \text{ in } 1: (N-1)) {
    if(is.na(Alphabet_Number[substr(Text,i,i)]) == 0){
       Vect [ Alphabet_Number [substr (Text, i, i)]] <- Vect [ Alphabet_Number [substr (Text, i, i)] ] +
           1
    }
  }
  return ( Vect / sum ( Vect ))
}
```
 $\rightarrow$  This function computes the frequencies of the characters in a text.

```
Ref _ freq1 <- Char _ Freq ( Ref _ text1 ) # Austen 's text
Ref _ freq2 <- Char _ Freq ( Ref _ text2 ) # English Constitution
Ref _ freq3 <- Char _ Freq (Ref _ text3) # Shakespeare's text
```
Starting decryption of the message

```
Starting _Decryption <- function (Ref_freq, Text_freq) {
  Decryption <- 1: Alphabet_size
  for (i in 1: Alphabet_size) {
    n1 <- which . max ( Ref _ freq )
    n2 <- which . max ( Text _ freq )
    Decryption [n2] <- n1
    Ref\_freq[n1] <- -1
    Text\_freq[n2] <- -1
  }
  return ( Decryption )
}
```
 $\rightarrow$  This function computes a first possible key based on frequencies of characters in the reference text and in the encrypted message. The most frequent character of the encrypted text is mapped with the most frequent character in the reference text; the second most common symbol of the ciphertext is mapped with the second most common symbol of the reference text, etc.

```
Swap_Code <- function (Decryption, n1, n2) {
  return ( replace ( Decryption , c(n1, n2) , Decryption [c(n2, n1) ]) )
}
```
 $\rightarrow$  This function swaps values in position n1 and n2 in the vector Decryption.

```
Log _ Plausibility <- function ( Decrypted , Mat ){
  N = nchar ( Decrypted )
  Mat <- Mat +1 #Add 1 to avoid problems when taking the log
  # Transition matrix for the decrypted text
```

```
cmat < - Transition _ Matrix ( Decrypted ) +1 # Add 1 to avoid problems
  Log_P1 < -0for (i in 1: Alphabet_size) {
    for (j in 1: Alphabet_size) {
      Log_Pl <- Log_Pl + log (Mat [i,j]) * cmat [i,j]
    }
  }
  return ( Log _ Pl )
}
```
 $\rightarrow$  This function computes the log-plausibility of the decryption key. The log-plausibility is computed using the logarithm of the transition matrix.

```
Efficiency <- function ( Decrypted _ Message , Text ){
  nb _ letters <- Alphabet _ size
  corr _ rev <- 0
  for (i in 1: Alphabet_size) {
    # first appearance of the i-th letter in the plaintext
    p1 <- StrPos ( Text , pattern = Alphabet [i], pos = 1)
    # first appearance of the i-th letter in the decrypted text
    p2 <- StrPos ( Decrypted _ Message , pattern = Alphabet [i] , pos = 1)
    if( is . na ( p1 ) ==0 & is . na (p2 ) ==0 & p1 == p2 ) {
       corr rev \leftarrow corr rev +1\mathbf{I}if(is. na(p1) == 1) { #If the i-th letter doesn't appear in the plaintext
      nb _ letters <- nb _ letters -1;
    }
  }
  return ( corr _ rev / nb _ letters )
}
```
 $\rightarrow$  This function computes the efficiency/accuracy of a decrypted text.

```
Decryption _MH <- function ( Ciphertext , Nb _ Iter , Decryption , Plaintext = NULL , print = FALSE ){
  # instanciate a map to hold previously computed plausibilities
  map <- new.env(hash=T, parent=emptyenv())
  # First decryption
  Decrypted _ Message <- Encryption ( Decryption , Ciphertext )
  #Log - plausibility
  Log_Pl <- Log_Plausibility (Decrypted_Message, Transition_mat1)
  map [[paste (Decryption, collapse='')]] <- Log_Pl #add to the map
  # Decryption key with the largest log - plausibility
  Best < - Decrypted _ Message
  Best _ Decryption <- Decryption
  Best _ Log _Pl <- Log _ Pl
  if( print == TRUE ){
     print (" _____________________ ")
     cat("Iteration : ", 1, "\n")cat ("Log_Plausibility : ", Log_Pl, "\n")
    cat ("Decrypted Message : \n \overline{\n \cdot \n } Decrypted _ Message, "\overline{\n \cdot \n }")
  }
  if( is . null (Plaintext) ==0) {#If the plaintext is available
      Eff <- Efficiency ( Decrypted _ Message , Plaintext )
  }
  if( print == TRUE ){
    cat ("Efficiency : ", Eff, "\n \cdot \n \cdot")
```

```
print (" _____________________ ")
}
for(i in 2:Nb_Iter){
  # New proposal by switching randomly two values of the decryption key :
  s <- sample . int ( Alphabet _ size , 2 , replace = FALSE )
  Decryption2 <- Swap_Code (Decryption, s[1], s[2])
  Decrypted _ Message2 <- Encryption ( Decryption2 , Ciphertext )
  #If we have already scored this decoding , we retrieve the plausibility from our map
  if ( exists ( paste ( Decryption 2, collapse =''), map ) ) {
   Log_Pl2 <- map [[paste(Decryption2, collapse ='')]]
  }
  else {
    Log_Pl2 <- Log_Plausibility (Decrypted_Message2, Transition_mat1)
    map [[paste (Decryption2, collapse='')]] <- Log_Pl2
  }
  # The permutation changes with probability P12/P1
  if(log(runif(1)) < (Log_P12 - Log_P1)){
    Log_P1 <- Log_P12Decryption <- Decryption2
    Decrypted _ Message <- Decrypted _ Message2
    Stop < -0\mathbf{r}# Remembering the best log_plausibility
  if( Log _Pl > Best _ Log _ Pl ){
    Best _ Log _Pl <- Log _ Pl
    Best < - Decrypted _ Message
   Best _ Decryption <- Decryption
  }
  if(is.null(Plaintext) ==0){#If the plaintext is available
    Eff2<- Efficiency (Decrypted_Message, Plaintext)
    if(print == TRUE & ((i\frac{9}{10})(100 == 0 & Eff2)Eff) |i == 100 | i == 200 | i\frac{9}{100}(500 == 0))print (" _____________________ ")
       cat ("Iteration : ",i, "\n")
      cat ("Log_Plausibility : ", Log_P1, "\n")cat ("Decrypted Message : \n", Decrypted_Message, "\n")
      cat ("Efficiency : ", Eff, "\n")
      print (" _____________________ ")
    \mathbf{I}Eff < - Eff2if( Eff ==1) { # Correct decryption
      Decrypted _ Message <- Encryption ( Decryption , Ciphertext )
      if( print == TRUE ){
        print (" Correct Decryption ")
        cat ("Iteration : ", i, "\n")
        cat ("Log_Plausibility : ", Log_Pl, "\n")
         cat (" Decrypted Message : \n", Decrypted _ Message , "\n")
         cat (" Original plaintext : \n ", Plaintext , "\n")
      }
      return (list (Best_Decryption, Eff)) #The algorithm stops if the correct decryption is
          found
    }
  }
}# end for
Best_Eff <- Efficiency (Best, Plaintext)
if( print == TRUE ){
  print ("Number of iterations reached")
  cat ("Best Log_Plausibility", Best_Log_Pl, "\n")
  cat ("Best Decrypted Message: \n", Best, "\n")
```

```
cat ("Efficiency Best : ", Best_Eff, "\n")
  cat (" Original plaintext : \n\cdot ", Plaintext, "\n\cdot")
}
return ( list ( Best _ Decryption , Best _ Eff ) )
```
 $\rightarrow$  This function implements the Metropolis-Hastings algorithm. It returns whichever decryption key from whichever iteration which gave the largest log-plausibility. The option print=TRUE must be added to print intermediate results.

## Examples

}

```
Permutation <- 1: Alphabet_size # vector containing the integers from 1 to Alphabet_size
Permutation <- sample (Permutation) #random permutation of Permutation
```
## Message 1: Austen's text Ch 1

Encryption

EncryptedMessage1 <- Encryption ( Permutation , Message1 )

Decryption using MH

```
# Frequencies of letters in the enciphered text
Freq1 <- rep (0 , Alphabet _ size )
Freq1 <- Char _ Freq ( EncryptedMessage1 )
# Initial guess
Decryption1 <- Starting_Decryption (Ref_freq1, Freq1)
Encryption ( Decryption1 , EncryptedMessage1 )
# Metropolis - Hastings algorithm
Decryption1 <- Decryption_MH (EncryptedMessage1,10000, Decryption1, Message1, print=TRUE) [[1]]
DecryptedMessage1 <- Encryption ( Decryption1 , EncryptedMessage1 )
print ( DecryptedMessage1 )
```
#### Message 2: Ordinary love

Encryption

EncryptedMessage2 <- Encryption ( Permutation , Message2 )

Decryption using MH

```
# Frequencies of letters in the enciphered text
Freq2 <- rep(0, Alphabet_size)
Freq2 <- Char _ Freq ( EncryptedMessage2 )
# Initial guess
Decryption2 <- Starting _ Decryption ( Ref _ freq1 , Freq2 )
Encryption ( Decryption2 , EncryptedMessage2 )
# Metropolis - Hastings algorithm
Decryption2 <- Decryption _ MH ( EncryptedMessage2 ,10000 , Decryption2 , Message2 , print = TRUE ) [[1]]
DecryptedMessage2 <- Encryption ( Decryption2 , EncryptedMessage2 )
print ( DecryptedMessage2 )
```
#### Message 3: French text

Encryption

EncryptedMessage3 <- Encryption ( Permutation , Message3 )

Decryption using MH

```
# Frequencies of letters in the enciphered text
Freq3 <- rep (0 , Alphabet _ size )
Freq3 <- Char _ Freq ( EncryptedMessage3 )
# Initial guess
Decryption3 <- Starting _ Decryption ( Ref _ freq1 , Freq3 )
Encryption ( Decryption3 , EncryptedMessage3 )
# Metropolis - Hastings algorithm
Decryption3 <- Decryption_MH(EncryptedMessage3,10000,Decryption3, Message3, print=TRUE )[[1]]
DecryptedMessage3 <- Encryption ( Decryption3 , EncryptedMessage3 )
print ( DecryptedMessage3 )
```
## Permutation/Transposition cipher

#### Encryption

```
Permutation_Cipher <- function (Text, m, see.permutation=FALSE) {
  N <- nchar (Text)
  Mat_text<- Text_To_Matrix (Text,m)
 N <- nrow ( Mat _ text )* ncol ( Mat _ text )
  # random permutation
  Permutation <- sample (1:m)
  if( see . permutation == TRUE ) print ( Permutation )
  Mat_permutation <- matrix (0, nrow=N/m ,ncol=m)
  for(i \text{ in } 1:\text{m}){
    Mat_permutation [,i] <- Mat_text [, Permutation [i]]
  }
  return ( Mat _ permutation )
}
```
 $\rightarrow$  This function encrypts a text using a permutation cipher.

## Decryption

```
Decrypt_Permutation_Cipher <- function (Ciphertext, m, Inv_Decryption) {
  Mat_text<- Text_To_Matrix (Ciphertext,m)
  N_ mat <- nrow ( Mat _ text ) * ncol ( Mat _ text )
  Mat\_permutation < - matrix (0, nrow=N\_mat/m, ncol = m)for(i \text{ in } 1:\text{m}){
    Mat_permutation [,i] <- Mat_text [, Inv_Decryption [i]]
  }
  Text < - Matrix _ To _ Text ( Mat _ permutation )
  return ( Text )
}
```
 $\rightarrow$  This function decrypts a text encrypted with a transposition cipher.
### Metropolis-Hastings algorithm

```
Slide <- function (Decryption, m) {
  n < - r \text{dunif}(1, m-1, 1)k1 < - rdunif (1, m-n+1, 1)k2 < - rdunif (1, m-n, 1) # numbers of shifts
  if (k2 == m - n) return (Decryption) # The chain should be allowed to return itself
  if (k1 + k2 + n - 1 \le m) {
    if(k1 == 1) return (c(Decryption [(k1 + n):(k1 + n+k2 -1)], Decryption [k1:(k1 + n-1)], Decryption [(k1 + n)(k2 - 1)]+n+k ) \cdot m ] ) )
    else if(k1 + k2 + n - 1 = m) return(c(Decryption[1:(k1-1)], Decryption[(k1+n):(k1+n+k2-1)],
        Decryption [ k1 : ( k1 + n - 1 ) ] ) )else return (c(Decryption [1:(k1-1)], Decryption [(k1+n):(k1+n+k2-1)], Decryption [k1:(k1+n-1)
        ], Decryption [(k1+n+k2):m])}
  else {# cyclical modulo m
    copy2<- c(Decryption, Decryption)
    t < -k1 + k2 + n - 1 - mif(k1+n < = m) return (c(Decryption [1:(t)], Decryption [k1:(k1+n-1)], Decryption [(t+1):(k1-1)],
         Decryption [(k1+n):m] ))
    else return (c (Decryption [1:(t)], Decryption [k1:(k1+n-1)], Decryption [(t+1):(k1-1)])}
}
```
 $\rightarrow$  This function selects a random contiguous sequence of decryption positions and inserts it at another position. The new proposal is to take a block of  $n$  decryption positions from position  $k1$  and to move it k2 positions further. If needed, the operation is cyclical modulo m.

```
Check \leftarrow function (x) {
  for (i \text{ in } 1:\text{length}(x)) if(x[i]=0) return (1)return (0)
}
```
 $\rightarrow$  This function checks if all the elements of a vector are non zeroes. If there is at least one element which is 0, it returns 1. Else, it returns 0.

```
Efficiency_Perm<- function (Message, Text, m) {
  n <- nchar ( Text )
  Message <- substr ( Message , 1, n) # avoid problems of added characters when the Text was
      encrypted
 Eff <- rep (1, ceiling (n/m)) #will contain the efficiency for all substring (each row)
 n_t < -m-2for (1 \text{ in } 1: \text{ceiling} (n/m)) {
    m t <- 0
    if (n %_{m} != 0 & 1 == ceiling(n/m))length <- n%%m # Message has the same length as Text (n=m)
      if (length == 1)if( substr ( Message, n, n) == substr ( Text, n, n)) return ( min (Eff))
        else if(length(unique(Eff[-ceiling(n/m)])) ==1 & Eff[ceiling(n/m)] != Eff[1] & Eff
             [1]!=1) return (Eff[1])
         else return (min (Eff [-ceiling (n/m)]))
      }
```

```
if (length == 2)if(substr(Message, n-1, n-1) == substr(Text, n-1, n-1) & substr(Message, n, n) == substr(Text, n,n)) return (min (Eff))
         else if(length(unique(Eff[-ceiling(n/m)])) ==1 & Eff[ceiling(n/m)] != Eff[1] & Eff
             [1]!=1) return (Eff[1])
         else return (min (Eff [-ceiling (n/m)]))
    }
    n_tt <- n - ((1 - 1) * m + 1) + 1 - 2 #length Text - position of the first letter of the last block
        +1 -2Decrypted _ Message <- substr ( Message , (l -1) *m +1 , n)
    if( nchar ( Decrypted _ Message ) ==0) {
      return ( min (Eff))่ น
  }
  else {
    Decrypted_Message <- substr (Message, (1-1)*m+1, 1*m)
    length <- m
  }
  for (i in 2:(length-1)) {
       #Position of the i-th letter of Text in Decrypted_Message
      p <- gregexpr ( substr ( Text , (l -1) *m+i , (l -1) * m+i) , Decrypted _ Message ) [[1]]
      if( length (p) ==1) {#if the letter appears only once
         if ((subset(Typted_Message, p-1, p-1) == substr(Text, (l-1)*m+i-1, (l-1)*m+i-1)) &(substr(Decrypted_Message, p+1, p+1) == substr(Text, (l-1)*m+i+1, (l-1)*m+i+1)))m_t < - m_t + 1}
      }
       else {
         count < -0for (j in 1: length(p)) {
           \texttt{if} \; ((\; \texttt{substr} \; (\texttt{Decrypted\_Message} \;,\; \; \texttt{p[j]-1} \;,\; \; \texttt{p[j]-1}) \mathrel{\texttt{=substr} \; (\texttt{Text} \;,\; \; (1-1)*\texttt{m+i-1} \;,\; \; (1-1)*\texttt{m+i-1}-1) \&(substr(Decrypted_Message, p[i]+1, p[i]+1) == substr(Text, (l-1)*m+i, (l-1)*m+i+1) ))
             if(count == 0) count <- count +1}
        m_t < -m_t + count}
  }# end for ( index i)
  Eff[1] <- m_t/n_t} #end for ( index l)
if( length ( unique ( Eff [-ceiling(n/m)]) ==1 & Eff [ceiling(n/m)] != Eff [1] & Eff [1]! =1) return (
    Eff[1])
#If all the substrings have the same efficiency (different from 1) except the last, it
    returns the efficiency of the first substring
#If all the substrings have an efficiency of 1, except the last, it returns the efficiency
    of the last substring, if it is not 1.
if ( Eff[ceil(n/m)]=0 & Check (Eff[-ceil(n/m)])=-0) return(min(Eff[-ceil(m/m)]))#If only the last substring has efficiency of 0, it returns the minimal efficiency of the
    other substrings .
return (min (Eff))
```
 $\rightarrow$  This function computes the accuracy/efficiency of a decrypted text.

}

```
Decryption _ Perm _MH <- function ( Ciphertext , Nb _ Iter ,m , Text = NULL , print = FALSE ){
  Decryption <- 1: m #- the suggested inverse permutation is the identity permutation
  # instantiate a map to hold previously computed plausibilities
  map <- new.env(hash=T, parent=emptyenv())
  # First decryption
```

```
Inv _ Decryption <- invPerm ( Decryption )
Decrypted Message <- Decrypt Permutation Cipher (Ciphertext, m, Inv Decryption)
#Log - plausibility
Log_Pl <- Log_Plausibility_Perm (Decrypted_Message, m, Transition_mat1)
map [[paste (Inv_Decryption, collapse='')]] <- Log_Pl
# Decryption key with the largest log - plausibility
Best < - Decrypted _ Message
Best _ Decryption <- Inv _ Decryption
Best _ Log _Pl <- Log _ Pl
if( print == TRUE ){
  print (" _____________________ ")
  cat("Iteration : ", 1, "\n")cat ("Log_Plausibility : ", Log_Pl, "\n")
  cat (" Inverse Permutation : ", Inv _ Decryption , "\n")
  cat ("Decrypted Message : \n", Decrypted_Message, "\n")
\mathbf{r}if(is.null(Text) ==0){#If the plaintext is available
  Eff<- Efficiency_Perm (Decrypted_Message, Text, m)
  if( print == TRUE) {
    print (Eff)
    print (" _____________________ ")
  }
}
count <- 0 # numbers of changes
for(i in 2:Nb_Iter){
  # New proposal by selecting a random contiguous sequence of decryption positions and
  #inserting it in another position.
  Inv _ Decryption2 <- Slide ( Inv _ Decryption , m)
  Decrypted _ Message2 <- Decrypt _ Permutation _ Cipher ( Ciphertext , m , Inv _ Decryption2 )
  #If we have already scored this decoding , we retrieve the plausibility from our map
  if ( exists ( paste (Inv\_Decryption2 , collapse = '') , map) }{
    Log_Pl2 <- map [[paste (Inv_Decryption2, collapse ='')]]
  }
  else {
    Log_Pl2 <- Log_Plausibility_Perm(Decrypted_Message2,m,Transition_mat1)
    map [[paste (Inv_Decryption2, collapse='')]] <- Log_Pl2
  \mathbf{r}if(log(runit(1)) < (Log_P12 - Log_P1)){ #The decryption changes
    count <- count +1
    Log_P1 <- Log_P12Inv _ Decryption <- Inv _ Decryption2
    Decrypted _ Message <- Decrypted _ Message2
  }
  # Remembering the best log_plausibility
  if( Log _Pl > Best _ Log _ Pl ){
    Best _ Log _Pl <- Log _ Pl
    Best < - Decrypted _ Message
    Best _ Decryption <- Inv _ Decryption
  }
  if(is.null(Text) ==0){#If the plaintext is available
    Eff2<- Efficiency_Perm(Decrypted_Message, Text, m)
    if(print == TRUE & ((i\frac{9}{10})(100 == 0 & Eff2)Eff) |i == 100 | i == 200 | i\frac{9}{100}(500 == 0))print (" _____________________ ")
      cat ("Iteration : ",i, "\langle n" \ranglecat ("Log_Plausibility : ", Log_Pl, "\n")
      cat ("Decrypted Message : \n", Decrypted_Message, "\n")
      cat ("Efficiency : ", Eff, "\n")
      print (" _____________________ ")
```

```
}
      Eff\leq- Eff2if(Eff == 1){
        if( print == TRUE ){
          print (" Correct Decryption ")
          cat("Iteration : ", i, "\\n")cat ("Log_Plausibility : ", Log_Pl, "\\n")cat (" Decrypted Message : \n", Decrypted _ Message , "\n")
           cat (" Original plaintext : \n ", Text , "\n")
        }
        return (list (Inv_Decryption, Log_Pl, Eff)) #The algorithm stops if the correct
            decryption is found
      }
   }
 }# end for
 if( print == TRUE ){
   print (" Number of iterations reached ")
    cat ("Best Log_Plausibility", Best_Log_Pl, "\n")
    cat ("Best Decrypted Message: \n", Best, "\n")
   cat (" Original plaintext : \n ", Text, "\n")
    cat("Count: ", count, "\n")}
 return ( list ( Inv _ Decryption , Log _Pl , Eff ))
}
```
 $\rightarrow$  This function implements the Metropolis-Hastings algorithm. It returns whichever decryption key from whichever iteration which gave the largest log-plausibility. The option print=TRUE must be added to print intermediate results.

### Examples

#### Message 2: Ordinary love

Encryption

```
EncryptedMessage2 < - Permutation _ Cipher ( Message2 , 13 , see . permutation = TRUE )
EncryptedMessage2 < - Matrix _ To _ Text ( EncryptedMessage2 )
```
Decryption using MH

```
MH2 <- Decryption _ Perm _ MH ( EncryptedMessage2 , 20000 , 13 , Message2 , print = TRUE )
Decrypt _ Permutation _ Cipher ( EncryptedMessage2 , 13 , MH2 [[1]])
```
## Unknown period

```
Period_transposition <- function (ciphertext, min, max, nb_iter, text, print=FALSE){
  Log_{P1} < -rep(0, (max-min+1))for (i in (min):max) {
    Log _ Pl [i - min +1] < - Decryption _ Perm _ MH ( ciphertext , nb _ iter , i , text ) [[2]]
  }
  if( print == TRUE) for (i in (min): max) cat ("Iteration ", i, ": Log-plausibility: ", Log_Pl [i-
      min+1], "\n\langle n" \rangle
```

```
return ( which . max ( Log _ Pl )+ min -1)
```
 $\rightarrow$  This function finds the most probable period of the cipher. For each possible period k from min to max (with min≥ 3), the entire Metropolis-Hastings algorithm is run to obtain the best score function for that  $k, P_k$ . The key is the value of k which leads to the best log-plausibility function, i.e.  $k = argmax_k P_k$ . The option print=TRUE must be added to print intermediate results.

## Example

}

Message 2: Ordinary love

Period\_transposition (EncryptedMessage2, 3,20,100, Message2, print=TRUE)

## Chapter 5

### Database

```
database <- read _ file (" text _ database . txt ")
database <- Format _ Text _ NP ( database )
print ( substr ( database, 1, 500) )
database_size<- nchar (database) #Number of characters
database _ size
```
## Vigenère cipher

#### Generate a ciphertext

```
Random_selection <- function (Length) {
 n <- rdunif (1 , database _ size - Length ,1)
  #cat ("n : ", n , "\n ")
  text <- substring (database, n, n+Length)
  #cat ("Selected text : \n", text, "\n")
  return ( text )
}
```
 $\rightarrow$  This function selects a random portion of consecutive characters from the database of texts.

#### Generate a ciphertext

```
Random_keyword <- function (max_m) {
  # random period
  m <- rdunif (1, max_m, 1)#cat ("Selected period : \n", m, "\n")
  # random keyword
  keyword <- NULL
  for(i \in 1:m) {
   keyword [i] <- rdunif (1 ,0 ,26)
  }
  keyword <- Num _ To _ Char ( keyword )
  return ( keyword )
}
```
 $\rightarrow$  This function generates a random keyword whose length is less than a specific period max\_m.

#### Comparison of the techniques

```
Comparison_accuracy <- function (nb_iterations, Length, max_m, Ref_freq, print=FALSE){
 FA _ accuracy <- rep (0 , nb _ iterations )
  Chi2_accuracy <- rep (0, nb_iterations)
  Turing_accuracy <- rep (0, nb_iterations)
  FA_duration <- rep (0, nb_iterations)
  Chi2_duration <- rep (0, nb_iterations)
  Turing_duration <- rep(0, nb_iterations)
  FA less <- 0
  Chi2_less<- 0
  Turing _ less <- 0
  for (i in 1:nb_iterations) {
   # Text selection
    Text <- Random_selection (Length)
    if(print == TRUE) cat("Selected text : \n", Text, "\n")
```

```
# Random keyword
keyword < - Random keyword(max_m)m <- nchar ( keyword )
if( print == TRUE ){
  cat ("Selected period : \n \n \binom{m}{n}, "\n \n \binom{m}{n}cat ("Selected keyword : \n", keyword, "\n")
}
# ciphertext
Ciphertext <- Vigenere_cipher (Text, keyword)
if( print == TRUE) cat(" ciphertext: \ln", Ciphertext, "\ln")
#Find the period
# Frequency analysis
Mat <- Col_freq (Ciphertext, m, plot=FALSE)
# print (Mat)
start_time <- Sys.time()
FA_keyword <- Find_Key_Vig_FA (Ciphertext, m, Mat)
end_time <- Sys.time ()
FA_duration [i] <- end_time - start_time
if( print == TRUE ){
  cat("Duration: ", FA_duration[i], "\n")
  cat ("Frequency analysis keyword : \n \n \begin{bmatrix}\n \n n \\
 n\n \end{bmatrix}, FA _ keyword, "\n \n \begin{bmatrix}\n n \\
 n\n \end{bmatrix}\lambda# Chi<sub>2</sub>
start_time <- Sys.time()
Chi2_keyword <- Find_Key_Vig_Chi2 (Ciphertext, m, Ref_freq)
end time \leq - Sys. time ()
Chi2_duration[i] < -end_time - start_timeif( print == TRUE) {
  cat("Duration: ", Chi2_duration[i], "\\n")cat (" Chi2 keyword : \n", Chi2_keyword, " \n")
\mathfrak{h}# Turing
start_time \leftarrow Sys.time()Turing_keyword <- Find_Key_Turing (Ciphertext, m, Ref_freq)
end time \leq - Sys. time ()
Turing_duration [i] <- difftime (end_time, start_time, units="secs")
if( print == TRUE ){
  \tilde{c} cat ("Duration: ", Turing _duration [i], "\n")
  cat ("Turing keyword : \n \chi", Turing _ keyword, "\chi")
}
FA counts \leq -0Chi2_counts <- 0
Turing _ counts <- 0
for(i \in 1:m){
   if( substr ( FA _ keyword ,j ,j) == substr ( keyword ,j ,j) ) FA _ counts <- FA _ counts +1
  if( substr ( Chi2 _ keyword ,j , j) == substr ( keyword ,j , j)) Chi2 _ counts <- Chi2 _ counts +1
  if( substr ( Turing _ keyword ,j ,j) == substr ( keyword ,j ,j) ) Turing _ counts <- Turing _ counts +1
}
FA _ accuracy [i ]<- sum ( FA _ counts )/m
Chi2_accuracy [i] <- sum (Chi2_counts) /m
Turing _ accuracy [i]< - sum ( Turing _ counts )/m
   if( FA _ accuracy [i ] <0.5| Chi2 _ accuracy [i ] <0.5| Turing _ accuracy [i ] <0.5) {
     print (" _____________________________________________ ")
     cat("The correct keyword was :", keyword, "\\n")}
   if(FA_accuracy[i] < 0.5){
     cat ("FA_ accuracy <0.5 for the iteration ", i, "\n the keyword found is : ", FA_ keyword,
            "\n and the selected text was : \n", Text, "\n")
     FA _ less <- FA _ less +1
     }
     if( Chi2_accuracy[i] < 0.5){
```

```
cat ("Chi2_accuracy <0.5 for the iteration ", i, "\n the keyword found is : ", Chi2_
              keyword, "\n and the selected text was : \n", Text, "\n")
          Chi2 less <- Chi2 less +1
          \mathbf{r}if( Turing _ accuracy [i ] <0.5) {
          cat ("Turing_accuracy <0.5 for the iteration ", i, "\n the keyword found is : ",
              Turing keyword, "\n and the selected text was : \n", Text, "\n")
          Turing _ less <- Turing _ less +1
        }
 }
  cat (" Percentage of bad decryption FA: ", FA _ less /100 , "\n")
  cat (" Percentage of bad decryption Chi2 : ", Chi2 _ less /100 , "\n")
  cat (" Percentage of bad decryption Turing: ", Turing_less/100 , "\n")
  write.table(list(FA_accuracy, FA_duration, Chi2_accuracy, Chi2_duration, Turing_accuracy,
      Turing_duration),file=paste("Comparison", Length, ".txt", sep=""), col.names = FALSE)
  return (list (FA_accuracy, FA_duration, Chi2_accuracy, Chi2_duration, Turing_accuracy, Turing_
      duration ) )
}
```
 $\rightarrow$  This function compares the three techniques developed in Chapter 1,2 and 3 to break Vigenère cipher. It randomly chooses and encrypts a text nb\_iterations times. For each encryption, the three techniques will be run. The maximum period allowed for the Vigenère cipher is max\_m. An option print=TRUE must be added in order to print intermediate results.

Results

```
for (i in c(50,100,200,500,1000)) {<br>results <- file (paste ("Text" i
              file (paste ("Text", i, ".txt", sep=""), open = "wt") #keep results on a .txt
      file
  \sinh(r_{\alpha})+\epsilon)
  Acc <- Comparison _ accuracy (100 , i ,15 , Ref _ freq1 )
   print (" ___________________ ")
 cat ( "Length of text: ", i, "\n")
 cat ("FA: \n Success : ", sum (Acc [[1]] [Acc [[1]] ==1]), "\n FA_Accuracy: ", round (mean (Acc
      [1]]),4), "Duration: ", sum(Acc[2]]), "\n")
 cat ("Chi2: \n Success : ", sum (Acc [[3]][Acc [[3]]==1]), "\n Chi2_Accuracy: ", round (mean (Acc
      [3]]),4), "Duration: ", sum(Acc[4]]), "\n")
 cat (" Turing : \n Success : ", sum ( Acc [[5]][ Acc [[5]]==1]) , "\n Turing _ Accuracy : ", round ( mean (
      Acc [[5]]) , 4), "Duration: ", sum(Acc [[6]]), "\n")
 cat ("Less duration: Method ", which.min(c( mean(Acc [[2]]), mean(Acc [[4]]), mean(Acc [[6]])))
       ^{\prime\prime} (^{\prime\prime})
 print (" ___________________ ")
sink ()
}
# FA_ accuracy , FA_ duration , Chi2 _ accuracy , Chi2 _ duration , Turing _ accuracy , Turing _ duration
Comparison50 <- read . table (" Comparison50 . txt ")
Comparison100 <- read . table (" Comparison100 . txt")
Comparison200 <- read . table (" Comparison200 . txt")
Comparison500 <- read . table (" Comparison500 . txt")
Comparison1000 <- read . table (" Comparison1000 . txt ")
# Standard - error
# Freq analysis
round (c( sd ( Comparison50 $ V2 )/ sqrt ( length ( Comparison50 $ V2 ) ) ,
        sd ( Comparison100 $ V2 )/ sqrt ( length ( Comparison100 $ V2 ) ) ,
        sd ( Comparison200 $ V2 )/ sqrt ( length ( Comparison200 $ V2 ) ) ,
        sd ( Comparison 500 $ V2 ) / sqrt ( length ( Comparison 500 $ V2 ) )
        sd ( Comparison1000 y_2 ) / sqrt (length ( Comparison1000 y_2 ) ) , 4)
# Chi2
round (c(sd(Comparison50 $ V4) / sqrt(length(Comparison 50 $ V4)),
         sd ( Comparison100 $ V4 )/ sqrt ( length ( Comparison100 $ V4 )) ,
         sd ( Comparison200 $ V4 )/ sqrt ( length ( Comparison200 $ V4 )) ,
         sd ( Comparison500 $ V4 )/ sqrt ( length ( Comparison500 $ V4 )) ,
         sd ( Comparison1000 $ V4 ) / sqrt ( length ( Comparison1000 $ V4 )) ) , 4)
# Turing
round (c(sd(Comparison50$V6)/sqrt(length(Comparison50$V6))
         sd ( Comparison100 $ V6) / sqrt ( length ( Comparison 100 $ V6) ),
```

```
sd ( Comparison200 $ V6 )/ sqrt ( length ( Comparison200 $ V6 )) ,
         sd ( Comparison500 $ V6 )/ sqrt ( length ( Comparison500 $ V6 )) ,
         sd ( Comparison1000 $ V6 ) / sqrt ( length ( Comparison1000 $ V6 )) ) , 4)
# Freq analysis
boxplot ( Comparison50 $V2 , Comparison100 $ V2 , Comparison200 $V2 , Comparison500 $ V2 , Comparison1000 $
    V2, main="", names=c(50,100,200,500,1000), ylab= "Accuracy", xlab="Length")
title (main=paste ("Box plots of the accuracy of frequency analysis method ","\n", sep=""), cex.
    main = 1)
title (\text{main} = \text{past} e' \wedge n', "for different lengths of text", \text{sep} = ""\right), \text{cex.main} = 1)# Chi2
boxplot ( Comparison50 $V4 , Comparison100 $ V4 , Comparison200 $V4 , Comparison500 $ V4 , Comparison1000 $
    V4, main="", names=c(50,100,200,500,1000), ylab= "Accuracy", xlab="Length")
title (main=paste ("Box plots of the accuracy of Chi-squared method", "\n", sep=""), cex.main=1)
title (\text{main} = \text{past}(\sqrt{n}, \sqrt{n}) for different lengths of text", sep=""), cex. main=1)
# Turing
boxplot ( Comparison50 $V6 , Comparison100 $ V6 , Comparison200 $V6 , Comparison500 $ V6 , Comparison1000 $
     V6, main="", names=c(50,100,200,500,1000), ylab= "Accuracy", xlab="Length")
title ( main = paste (" Box plots of the accuracy of Turing 's method ","\n", sep ="") , cex . main =1)
title (main=paste ("\ln", "for different lengths of text", sep=""), cex. main=1)
# Comparison of the 3 techniques
# Length : 50
boxplot ( Comparison50 $V2 , Comparison50 $V4 , Comparison50 $V6 , main ="", names =c(" Freq . analysis ", "
    Chi-squared", "Turing"), ylab= "Accuracy", xlab="Method")
title (main=paste ("Box plots of the accuracy for different methods", "\n", sep=""), cex.main=1)
title (main=paste ("\mathbf{u}", "and a length of text of 50", sep=""), cex. main=1)
# Length 100
boxplot ( Comparison100 $ V2 , Comparison100 $V4 , Comparison100 $V6 , main ="", names =c(" Freq . analysis ",
      "Chi-squared", "Turing"), ylab= "Accuracy", xlab="Method")
title (main=paste ("Box plots of the accuracy for different methods", "\n", sep=""), cex. main=1)
title (\text{main} = \text{past}(\sqrt{\n} \cdot \text{rand a length of text of } 100^\circ, \text{sep} = \text{""}), \text{cex.mainloop} = 1)# Length 200
boxplot ( Comparison200 $ V2 , Comparison200 $V4 , Comparison200 $V6 , main ="", names =c(" Freq . analysis ",
      "Chi-squared", "Turing"), ylab= "Accuracy", xlab="Method")
title (main=paste ("Box plots of the accuracy for different methods", "\n", sep=""), cex.main=1)
title (\text{main} = \text{past}(\sqrt{\n}n, \sqrt{\n}n) and a length of text of 200", sep=""), cex.main=1)
#Length 500
boxplot ( Comparison500 $ V2 , Comparison500 $V4 , Comparison500 $V6 , main ="", names =c(" Freq . analysis ",
      "Chi-squared", "Turing"), ylab= "Accuracy", xlab="Method")
title (main=paste ("Box plots of the accuracy for different methods","\n",sep=""),cex.main=1)
title (main = paste ("\n\langle n", \rangle and a length of text of 500", sep=""), cex.main=1)
# Length 1000
boxplot (Comparison1000 $V2, Comparison500 $V4, Comparison1000 $V6, main="", names=c("Freq. analysis
     ", "Chi-squared", "Turing"), ylab= "Accuracy", xlab="Method")
title (main=paste ("Box plots of the accuracy for different methods", "\n", sep=""), cex. main=1)
title (main=paste ("\ln", "and a length of text of 1000", sep=""), cex. main=1)
```
## Substitution

```
Accuracy _ Substitution <- function (p, Nb _ Iter, length, print=FALSE) {
  success <- 0 # successful runs
  Accuracy < - rep(0, p) #Accuracy for each run
  duration \leftarrow rep(0, p)for (i \text{ in } 1:p) {
    if( print == TRUE) {
       print (" ________________ ")
       cat ("Accuracy iteration :", i, "\\n" )\mathbf{r}
```

```
#random portion of text
  selected_text<- Random_selection (length)
  if(print == TRUE) cat("Selected text: \n ", selected_text, "\n")
  # random encryption
  Permutation <- 1: Alphabet_size
  Permutation <- sample ( Permutation ) # random permutation of Permutation
  Encryptedselected _ text <- Encryption ( Permutation , selected _ text )
  if(print == TRUE) {
    cat ("Permutation: ", Permutation, "\n")
    cat ("Encrypted selected text: \n\overline{\hspace{1.5pt}}\hspace{1.5pt}}\hspace{1.5pt}", Encryptedselected_text, "\overline{\hspace{1.5pt}}\hspace{1.5pt}}\hspace{1.5pt}")
 }
 # Decryption using MH
  start_time <- Sys.time ()
  # Frequencies of letters in the enciphered text
  Freq <- rep(0, Alphabet_size)
  Freq <- Char_Freq(Encryptedselected_text)
 # Initial guess
  Decryption <- Starting _ Decryption ( Ref _ freq1 , Freq )
  # Encryption (Decryption, Encryptedselected_text)
  # Metropolis - Hastings algorithm
  MH <- Decryption_MH (Encryptedselected_text, Nb_Iter, Decryption, selected_text, print)
  end_time <- Sys.time ()
  duration [i] <- difftime (end_time, start_time, units="secs")
  Decryption <- MH [[1]]
  DecryptedMessage <- Encryption ( Decryption , Encryptedselected _ text )
 if( print == TRUE ) print ( DecryptedMessage )
  # Accuracy
 Accuracy[i] < - MHI [[2]]
  success <- length (Accuracy [Accuracy ==1])
  write.table(list(Accuracy, duration),file=paste("Substitution", length, ".txt", sep=""),
      col . names = FALSE )
 if( print == TRUE ){
    cat("Accuracy[i] : ", According (i], "\`n")cat ("Accuracy vector : ", Accuracy, "\n")
    cat ("Number of successful runs : ", success, "\n")
 }
}
return ( list (mean (Accuracy), success, sum (duration)) )
```
 $\rightarrow$  This function measures the performance of the Metropolis-Hastings algorithm for substitution cipher. It randomly chooses and encrypts a text p times. An option print=TRUE must be added in order to print intermediate results.

Simulations

}

```
for (i in c(50,100,200,500,1000)) {
  Acc <- Accuracy _ Substitution (100 , 10000 , i)
                      print (" ___________________ ")
  cat ( "Length of text: ", i, "\langle n" \ranglecat ("Success : ", Acc [[2]], "\n Accuracy: ", round (Acc [[1]], 4), "Duration: ", Acc [[3]], "\n"
       \lambdaprint ("____________________")
}
```
Results

```
Substitution50 <- read . table (" Substitution50 . txt ")
Substitution100 <- read.table ("Substitution100.txt")
Substitution200 <- read.table ("Substitution200.txt")
Substitution500 <- read . table (" Substitution500 .txt ")
Substitution1000 <- read.table ("Substitution1000.txt")
ES<- c(sd(Substitution50$V2)/sqrt(length(Substitution50$V2)),
        sd (Substitution100 $ V2) / sqrt (length (Substitution100 $ V2)),
       sd ( Substitution200 $ V2 ) / sqrt ( length ( Substitution200 $ V2 ) ) ,
       sd (Substitution500$V2)/sqrt (length (Substitution500$V2))
       sd (Substitution1000$V2)/sqrt (length (Substitution1000$V2)))
round (ES , 4)
boxplot ( Substitution50 $V2 , Substitution100 $ V2 , Substitution200 $ V2 , Substitution500 $V2 ,
    Substitution1000$V2, main="Box plots of the accuracy for different lengths of text", names
    = c (50, 100, 200, 500, 1000), ylab = "Accuracy", xlab = "Length")
mean ( Substitution50 $V2 <0.5)
mean ( Substitution100 $V2 <0.5)
mean ( Substitution200 $V2 <0.5)
mean ( Substitution500 $V2 <0.5)
mean(Substitution1000$V2 < 0.5)
```
#### Transposition cipher

```
Accuracy_Permutation <- function (p, max_m, Nb_Iter, Length, print=FALSE) {
  success <- 0 # successful runs
  Accuracy < - rep(0, p) #Accuracy for each run
  duration \leftarrow rep (0, p)for (i \text{ in } 1:p) {
    if( print == TRUE) {
      print (" ________________ ")
      cat("Accuracy iteration :", i, "\\n" )}
    #random portion of text
    selected_text<- Random_selection (Length)
    if(print == TRUE) cat("Selected text: \n ", selected_text, "\n")
    #random period
    m <- rdunif (1 , max _m ,2)
    if(print == TRUE) cat("Period:", m, "\n")
    Encryptedselected_text<- Permutation_Cipher ( selected_text, m)
    Encryptedselected_text<- Matrix_To_Text(Encryptedselected_text)
    if( print == TRUE) cat ("Encrypted selected text: \n\cdot \mathbf{n}", Encryptedselected_text, "\n\cdot \mathbf{n}")
    # Decryption using MH
    # Metropolis - Hastings algorithm
    start_time <- Sys.time ()
    if( Encryptedselected _ text == selected _ text ) { #if the text was not encrypted a single
        iteration of MH will be sufficient .
      Accuracy [i] <- 1
      next; #go to iteration i+1
    \mathbf{r}#If the period is 2 and the text was encrypted , then the text will be decrypted using
        permutation (21)
    test < - Decrypt _ Permutation _ Cipher ( Encryptedselected _ text , 2, 2:1)
    if( test == selected _ text ){
```

```
Accuracy [i] <- 1
      next; #go to iteration i+1
    }
      m_ supposed < - Period _ transposition ( Encryptedselected _ text , 3, max _m ,100 , Message2 )
      if(print == TRUE) cat("Supposed period:", m_supposed, "\n")
      MH <- Decryption_Perm_MH( Encryptedselected_text, Nb_Iter, m_supposed, selected_text,
          print )
      end_time <- Sys.time ()
      duration [i] <- difftime ( end_time, start_time, units = "secs")
      DecryptedMessage <- Decrypt_Permutation_Cipher (Encryptedselected_text, m_supposed, MH
          [1]]
      if( print == TRUE ) print ( DecryptedMessage )
      # Accuracy
      Accuracy[i] < - MHI[[3]]
      # success
      success <- length ( Accuracy [ Accuracy ==1])
    write.table(list(Accuracy, duration),file=paste("Transposition", Length, ".txt", sep=""),
        col . names = FALSE )
    if(print == TRUE){
      cat("Accuracy[i] : ", According (i], "\`n")cat ("Accuracy vector : ", Accuracy, "\n")
      cat ("Number of successful runs : ", success, "\n")
   }
  }
  return ( list (mean (Accuracy), success, sum (duration)) )
}
```
 $\rightarrow$  This function measures the performance of the Metropolis-Hastings algorithm for transposition cipher. It randomly chooses and encrypts a text, p times. The maximum period allowed for the transposition cipher is max\_m. An option print=TRUE must be added in order to print intermediate results.

Simulations

```
for (i in c (50 ,100 ,200 ,500 ,1000) ){
   print (i)
  Acc <- Accuracy _ Permutation (50 ,15 ,20000 , i)
  print (" ___________________ ")
  cat ( "Length of text: ", i, "\\n")cat ("Success: ", Acc [[2]], "\n Accuracy: ", round (Acc [[1]], 4), "Duration: ", Acc [[3]], "\n"
      \rightarrowprint (" ___________________ ")
}
```
Results

```
Transposition50 <- read . table (" Transposition50 .txt ")
Transposition100 <- read . table (" Transposition100 .txt ")
Transposition200 <- read.table ("Transposition200.txt")
Transposition500 <- read . table (" Transposition500 .txt ")
Transposition1000 < - read . table (" Transposition1000 . txt")
ES<- c(sd(Transposition50$V2)/sqrt(length(Transposition50$V2))
        sd ( Transposition100 $ V2 )/ sqrt ( length ( Transposition100 $ V2 )) ,
        sd (Transposition200$V2) / sqrt (length (Transposition200$V2)),
        sd (Transposition500$V2)/sqrt (length (Transposition500$V2))
        sd ( Transposition1000 $ V2 )/ sqrt ( length ( Transposition1000 $ V2 ) ))
round (ES , 4)
mean ( Transposition50 $V2 <0.5)
mean (Transposition100$V2<0.5)
mean (Transposition200$V2<0.5)
```
mean (Transposition500\$V2<0.5) mean ( Transposition1000 \$V2 <0.5)

boxplot ( Transposition50 \$V2 , Transposition100 \$V2 , Transposition200 \$V2 , Transposition500 \$V2 , Transposition1000 \$V2 , main ="Box plots of the accuracy for different lengths of text ",  $names = c (50, 100, 200, 500, 1000)$ ,  $ylab = "Accuracy", xlab = "Length")$ 

# Appendix B

# Lorenz addition

|                              |              | 9              | н              | T                            |                |     | $O$ M N 3      |                | R                            | <sub>c</sub> | v              | - Gl                    |                         |    | P                                 |             | $\overline{4}$ |                | U<br>A                        |            | ol wi                  | 5 <sup>1</sup>          | 8                       | к              | J              |                  | D F  | ×                               | B                            | z              | Y                       | sl             | E                       |                         |
|------------------------------|--------------|----------------|----------------|------------------------------|----------------|-----|----------------|----------------|------------------------------|--------------|----------------|-------------------------|-------------------------|----|-----------------------------------|-------------|----------------|----------------|-------------------------------|------------|------------------------|-------------------------|-------------------------|----------------|----------------|------------------|------|---------------------------------|------------------------------|----------------|-------------------------|----------------|-------------------------|-------------------------|
|                              |              |                |                |                              |                |     |                |                |                              |              |                |                         |                         |    |                                   |             |                |                |                               |            |                        |                         |                         |                |                |                  |      |                                 |                              |                |                         |                |                         |                         |
|                              | $\prime$ 1   | 9              | ਸ              |                              | ା              |     | MN             | 3              | R                            | ा            | VI             | G                       |                         |    | ाग<br>$\mathbf{I}$                |             | 4              | А              | υ                             | অ          | ₩                      | डा                      | $\overline{\mathbf{3}}$ |                | J              |                  | DI   | F<br>х                          | в                            | ΖI             |                         | डा             | E                       |                         |
| 9                            | 9            | $\prime$       | T              | Ξ                            | м              | 이   | 3 <sup>1</sup> | N              | с                            | R            |                | G V                     | P                       |    | $\lfloor$                         | $4$   $1$   |                |                | U<br>А                        | w          | $\Omega$               | $\overline{\mathbf{3}}$ | 5                       | J              | ĸ              | FĪ               |      | в<br>Ð                          | x                            | YI             | z                       | हा             | -s                      | $\overline{9}$          |
| ᇽ                            |              | ਸ਼ਾ            | $\prime$       | 9                            | N              |     | 31 তা          | M              | $\rm v$                      | ভা           |                | া ব                     | -1                      |    | $\overline{4}$                    | ਧ           | 피              |                | ত<br>v                        | A          | আ                      | κা                      | J                       | -5             | -8             | 对                |      | в<br>□                          | 下                            | डा             | हा                      | $\overline{z}$ | Y                       | H                       |
|                              | TΓ           | ਜਾ             | $\overline{9}$ | $\overline{I}$               | 31             |     | $N$ M          | o              | G                            |              |                | viciral                 |                         | 41 | $\Box$                            | PL          |                |                | W<br>a                        |            | UIA                    | ग                       | ĸ                       | 8              | -5             | вī               |      | F<br>×Г                         | D                            | हा             |                         | S Y            | $\mathbb{Z}$            |                         |
|                              |              |                |                |                              |                |     |                |                |                              |              |                |                         |                         |    |                                   |             |                |                |                               |            |                        |                         |                         |                |                |                  |      |                                 |                              |                |                         |                |                         |                         |
| ০                            |              | ਾ ਆ            | N <sub>3</sub> |                              | $\prime$       |     | 9 H T          |                | L                            |              |                | $P$ $\Pi$ 4             | RI                      |    | टा                                | ण आ         |                | -5             | -8                            |            | ा प                    | ΑI                      | U                       | ୍ଦ             | w              | zī               |      | YI<br>s                         | ΞΕ                           |                | $DT$ FIXIB              |                |                         | $\circ$                 |
|                              |              | M O            | 3              | N<br>$\overline{\mathsf{M}}$ | 9<br>ना        | ,   | ᅱ              | ਜ              | P<br>⊤                       | 디            |                | $4$   $1$<br>고          | с                       |    | न्न<br>ভা                         | . 데 시       |                | 8              | $\overline{\phantom{a}}$<br>κ | JΙ         | $\lvert \kappa \rvert$ | ण<br>তা                 | А<br>W                  | w              | Q              | Y<br>ভা          |      | z<br>Ε<br>z                     | $\overline{\mathbf{s}}$<br>▽ | न<br>সা        | 미                       | $\overline{B}$ | $\mathbf{x}$<br>F       | M                       |
| $\overline{\mathbf{N}}$<br>3 |              | মা 31          | ਾ<br>31 N M O  |                              |                | п   | -7             | ञ              |                              | - बा         | ਧ              |                         | $\overline{\mathsf{v}}$ |    |                                   | াব ল        |                |                | ᠊᠍<br>गा रा                   | डा         | ত                      |                         |                         |                | ण<br>A         |                  |      | Έ<br>ৰ ৱা প                     | z                            |                | छा<br>हा प्रान ठाउ      | ঢা             |                         | $\overline{\mathbf{N}}$ |
|                              |              |                |                |                              | π              |     | मा श           | $\overline{1}$ | $\overline{4}$               | ㅠㅠ           |                |                         |                         |    | ढा ण टा हा                        |             |                |                |                               |            | 85                     |                         | ਯ ਕ ਪ                   |                |                |                  |      |                                 |                              |                |                         |                |                         |                         |
| R                            |              | ा व            | v              | G                            | −∟             |     | PIT            | 4              | ,                            |              |                | ९ मा र                  | $\circ$                 |    | м                                 | $N \mid 3$  |                |                | ण<br>下                        |            | XI в                   | zı                      | Υ                       | s              | Έ              | ΑĪ               |      | U<br>Q                          | w                            |                | 58K                     |                | J                       | R                       |
| с                            | <b>CI</b>    | -RĪ            | G              | v                            | P              | ᄓ   | 4              | $\overline{1}$ | g,                           | $\prime$ 1   | ΤI             | H                       |                         | м  | তা                                | $3$ N       |                |                | F<br>D                        | в⊺         | – xi                   | ٧I                      | z                       | Е              | s              | υī               |      | А<br>w                          | Q                            | $\sqrt{3}$     | 5 <sup>1</sup>          | J              | ĸ                       | с                       |
| ν                            |              | vi gl          | $\overline{R}$ | c                            | $\mathbf{I}$   | 4   | - 41           | P              | $\mathbf{H}$                 | ℸ            | $\sqrt{1}$     | $_{9}$                  | N                       |    | -31                               | ਾ ਅ         |                | х              | $\overline{B}$                | ञ          | ᆍ                      | डा                      | Έ                       | z              | Υ              | ਕ                |      | ₩<br>А                          | IJ                           | κ⊺             | J                       | $\overline{5}$ | $\overline{\mathbf{a}}$ | v                       |
| उ                            |              | ৰ অ            |                | <u>ਹੀ ਸ</u>                  | -ৰা            | ╥   |                | দায            | ⊤                            |              |                | मा शा 7                 | ভা                      |    | ाग                                | কা অ        |                |                | हो त्र                        |            | ा न                    | हो                      | डा                      |                | z              |                  | মা অ | ੰਗ                              | $\overline{\phantom{a}}$     |                | ਹੀ ਸੀ ਭੀ                |                | उा                      | $\overline{\mathbf{G}}$ |
|                              |              |                |                |                              |                |     |                |                |                              |              |                |                         |                         |    |                                   |             |                |                |                               |            |                        |                         |                         |                |                |                  |      |                                 |                              |                |                         |                |                         |                         |
|                              |              | पान            | $\mathbf{L}$   | $\overline{4}$               | न्ना           |     | ाण             | G              | $\circ$                      | M            |                | $N \mid 3$              |                         |    | श्र                               | मा ग        |                | z              |                               |            | डा ह                   | ण                       | ┮                       | х              | $\overline{B}$ | उा               |      | $\overline{\cdot}$<br>к         | J                            | A              |                         | তা আ           | w                       |                         |
| ு                            |              | 한 다            | $\overline{4}$ | т                            | ਟ              | ায় | ৰ              | ▽              | M                            | তা           |                | $3$ N                   | 9                       |    | ,                                 |             | ना             | Y              | z                             | द्य        | ভা                     | FT                      | ত                       | в              | ᅑ              | ভা               |      | डा<br>J                         | ҡ                            | ण              | ΑĪ                      | w              | অ                       | P                       |
|                              | $\mathbf{1}$ | 4 <sub>1</sub> | L              | □                            | Ⅵ              |     | डा हा          | c              | N                            | 3            |                | 이 M                     | н                       |    | ΤI<br>$\mathcal{L}_{\mathcal{L}}$ | 9           |                |                | s<br>E                        | 괴          | Y                      | ≍⊺                      | $\overline{B}$          | D              | ᄀ              | ĸı               |      | उ<br>J                          | - 8                          | অ              | w                       | $\mathbf{A}$   | U                       |                         |
| 4                            |              | या ग           |                | ਸਾ                           | ढा             |     | ण वा हा        |                | $\overline{\mathbf{3}}$      |              |                | 고 씨 이                   | ना                      |    | ा। जा ∕                           |             |                |                | हा डा ल                       |            | ⋥                      |                         | हो X F                  |                | ा              |                  |      | ग रा                            | 85                           |                | ম ৰেম                   |                | $A$ 4                   |                         |
|                              |              |                |                |                              |                |     |                |                |                              |              |                |                         |                         |    |                                   |             |                |                |                               |            |                        |                         |                         |                |                |                  |      |                                 |                              |                |                         |                |                         |                         |
| А<br>π                       | ਗ            | A U<br>- Al    | Q<br>₩         | W<br>ত                       | 5<br>डा        |     | $8$ K          | J<br>ਜ਼        | Þ<br>下                       |              |                | $F[X]$ B                | z                       |    | Υ                                 | s           | E              | ভ              | 9                             |            | $H$ T<br>┯ϯ<br>ਜ       | ା<br>мi                 | M<br>ত                  | N              | 3<br>ाग        | তা               | RI C | v<br>ভা<br>ন                    | G<br>অ                       | L.             | $P$ $\mid$ $\mid$<br>ना | -41            | 4<br>┰                  | A                       |
|                              |              |                |                |                              |                |     | डा ज           |                |                              |              |                | <u>চা চা স</u>          |                         |    | z                                 | ঢাৱা        |                |                | -7                            |            |                        |                         |                         | $\overline{3}$ |                |                  |      |                                 |                              |                |                         |                |                         |                         |
| Q.                           |              | a w            | A              | $\cup$                       | K              |     | $J$ 5          | 8              | x                            | B            |                | $DI$ F                  | s                       |    | E                                 | zi yi       |                |                | н<br>т                        | $\prime$ 1 | 9                      | Νl                      | $\mathbf{3}$            | $\circ$        | м              | vl               |      | G<br>R                          | c                            | $\blacksquare$ | 4 <sup>1</sup>          | L              | P                       | $\mathbf Q$             |
| w                            |              | wl ol          | U              | A                            | υI             |     | $K$ 8          | $\mathbf{5}$   | B                            |              |                | 지 티 미                   | Ε                       |    | s<br>- YI                         |             | z              | T              | н                             | -91        | $\prime$               | 3 <sup>1</sup>          | N                       | M              | o              |                  | GI V | <b>C</b>                        | - R.                         |                | $4$   $1$               | P L            |                         | W                       |
| 5                            |              | $5$ $8$        | ĸ              | J                            | A              |     | 비의             | W              | z                            | YI           |                | S E                     | D                       |    | F                                 | ×           | $\vert$ B      |                | $\circ$<br>м                  |            | $N \mid 3$             | $\left  \right $        | g                       | н              | $\mathsf{T}$   | <b>LI</b>        |      | P<br>л.                         | 4                            | न्न            |                         | cl vl          | G                       | 5                       |
| ड                            | डा           | -5             | ਗ              | ҡ                            | আ              | 亙   | ₩              | ਕ              | ▽                            | z            |                | हो ड                    | 下                       |    | ঢা                                | हो त्र      |                | $\overline{M}$ | ठ                             |            | उा<br>चा               | ভা                      | 7                       |                | ਾਜ             | দা               |      | $\overline{4}$<br>τ             | - 1                          | ব              | न्धा                    | তা             | $\overline{\mathtt{v}}$ | ड                       |
| ҡ                            | κΓ           | J              | 5              | 8                            | ▫              | ₩   | A              | ण              | s                            | हा           | $\overline{z}$ | Y                       | ᅑ                       |    | - 13                              | $DI$ F      |                |                | N<br>$\overline{\mathbf{3}}$  | ञ          | M                      | ਸ਼                      | T                       |                | 9              | $\mathbf{I}$     |      | 4<br>L                          | P                            | Ⅵ              |                         | G R            | c                       | $\overline{\mathbf{K}}$ |
|                              |              | ਗਾ ਸ           |                | 85                           | ₩              |     | वर्ण           | $\overline{A}$ | Έ                            |              | ভাস            | ⋥                       | ाड                      |    | ম                                 |             |                |                |                               |            | ™ ™ ੦                  | ᅱ                       | $\overline{H}$          | $\overline{9}$ | 7              | -41              |      | দা<br>┰                         | π                            |                | ब रा टा                 |                | न्न                     | J                       |
|                              |              |                |                |                              |                |     |                |                |                              |              |                |                         |                         |    |                                   |             |                |                |                               |            |                        |                         |                         |                |                |                  |      |                                 |                              |                |                         |                |                         |                         |
| D                            |              | $DI$ F         | $\mathbf{x}$   | $\overline{B}$               | $\overline{z}$ | YI. | डा             | Έ              | А                            |              |                | 미 al w                  | 51                      |    | $\frac{3}{2}$                     | KI J        |                |                | R<br>c                        |            | vı<br>उ                | LI                      | P                       | - 1            | 4              | $\left  \right $ |      | ञ<br>н                          | т                            | ञ              |                         | M N            | $\overline{\mathbf{3}}$ | D                       |
| 下                            |              | न न            | $\overline{B}$ | ᅑ                            | Y              | z   | हा             | ङ              | ᠊ण                           | মা           |                | অ' অ                    | в                       |    | $\overline{5}$                    | जा ह        |                |                | ट<br>ান                       | ढा         | ▽                      | দা                      | τ                       | 4              | $\mathbb{T}$   | ভা               |      | ᅱ<br>$\tau$                     | ᠇                            | ल              | न                       | ভা             | $\overline{\mathbf{N}}$ | 下                       |
| x                            |              | $X$ B          | D              | F                            | डा             | हां | - Z            | Y              | Q                            | w            |                | AI UI                   |                         |    | J                                 | $5 \mid 8$  |                | v              | G                             | R          | -CI                    | П                       | 4                       |                | P              | H                |      | T                               | 9                            | Ν              | $\overline{3}$          | তা             | M                       | $\overline{\mathbf{x}}$ |
| $\overline{B}$               |              |                | $B \times F$ D |                              |                |     | <u>EISIVI</u>  | $\overline{z}$ | w                            |              |                | $Q$ $U$ $A$             |                         | JГ | $KS$ 5                            |             |                |                | । ज                           |            | ा हा                   |                         | $4$ $\Box$              | PIL            |                |                  | ⊤ा   | H 97                            |                              |                | $3$ N M O B             |                |                         |                         |
|                              |              |                |                |                              |                |     |                |                |                              |              |                |                         |                         |    |                                   |             |                |                |                               |            |                        |                         |                         |                |                |                  |      |                                 |                              |                |                         |                |                         |                         |
| $\overline{\mathbf{Y}}$      | zΓ           | Y              |                | S E                          | $\Box$         |     |                | в              | -5                           |              |                | 8   K   J               |                         | A  | υı                                | ା w         |                |                | P<br>L                        |            | 1 4                    | R                       | c                       | v              | G              |                  | 이 M  |                                 | N 3                          | $\sqrt{2}$     |                         | 9 H T          |                         |                         |
|                              | v            | z              | Έ              | $\overline{\mathbf{s}}$<br>Y | F              | ण   | ाड             | ᅑ              | $\overline{\mathbf{3}}$<br>ҡ | उा           | ज              | $\overline{\mathbf{K}}$ | υ                       |    | A<br>w                            | <u>w a</u>  |                |                | P<br>ᅚ                        | -4T        | ⊤                      | टा<br>আ                 | $\overline{R}$<br>ত     | G              | ▽              | м<br>™           |      | $\overline{3}$<br>ত<br>ভা<br>তা | ╗                            |                | 977                     | ⊤⊺             | H                       | Y                       |
|                              |              | डी ह<br>E S    | z<br>Y         |                              | স<br>B         |     | छ । व<br>$X$ F | 下<br>D         | J                            | ग            |                | $5 \mid 8$<br>$K$ 8 5   | ରା                      | W  | ା                                 | মা<br>UI AI |                | т              | 4<br>- 1                      |            | 고<br>LI.<br>PI L       | G                       | $\mathbf v$             | R<br>c         | তা<br>R        | $\overline{3}$   |      | πI<br>M                         | M<br>$\circ$                 | मा<br>ΤI       | тι                      | -1<br>H 9      | 9<br>T                  | उ<br>Ε                  |
| $\Xi$<br>Е                   |              |                |                | z                            |                |     |                |                |                              |              |                |                         |                         |    |                                   |             |                |                | 4                             |            |                        |                         |                         |                |                |                  |      |                                 |                              |                |                         |                |                         |                         |
|                              |              |                | 7 ∏ 9 ∏ म∣ T   |                              |                |     | O M N 31       |                |                              |              |                | RC VG                   | L                       |    | $P$ 1 4                           |             |                |                |                               |            | AUQW                   |                         | 58K                     |                | J.             |                  |      | $D$ F $X$ B                     |                              |                | $Z$ $Y$ $S$ $E$         |                |                         |                         |
|                              |              |                |                |                              |                |     |                |                |                              |              |                |                         |                         |    |                                   |             |                |                |                               |            |                        |                         |                         |                |                |                  |      |                                 |                              |                |                         |                |                         |                         |

Figure B.1: Table representing the Lorenz addition of two letters. In this figure, the addition of theletter  $Q$  and the letter  $M$  is shown in blue.

## Bibliography

- [1] BBC. Code-Breakers Bletchley Park's Lost Heroes. Available via the URL [<https://www.](https://www.dailymotion.com/video/x5g8ie9) [dailymotion.com/video/x5g8ie9>](https://www.dailymotion.com/video/x5g8ie9) (viewed on 11 june 2018).
- [2] BHATEJA, Ashok K., Aditi BHATEJA, Santanu CHAUDHURY and P.K. SAXENA. Cryptanalysis of vigenere cipher using cuckoo search. Applied Soft Computing Journal. 2015, 26, p. 315–324.
- [3] BOHM, W. Elementary Methods of Cryptography. University of Vienna, 2016.
- [4] CHEN, J. and S. ROSENTHAL. Decrypting classical cipher using Markov Chain Monte Carlo. Stat. Comput. 2012, 22(2), p. 397–413.
- [5] CONNOR, Stephen B. Simulation and Solving Substitution Codes, 2002. MMathStat Dissertation (3rd year).
- [6] COPELAND, J. Alan Turing: The codebreaker who saved "millions of lives". Available via the URL [<https://www.bbc.com/news/technology-18419691>](https://www.bbc.com/news/technology-18419691) (viewed on 11 june 2018).
- [7] CRANE, H. Sandy Zabell: Alan Turing and the Applications of Probability to Cryptography (Rutgers). Available via the URL [<https://www.youtube.com/watch?v=](https://www.youtube.com/watch?v=vQKMdHnCgrs) [vQKMdHnCgrs>](https://www.youtube.com/watch?v=vQKMdHnCgrs) (viewed on 17 february 2019).
- [8] DIACONIS, Persi. The Markov Chain Monte Carlo revolution. Bull. Am. Math. Soc. 2009, 46(2), p. 179–205.
- [9] DOBROW, R. Probability with applications and R. 2014.
- [10] FATHI-VAJARGAH, B. and M. KANAFCHIAN. Decrypting Substitution-Transposition Cipher Using Monte Carlo Method Based on Sobol quasi random generator. International Journal of Computer Science and Information Security (IJCSIS). 9 2016, 14.
- [11] FUND, The Bill Tutte Memorial. Teleprinter Code. Available via the URL [<https:](https://billtuttememorial.org.uk/codebreaking/teleprinter-code/) [//billtuttememorial.org.uk/codebreaking/teleprinter-code/>](https://billtuttememorial.org.uk/codebreaking/teleprinter-code/) (viewed on 11 june 2018).
- [12] GOMEZ, J. Mathématiques, espionnage et piratage informatique Codage et cryptographie. 2013. (Le monde est mathématique). ISBN 9782823700992.
- [13] GRIME, J. 158,962,555,217,826,360,000 (Enigma Machine) Numberphile. Available via the URL [<https://www.youtube.com/watch?annotation\\_id=annotation\\_707724&](https://www.youtube.com/watch?annotation_id=annotation_707724&feature=iv&src_vid=V4V2bpZlqx8&v=G2_Q9FoD-oQ) [feature=iv&src\\_vid=V4V2bpZlqx8&v=G2\\_Q9FoD-oQ>](https://www.youtube.com/watch?annotation_id=annotation_707724&feature=iv&src_vid=V4V2bpZlqx8&v=G2_Q9FoD-oQ) (viewed on 11 june 2018).
- [14] GRIME, J. Flaw in the Enigma Code Numberphile. Available via the URL  $\langle$ https: [//www.youtube.com/watch?v=V4V2bpZlqx8>](https://www.youtube.com/watch?v=V4V2bpZlqx8) (viewed on 11 june 2018).
- [15] GRIME, J. Lorenz: Hitler's "Unbreakable" Cipher Machine. Available via the URL [<https://www.youtube.com/watch?v=GBsfWSQVtYA>](https://www.youtube.com/watch?v=GBsfWSQVtYA) (viewed on 11 june 2018).
- [16] GRIME, J. An Introduction to Cryptography. 2016.
- [17] HODGES, A. Alan Turing: The Enigma. Princeton, N.J.: Princeton University Press, 2012.
- [18] JOHANSSON, T. Lecture 5: Classical cryptography. Lund University.
- [19] KAHN, D. The codebreakers, The Story of Secret Writing. The New American Library, Inc., 1973.
- [20] KOCMàNEK, T. MCMC Decryption, 2013. Bachelor's Thesis.
- [21] LYONS, J. Chi-squared Statistic. Available via the URL [<http:](http://practicalcryptography.com/cryptanalysis/text-characterisation/chi-squared-statistic/) [//practicalcryptography.com/cryptanalysis/text-characterisation/](http://practicalcryptography.com/cryptanalysis/text-characterisation/chi-squared-statistic/) [chi-squared-statistic/>](http://practicalcryptography.com/cryptanalysis/text-characterisation/chi-squared-statistic/) (viewed on 10 march 2019).
- [22] LYONS, J. Cryptanalysis of the Vigenere Cipher. Available via the URL [<http://practicalcryptography.com/cryptanalysis/stochastic-searching/](http://practicalcryptography.com/cryptanalysis/stochastic-searching/cryptanalysis-vigenere-cipher/) [cryptanalysis-vigenere-cipher/>](http://practicalcryptography.com/cryptanalysis/stochastic-searching/cryptanalysis-vigenere-cipher/) (viewed on 10 march 2019).
- [23] LYONS, J. Index of Coincidence. Available via the URL [<http:](http://practicalcryptography.com/cryptanalysis/text-characterisation/index-coincidence/) [//practicalcryptography.com/cryptanalysis/text-characterisation/](http://practicalcryptography.com/cryptanalysis/text-characterisation/index-coincidence/) [index-coincidence/>](http://practicalcryptography.com/cryptanalysis/text-characterisation/index-coincidence/) (viewed on 10 march 2019).
- [24] MEALING, B. Bletchley Park Home of the Codebreakers. Pitkin Publishing, 2014. ISBN 9781841655932.
- [25] MIJOULE, G. Chapitre IV : Tests d'hypothèse. Université de Liège, 2016-2017.
- [26] MOORE, K. et al. Enigma Machine. Brilliant Organisation. Available via the URL [<https://brilliant.org/wiki/enigma-machine/>](https://brilliant.org/wiki/enigma-machine/) (viewed on 17 february 2019).
- [27] RIGO, M. Mathématiques discètes (3) : Cryptosystèmes historiques. Université de Liège, 2016-2017.
- [28] SALE, T. The Bletchley Park 1944 Cryptographic Dictionary. 2001.
- [29] SARKAR, Palash. On some connections between statistics and cryptology. Journal of Statistical Planning and Inference. 2014, 148, p. 20–37.
- [30] SWAN, Y. Large Sample Analysis : A peak at Markov Chain theory. University of Liège, 2017-2018.
- [31] TURING, A. M. Paper on Statistics of Repetitions. 2012. Unpublished paper, c. 1941, UK National Archives, HW 25/38.
- [32] TURING, A. M. The Applications of Probability to Cryptography. 2012. Unpublished paper, c. 1941, UK National Archives, HW 25/37.
- [33] WIKIPEDIA. Banburismus. Wikimedia Foundation. Available via the URL [<https:](https://en.wikipedia.org/wiki/Banburismus) [//en.wikipedia.org/wiki/Banburismus>](https://en.wikipedia.org/wiki/Banburismus) (viewed on 19 novembre 2018).
- [34] WIKIPEDIA. Lorenz cipher. Wikimedia Foundation. Available via the URL [<https:](https://en.wikipedia.org/wiki/Lorenz_cipher) [//en.wikipedia.org/wiki/Lorenz\\_cipher>](https://en.wikipedia.org/wiki/Lorenz_cipher) (viewed on 11 june 2018).
- [35] WIKIPEDIA. One-time pad. Wikimedia Foundation. Available via the URL [<https:](https://fr.wikipedia.org/wiki/One-time_pad) [//fr.wikipedia.org/wiki/One-time\\_pad>](https://fr.wikipedia.org/wiki/One-time_pad) (viewed on 11 june 2018).
- [36] WIKIPEDIA. Smith's Prize. Wikimedia Foundation. Available via the URL [<https:](https://en.wikipedia.org/wiki/Smith%27s_Prize) [//en.wikipedia.org/wiki/Smith%27s\\_Prize>](https://en.wikipedia.org/wiki/Smith%27s_Prize) (viewed on 11 june 2018).
- [37] ZABELL, Sandy. Commentary on Alan M. Turing: The Applications of Probability to Cryptography. Cryptologia. 2012, 36(3), p. 191–214.